# 阿里云 ZStack for Alibaba Cloud

## 技术白皮书

产品版本:V2.5.0

文档版本:20180705

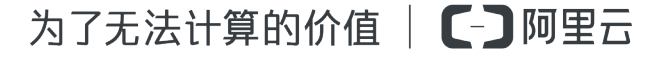

## <span id="page-2-0"></span>**法律声明**

阿里云提醒您在阅读或使用本文档之前仔细阅读、充分理解本法律声明各条款的内容。如果您阅读 或使用本文档,您的阅读或使用行为将被视为对本声明全部内容的认可。

- **1.** 您应当通过阿里云网站或阿里云提供的其他授权通道下载、获取本文档,且仅能用于自身的合法 合规的业务活动。本文档的内容视为阿里云的保密信息,您应当严格遵守保密义务;未经阿里云 事先书面同意,您不得向任何第三方披露本手册内容或提供给任何第三方使用。
- **2.** 未经阿里云事先书面许可,任何单位、公司或个人不得擅自摘抄、翻译、复制本文档内容的部分 或全部,不得以任何方式或途径进行传播和宣传。
- **3.** 由于产品版本升级、调整或其他原因,本文档内容有可能变更。阿里云保留在没有任何通知或者 提示下对本文档的内容进行修改的权利,并在阿里云授权通道中不时发布更新后的用户文档。您 应当实时关注用户文档的版本变更并通过阿里云授权渠道下载、获取最新版的用户文档。
- **4.** 本文档仅作为用户使用阿里云产品及服务的参考性指引,阿里云以产品及服务的"现状"、"有 缺陷"和"当前功能"的状态提供本文档。阿里云在现有技术的基础上尽最大努力提供相应的介 绍及操作指引,但阿里云在此明确声明对本文档内容的准确性、完整性、适用性、可靠性等不作 任何明示或暗示的保证。任何单位、公司或个人因为下载、使用或信赖本文档而发生任何差错或 经济损失的,阿里云不承担任何法律责任。在任何情况下,阿里云均不对任何间接性、后果性、 惩戒性、偶然性、特殊性或刑罚性的损害,包括用户使用或信赖本文档而遭受的利润损失,承担 责任(即使阿里云已被告知该等损失的可能性)。
- **5.** 阿里云网站上所有内容,包括但不限于著作、产品、图片、档案、资讯、资料、网站架构、网站 画面的安排、网页设计,均由阿里云和/或其关联公司依法拥有其知识产权,包括但不限于商标 权、专利权、著作权、商业秘密等。非经阿里云和/或其关联公司书面同意,任何人不得擅自使 用、修改、复制、公开传播、改变、散布、发行或公开发表阿里云网站、产品程序或内容。此 外,未经阿里云事先书面同意,任何人不得为了任何营销、广告、促销或其他目的使用、公布或 复制阿里云的名称(包括但不限于单独为或以组合形式包含"阿里云"、Aliyun"、"万网"等 阿里云和/或其关联公司品牌,上述品牌的附属标志及图案或任何类似公司名称、商号、商标、 产品或服务名称、域名、图案标示、标志、标识或通过特定描述使第三方能够识别阿里云和/或 其关联公司)。
- **6.** 如若发现本文档存在任何错误,请与阿里云取得直接联系。

## <span id="page-4-0"></span>**通用约定**

### **表 -1: 格式约定**

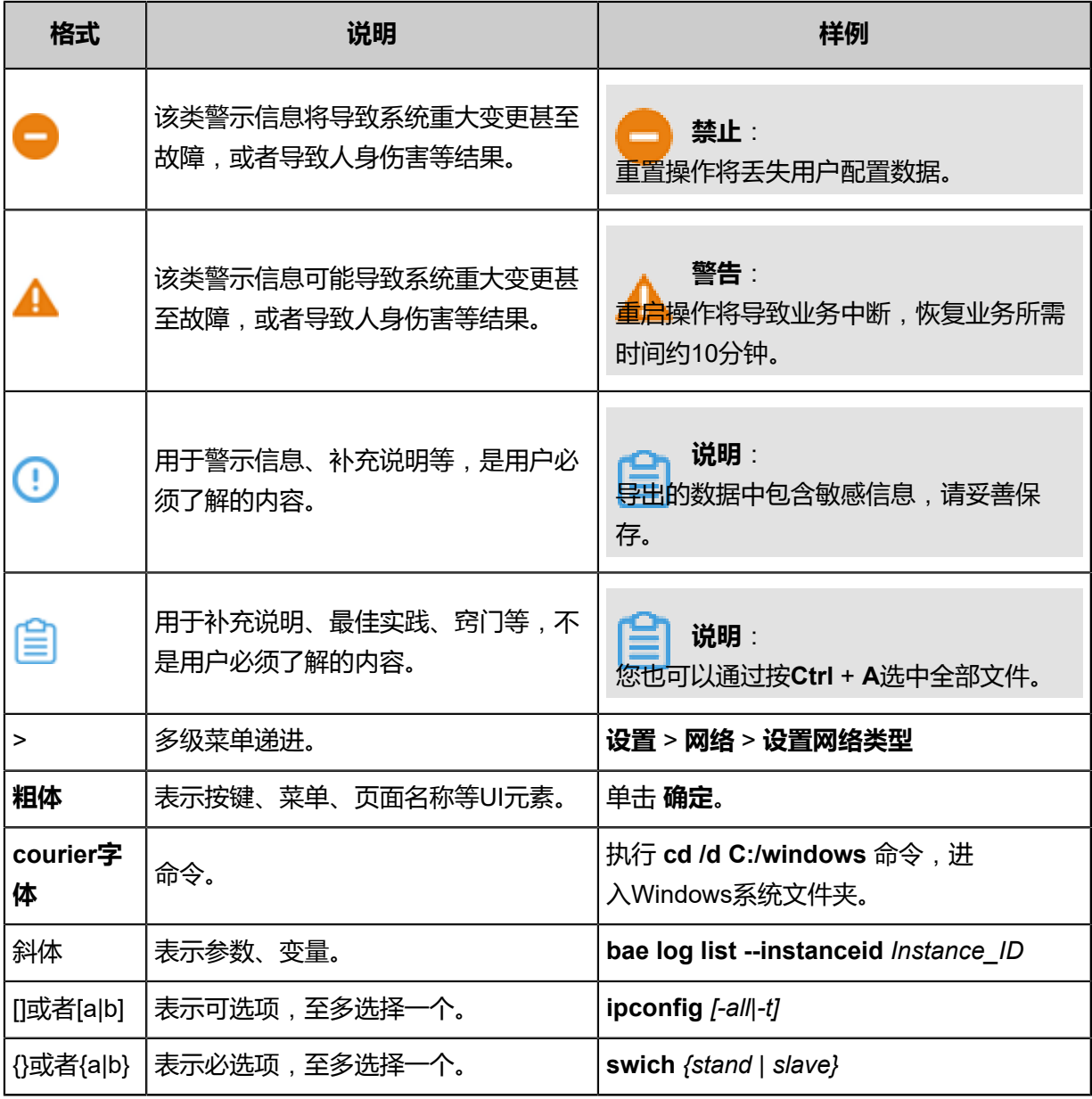

## 目录

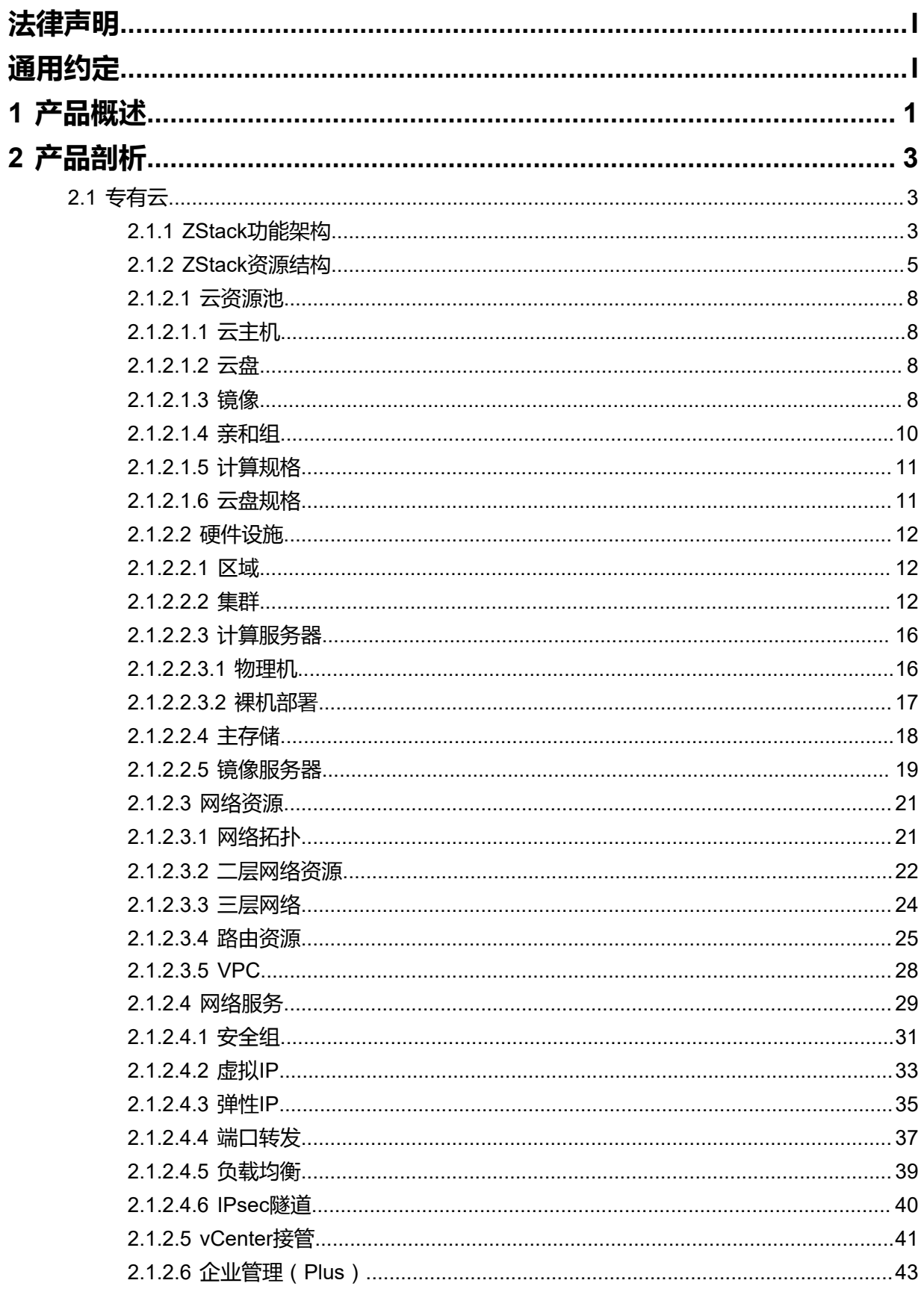

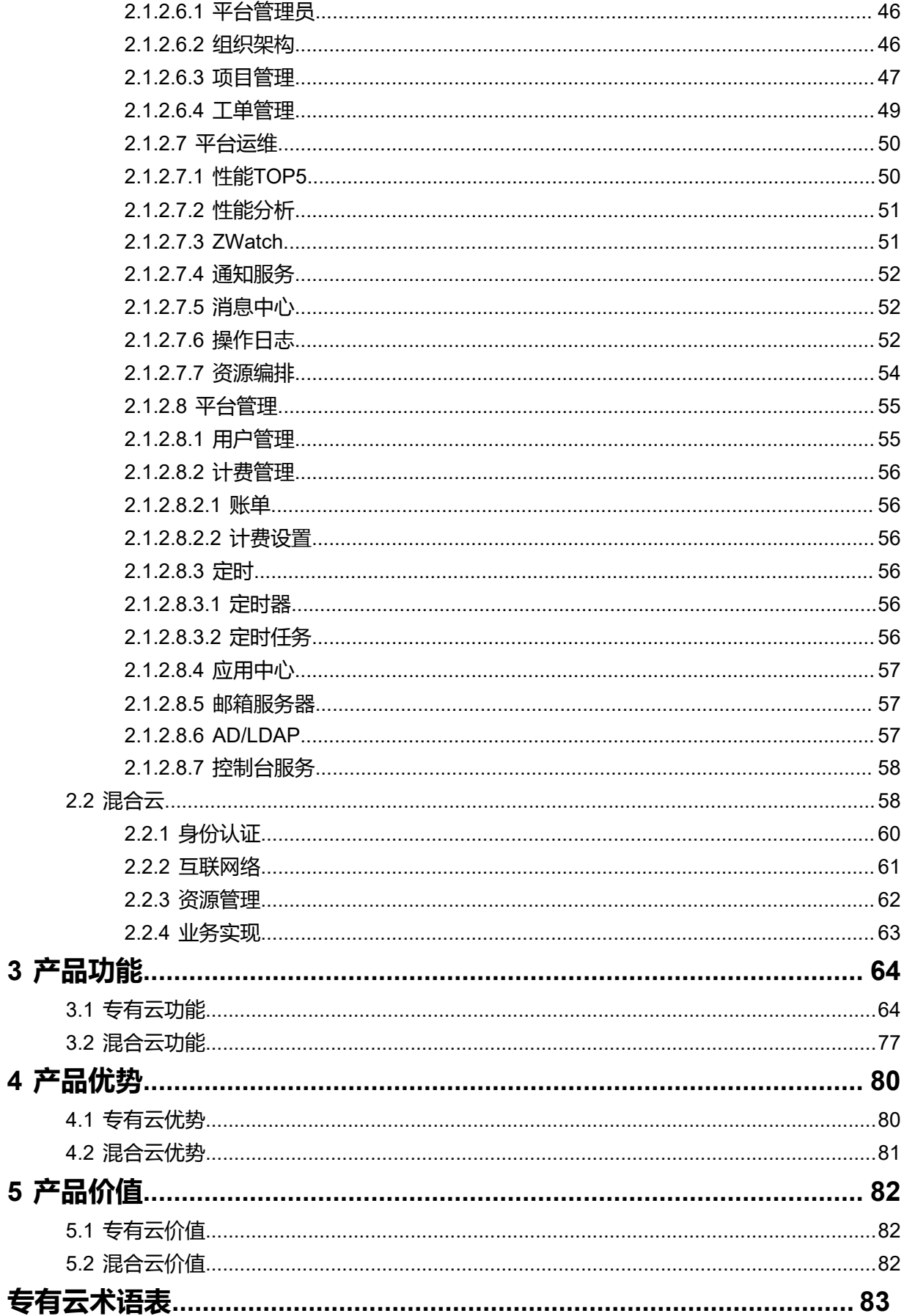

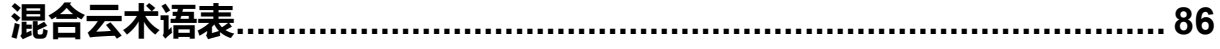

## <span id="page-8-0"></span>1 **产品概述**

ZStack是下一代开源的云计算IaaS (基础架构即服务)软件。它主要面向未来的智能数据中心,通 过提供灵活完善的APIs来管理包括计算、存储和网络在内的数据中心资源。用户可以利用ZStack快 速构建自己的智能云数据中心,也可以在稳定的ZStack之上搭建灵活的云应用场景,例如VDI(虚 拟桌面基础架构)、PaaS(平台即服务)、SaaS(软件及服务)等。

通过对ZStack云引擎的深度定制,阿里云和ZStack联合推出了具有混合云功能的ZStack for Alibaba Cloud,其结合了ZStack专有云的简单、健壮、弹性、智能以及阿里云公共云的领先、安全、稳定 等特点,以**云+端**的形式提供了一套无缝集成的混合云管理方案。

系统架构如图 *1-1:* [系统架构示意图](#page-9-0)所示:

### **图 1-1: 系统架构示意图**

<span id="page-9-0"></span>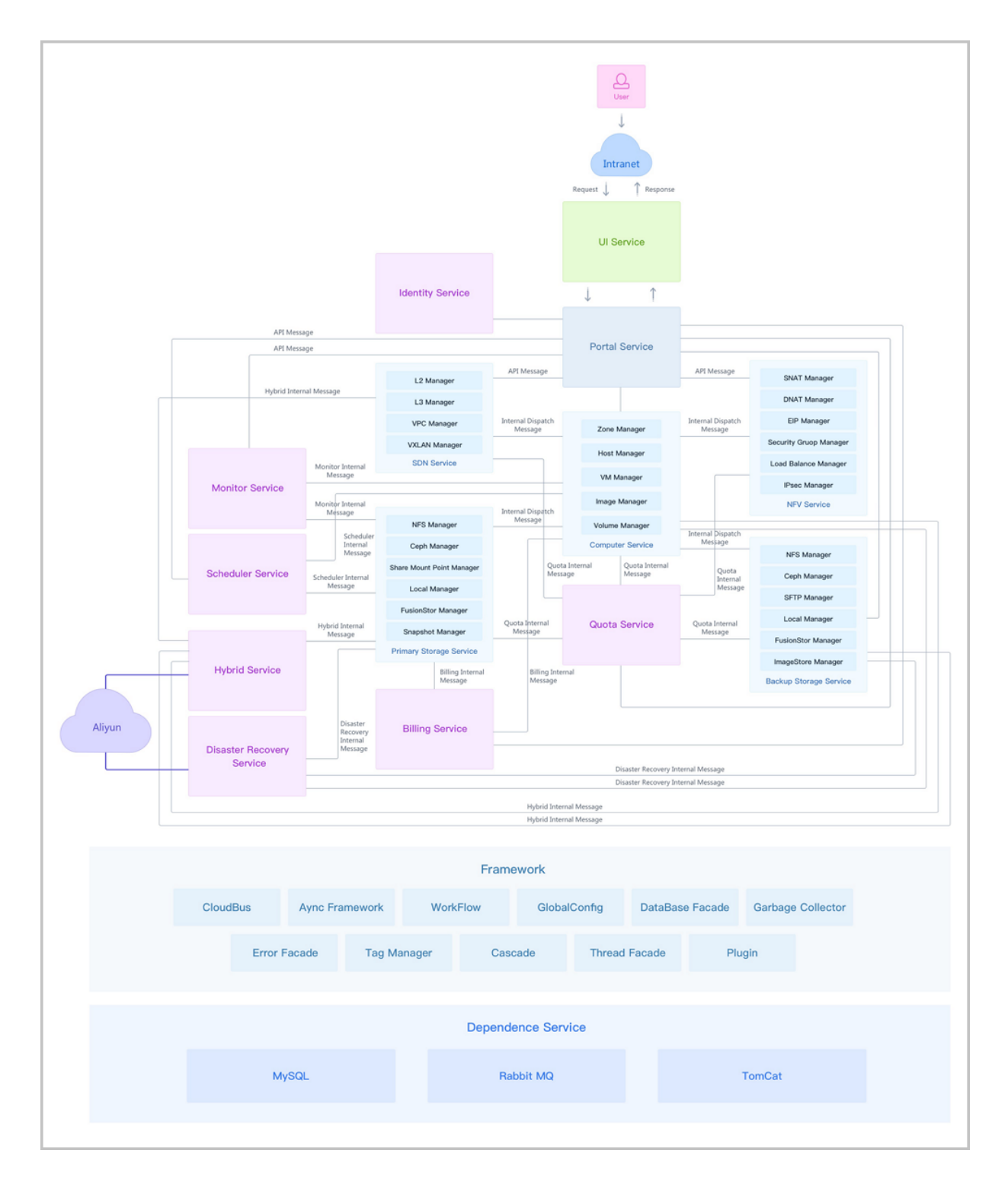

## <span id="page-10-0"></span>2 **产品剖析**

本章主要对ZStack专有云以及基于ZStack深度定制的ZStack for Alibaba Cloud混合云产品进一步剖 析介绍。

### <span id="page-10-1"></span>**2.1 专有云**

ZStack作为新一代产品级专有云管理平台,通过提供灵活完善的APIs来管理包括计算、存储和网络 在内的数据中心各种资源。

### <span id="page-10-2"></span>**2.1.1 ZStack功能架构**

ZStack功能架构如图 *[2-1: ZStack](#page-10-3)*功能架构所示:

### <span id="page-10-3"></span>**图 2-1: ZStack功能架构**

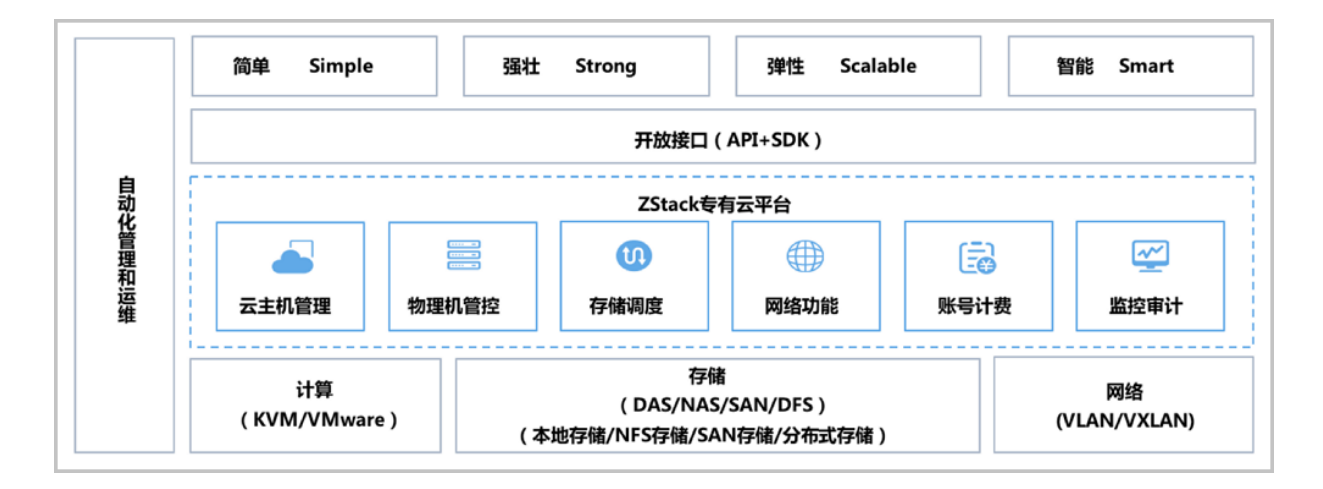

ZStack提供了对企业数据中心基础设施的计算、存储、网络等资源的管理,底层支持KVM和 VMware虚拟化技术,支持DAS/NAS/SAN/DFS等存储类型,支持本地存储、NFS存储、SAN存 储、分布式块存储,支持VLAN/VXLAN等网络模型。

ZStack的核心云引擎,使用消息总线RabbitMQ同数据库MariaDB及各服务模块进行通信,提供了 云主机管理、物理主机管控、存储调度、网络功能、账号计费、实时监控等功能。ZStack还提供了 Java和Python的SDK,且支持RESTful APIs进行资源调度管理。基于ZStack打造的专有云管理平台 充分体现专有云的4S优势, 即: 简单Simple、健壮Strong、弹性Scalable、智能Smart。

ZStack核心架构设计特点:

**1. 全异步架构**:异步消息、异步方法、异步HTTP调用。

- ZStack使用消息总线RabbitMQ进行各服务的通信连接,在调用服务时,源服务发消息给目的 服务,并注册一个回调函数,然后立即返回;一旦目的服务完成任务,就会触发回调函数回 复任务结果。异步消息可以并行处理。
- ZStack服务之间采用异步消息进行通信,对于服务内部,一系列相关组件或插件,也是通过 异步方法来调用,调用方法与异步消息一致。
- ZStack采用的插件机制,给每个插件设置相应的代理程序。ZStack为每个请求设置了回调 URL在HTTP的包头,任务结束后,代理程序会发送应答给调用者的URL。
- 基于异步消息、异步方法、异步HTTP调用这三种方式,ZStack构建了一个分层架构,保证了 所有组件均能实现异步操作。
- 基于全异步架构机制,单管理节点的ZStack每秒可并发处理上万条API请求,还可同时管理上 万台服务器和数十万台云主机。
- **2. 无状态服务**:单次请求不依赖其他请求。
	- ZStack的计算节点代理、存储代理、网络服务、控制台代理服务、配置服务等,均不依赖其 他请求,一次请求可包含所有信息,相关节点无须维护存储任何信息。
	- ZStack使用一致性哈希环对管理节点、计算节点或者其他资源以UUID为唯一ID进行认证的哈 希环处理,消息发送者无需知道待处理消息的服务实例,服务也无须维护、交换相关的资源 信息,服务只需单纯的处理消息即可。
	- ZStack管理节点间共享的信息非常少,两个管理节点即可满足高可用性和可扩展性需求。
	- 无状态服务机制让系统更为健壮,重启服务器不会丢失任何状态信息,数据中心的弹性扩展 和伸缩性维护更为简单。
- **3. 无锁架构**:一致性哈希算法。
	- 一致性哈希算法保证了同一资源的所有消息均被同一个服务实例来处理。这种聚合消息到特 定节点的方法,降低了同步与并行的复杂度。
	- ZStack使用工作队列来避免竞争锁的问题,串行任务以工作队列的方式保存在内存中,工作 队列可对任意资源的任意操作进行并行处理来提高系统并行度。
	- ZStack基于队列的无锁架构,使得任务可以简单地控制并行度,从而提升系统性能。
- **4. 进程内微服务**:微服务解耦。
	- ZStack使用消息总线对各服务进行隔离控制,例如,云主机服务、身份认证服务、快照服 务、云盘服务、网络服务、存储服务等。所有的微服务都集合在管理节点的进程内,各服务 之间利用消息总线进行交互,所有消息发送到消息总线后,再通过一致性哈希环选择目的服 务进行转发处理。
- 进程内微服务,以星状架构实现各服务独立运行,将高度集中的控制业务进行解耦,实现了 系统的高度自治和高度隔离,任何服务出现故障并不影响其他组件。可靠性与稳定性得到有 效保障。
- 5. 全插件结构:插件支持横向扩展。
	- ZStack使用中任何新加入的插件对目前其他的插件没有任何影响, 均是独立自主提供服务。
	- ZStack支持策略模式和观察者模式进行插件设计。策略插件会继承父类的接口然后执行具体 实现;观察者插件,会注册listener进行监控内部的业务逻辑的事件变化,当应用内部发现事 件时,插件会对此事件做出自响应,在插件自身的代码里执行相应的业务流。
	- ZStack支持插件的横向扩展,云平台可以快速更迭,而整体系统架构依然健壮。
- **6. 工作流引擎**:顺序管理,出错回滚。
	- ZStack工作流基于XML对每个工作流程进行清晰定义,在任何步骤出现错误均可按照原本执 行路径进行回滚,清理掉执行过程的垃圾资源。
	- 每个工作流还可以包含子工作流用于扩展业务逻辑。
- **7. 标签系统**:支持业务逻辑变更,增加资源属性。
	- ZStack支持利用系统标签和插件机制对原本的业务逻辑进行扩展变更。
	- 使用标签机制,可对资源进行分组划分,支持对指定标签进行资源搜索。
- **8. 瀑布流架构**:支持资源的级联操作。
	- ZStack使用Cascade Framework对资源管理进行瀑布状的级联操作,对资源进行卸载或者删 除时,会对相关的资源进行级联操作。
	- 资源也可以通过插件形式加入到瀑布框架中,加入或者退出瀑布框架,并不影响其他资源。
	- 级联机制使得ZStack的配置灵活轻便,快速满足客户资源配置的变更。
- **9. 全自动化Ansible部署**:Ansible无代理自动部署。
	- ZStack使用Ansible进行无代理的全自动化安装依赖、配置物理资源,部署代理程序,全过程 对用户透明,无须额外干预,可透过重连代理程序对代理进行升级。
- **10.全API查询**:任意资源的任意属性均可查询。
	- ZStack支持数百万个条件的资源查询,支持全API查询,支持任意组合。

### <span id="page-12-0"></span>**2.1.2 ZStack资源结构**

ZStack在本质上是云资源的配置管理系统。ZStack管理的相关资源在结构上如图 *[2-2: ZStack](#page-13-0)*资源 [结构所](#page-13-0)示:

### <span id="page-13-0"></span>**图 2-2: ZStack资源结构**

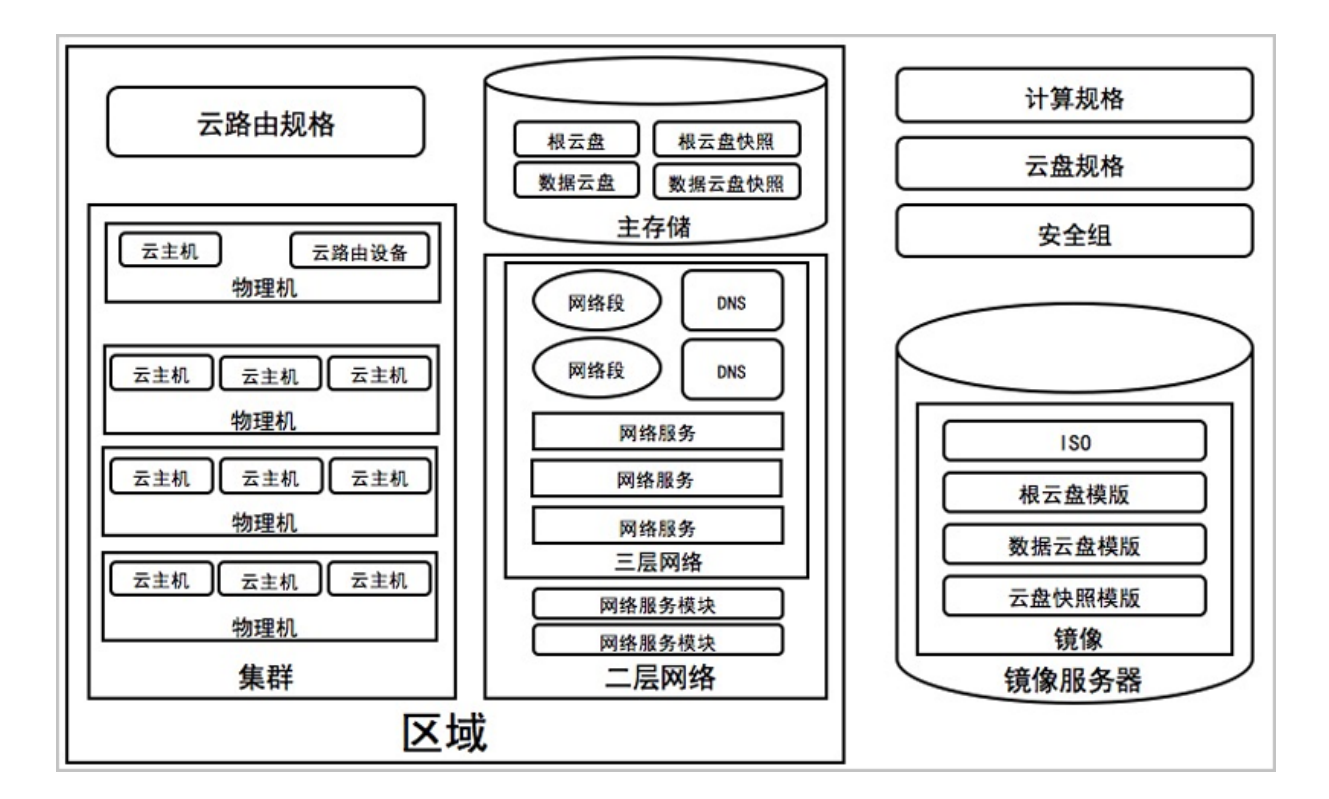

ZStack主要包括以下资源:

- 区域:ZStack中最大的一个资源定义,包括集群、二层网络、主存储等资源。
- 集群:一组物理主机(计算节点)的逻辑集合。
- 物理主机:也称之为计算节点,主要为云主机实例提供计算、网络、存储等资源的物理服务器。
- 主存储:用于存储云主机磁盘文件 (包括:根云盘、数据云盘、根云盘快照、数据云盘快照、镜 像缓存等)的存储服务器。支持本地存储、NFS、Shared Mount Point、Ceph、FusionStor类 型。
- 镜像服务器:用于保存镜像模板的存储服务器,支持镜像仓库、Sftp、Ceph、FusionStor类型。
- VXLAN Pool:VXLAN网络中的Underlay网络,一个 VXLAN Pool可以创建多个VXLAN Overlay 网络,这些Overlay网络运行在同一组Underlay网络设施上。
- 二层网络:对应于一个二层广播域,进行二层相关的隔离。一般用物理网络的设备名称标识。支 持 L2NoVLANNetwork、L2VLANNetwork、VXLANNetwork类型。
- 三层网络:云主机使用的网络配置,包含了IP地址范围、网关、DNS、网络服务等。
- 计算规格:云主机的CPU、内存、磁盘带宽、网络带宽的数量或大小规格定义。
- 云盘规格:云主机使用的云盘的大小规格定义。
- 云主机:运行在物理主机上的虚拟机实例,具有独立的IP地址,可以访问公共网络,运行应用服 务,是ZStack的核心组成部分。
- 镜像:云主机或云盘所使用的镜像模板文件,镜像模板包括系统云盘镜像和数据云盘镜像,其中 系统云盘镜像支持ISO和Image类型, 数据云盘镜像支持Image类型。
- 根云盘:安装云主机操作系统的磁盘,用于支撑云主机的系统运行。
- 数据云盘:为云主机提供了额外的存储空间,用于云主机的存储扩展。
- 快照:采用增量机制对云盘在特定时间点上的数据进行备份。
- 网络服务模块:用于提供网络服务的模块。在UI界面已隐藏。
- 网络服务:给云主机提供的各种网络服务,主要包括安全组、虚拟IP、弹性IP、端口转发、负载 均衡、IPsec隧道等。
- 安全组: 给云主机提供三层网络防火墙控制。
- 云路由规格:指定云路由器使用的CPU、内存、云路由镜像、管理网络、公有网络等资源定义。
- 云路由器:为云主机提供分布式DHCP、DNS、SNAT、弹性IP、端口转发、负载均衡、IPsec隧 道、安全组等各种网络服务的定制云主机。
- VPC路由器:基于云路由规格直接创建的路由器,拥有公有网络和管理网络,是VPC的核心。公 有网络作为默认网络,用于提供各种网络服务,包括:DHCP、DNS、SNAT、弹性IP、端口转 发、负载均衡、IPsec隧道、安全组等。

ZStack资源间存在以下关系:

- 父子关系:一个资源可以是另一个资源的父亲或孩子。例如集群和物理主机,物理主机和云主 机。
- 兄弟关系:拥有同样父资源的资源为兄弟关系。例如集群和二层网络,集群和主存储。
- 祖先和后裔关系:一个资源可以是另一个资源的直系祖先或者直系后裔。例如集群和云主机,区 域和物理主机。
- 朋友关系:一些资源与资源之间没有以上三种关系,但是这些资源在某些情境下需要分工合 作,这时它们是朋友关系。例如主存储和镜像服务器,区域和镜像服务器。

### **说明**:

主存储和镜像服务器的关系为:

- 创建VM时,主存储会从镜像服务器下载复制云主机的镜像模板文件作为缓存 。
- 创建镜像时,主存储会将根云盘拷贝到镜像服务器保存为模板 。

ZStack资源均含有以下基本属性:

- UUID:通用唯一识别码UUIDv4(Universally Unique Identifier)来唯一标识一个资源。
- 名称:用于标记资源的可读字符串,名称可以重复,一般为必选项。
- 描述:也称之为简介,用于概述资源,可选项。
- 创建日期:资源创建的日期。
- 上次操作日期:资源上次被更新的时间。

ZStack资源一般都支持CRUD操作:

- 创建:创建或者添加新的资源。
- 查询:读取查询资源信息。
- 更新:更新资源信息。
- 删除:删除资源,ZStack使用的瀑布框架级联机制,使得父资源被删除后,相关子资源和后裔资 源均会被删除。

### <span id="page-15-0"></span>**2.1.2.1 云资源池**

### <span id="page-15-1"></span>**2.1.2.1.1 云主机**

云主机:运行在物理机上的虚拟机实例,具有独立的IP地址,可以访问公共网络,运行应用服 务,是ZStack for Alibaba Cloud的核心组成部分。

### <span id="page-15-2"></span>**2.1.2.1.2 云盘**

云盘:为云主机提供存储。可分为:

- 根云盘:云主机的系统云盘,用于支撑云主机的系统运行。
- 数据云盘:云主机使用的数据云盘,一般用于扩展的存储使用。

云盘管理主要涉及数据云盘的管理。

### <span id="page-15-3"></span>**2.1.2.1.3 镜像**

镜像:云主机或云盘所使用的镜像模板文件。

- 镜像模板包括系统云盘镜像和数据云盘镜像。
- 系统云盘镜像支持ISO和Image类型,数据云盘镜像支持Image类型。
- Image类型支持raw和qcow2两种格式。
- 镜像保存在镜像服务器上,首次创建云主机/云盘时,会下载到主存储上作为镜像缓存。

镜像平台类型决定了创建云主机时是否使用KVM Virtio驱动(包括磁盘驱动和网卡驱动),支持以 下类型:

- Linux:使用Virtio驱动;
- Windows:不使用Virtio驱动,使用Qemu模拟设备。镜像操作系统是未安装Virtio的Windows;
- WindowsVirtio:使用Virtio驱动。镜像操作系统是已安装Virtio驱动(包括磁盘驱动和网卡驱 动)的Windows;
- Other:不使用Virtio驱动,使用Qemu模拟设备。镜像操作系统可以是任何操作系统。
- Paravirtualization:使用Virtio驱动。镜像操作系统可以是已安装Virtio驱动的任何操作系统;

镜像路径支持添加URL路径或本地文件上传两种方式:

- **1.** URL:采用指定的URL路径来添加镜像。
	- 支持*HTTP/HTTPS*方式:
		- ▬ 填写格式为:*http://path/file*或*https://path/file*
		- ▬ 例如:*http://cdn.zstack.io/product\_downloads/images/zstack-image.qcow2*
	- 支持*FTP*方式:
		- ▬ 匿名模式:*ftp://hostname[:port]/path/file*

例如:*ftp://172.20.0.10/pub/zstack-image.qcow2*

▬ 非匿名模式:*ftp://user:password@hostname[:port]/path/file*

例如:*ftp://zstack:password@172.20.0.10/pub/zstack-image.qcow2*

- 支持*SFTP*方式:
	- ▬ 指定密码模式:*sftp://user:password@hostname[:port]/path/file*

例如:*sftp://root:password@172.20.0.10/pub/zstack-image.qcow2*

▬ 免密模式:*sftp://user@hostname[:port]/path/file*

例如:*sftp://root@172.20.0.10/pub/zstack-image.qcow2*

• 镜像服务器上的绝对路径,支持Sftp镜像服务器和镜像仓库

例如:*file:///opt/zstack-dvd/zstack-image-1.4.qcow2*

### **说明**:

• 输入URL时,需确保可被镜像服务器访问,且存在此镜像文件。

- 使用*SFTP*免密模式上传镜像时,需提前确保镜像服务器与Sftp服务器可互相SSH免密登录。
- 关于平滑连续进度条显示和断点续传:
	- 若使用镜像仓库,支持平滑连续进度条显示,且支持断点续传;
	- 若使用Ceph或FusionStor镜像服务器,支持平滑连续进度条显示,不支持断点续传;
	- 若使用Sftp镜像服务器,不支持平滑连续进度显示,且不支持断点续传。
- 关于*file:///*方式上传镜像
	- 若使用Ceph或FusionStor镜像服务器,目前暂不支持file:///格式的输入;
	- ▬ *file:///*是三个*/*,对应的路径应为镜像服务器的**绝对路径**,例如*file:///opt/zstack-dvd/zstack -image-1.4.qcow2*,在镜像服务器的*/opt/zstack-dvd*目录下应存放有*zstack-image-1.4. qcow2*文件。
- **2.** 本地文件上传:表示选择当前浏览器可访问的镜像直接上传,支持镜像仓库和Ceph镜像服务 器。

### **说明**:

添加本地文件作为镜像,采用了本地浏览器作为中转上传镜像,请勿刷新或关闭当前浏览 器,也不可停止管理节点服务,否则会添加失败。

### <span id="page-17-0"></span>**2.1.2.1.4 亲和组**

亲和组(Affinity Group)是一种针对IaaS资源的简单编排策略,可用于保障用户业务的高性能或高 可用。

#### **亲和组策略**

目前ZStack for Alibaba Cloud提供针对云主机与物理机的两种亲和组策略:反亲和组(非强制)、反 亲和组(强制)。

• 反亲和组(非强制):

将亲和组内的云主机尽量分配到不同物理机上,当没有更多物理机可分配时,回归普通分配策 略。

• 反亲和组(强制):

将亲和组内的云主机严格分配到不同物理机上,当没有更多物理机可分配时,则分配失败。 如图 *2-3:* 反亲和组*(*非强制*)*[与反亲和组](#page-18-2)*(*强制*)*所示:

### <span id="page-18-2"></span>**图 2-3: 反亲和组(非强制)与反亲和组(强制)**

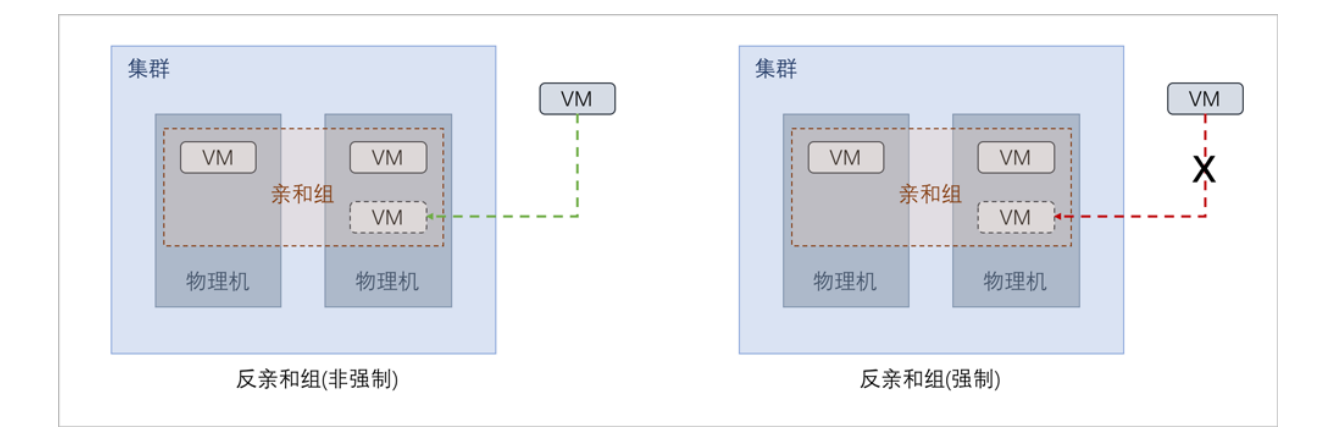

#### **应用场景**

以下介绍反亲和组(非强制)和反亲和组(强制)策略的应用场景。

• 反亲和组(非强制)策略应用场景举例 :

希望Hadoop不同角色的节点尽量分散部署在不同的物理机上,提高系统整体性能。

- 例如用户部署Hadoop系统,对于namenode、datanode、jobtracker、tasktracker等不同角 色,事先并不能预知总共有多少个节点,但显然部署到不同物理机上效率更高。采用反亲和 组(非强制)策略,可使Hadoop集群尽量分散部署在不同物理机上,分散IO压力提高系统整体 性能。
- 反亲和组(强制)策略应用场景举例:

承载主备数据库的两台云主机要求部署在不同的物理机上,保障业务高可用。

• 例如用户部署两台业务云主机分别承载主备MySQL数据库,并要求主备数据库不能同时宕 机,因此两台云主机必须部署在不同物理机上。由于部署自动化,用户事先并不能预知哪些 物理机上有资源,采用反亲和组(强制)策略,可选出两个不同的物理机分别运行这两台云主 机,保障业务高可用。

### <span id="page-18-0"></span>**2.1.2.1.5 计算规格**

计算规格:云主机的CPU、内存、物理机分配策略、磁盘带宽、网络带宽的数量或大小规格定义。

### <span id="page-18-1"></span>**2.1.2.1.6 云盘规格**

云盘规格:云主机使用的云盘的大小规格定义。

云盘规格可以用来创建根云盘和数据云盘。

### <span id="page-19-0"></span>**2.1.2.2 硬件设施**

### <span id="page-19-1"></span>**2.1.2.2.1 区域**

**区域**:ZStack for Alibaba Cloud中最大的一个资源定义,包括集群、二层网络、主存储等资源。

- 在数据中心中,区域一般对应了一个机房。
- 区域定义了一个可见的边界,同一区域内的子资源互相可见并且可以形成某种关系,但不同区域 内的子资源是不可见的,不能互相发生关系。
- <span id="page-19-3"></span>• 如图 *2-4:* [区域资源结构所](#page-19-3)示,区域中的资源以如下形式组织:

#### **图 2-4: 区域资源结构**

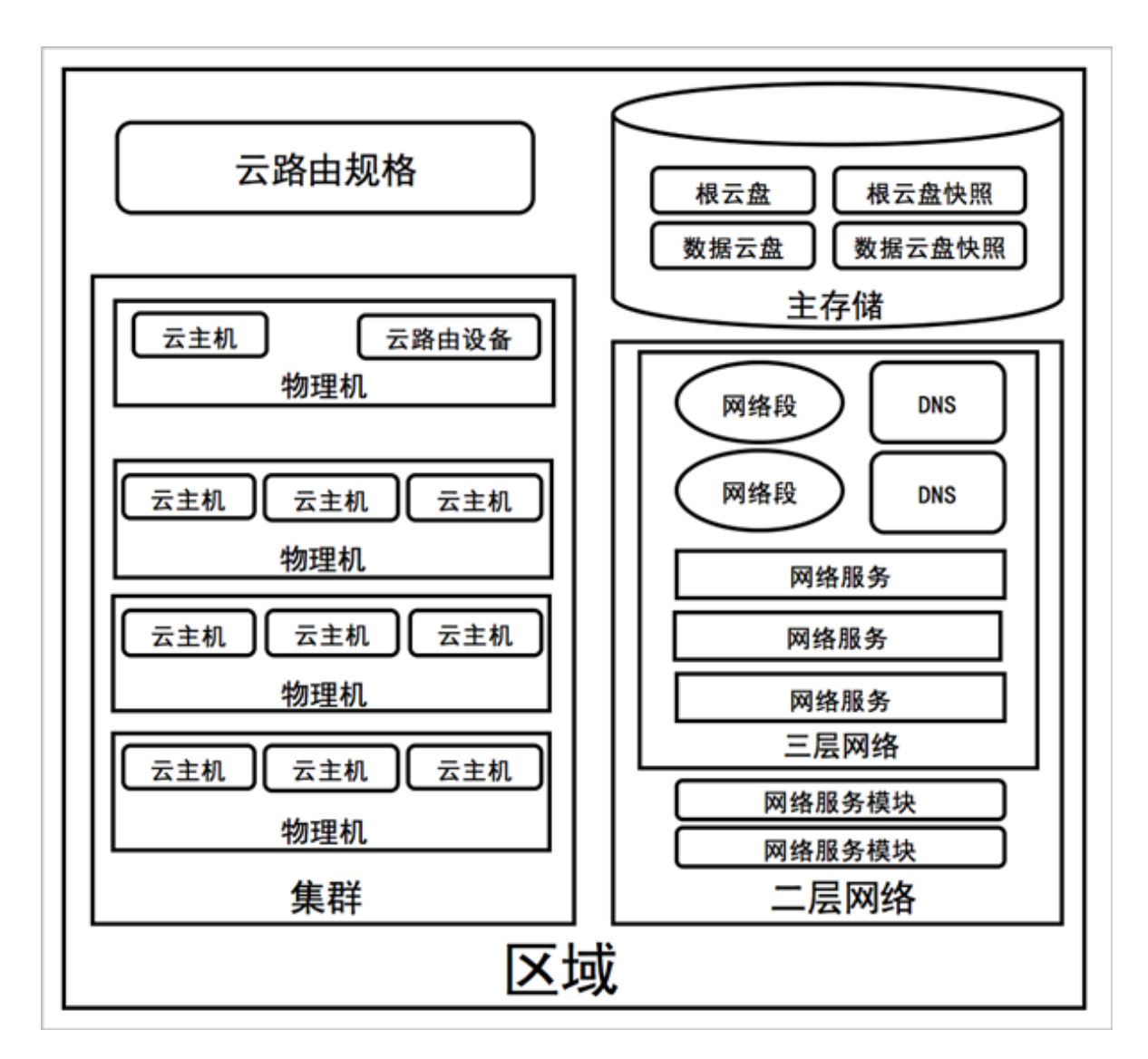

### <span id="page-19-2"></span>**2.1.2.2.2 集群**

集群:一组物理机(计算节点)的逻辑集合。

在数据中心中,一个集群一般对应了一个机架。

规划集群时,需注意:

- **1.** 集群内所有物理机须拥有相同的操作系统;
- **2.** 集群内所有物理机须拥有相同的网络配置;
- **3.** 集群内所有物理机须能够访问相同的主存储;
- **4.** 集群需挂载主存储、二层网络后,才可提供云主机服务;
- **5.** 集群的规模,也就是每个集群中可以包含物理机的最大数量,没有限制。

集群和各个资源之间的关系定义如下:

#### **集群 | 区域**

支持**多集群**操作。可在一个区域内创建多个集群,新增的物理机可以按需添加到不同的集群之中。

#### 集群 | 主存储和二层网络

集群中可以加载或卸载主存储和二层网络,它们之间的结构关系如图 *2-5:* [集群、主存储、二层网络](#page-21-0) [的关系](#page-21-0)所示:

<span id="page-21-0"></span>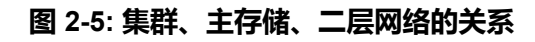

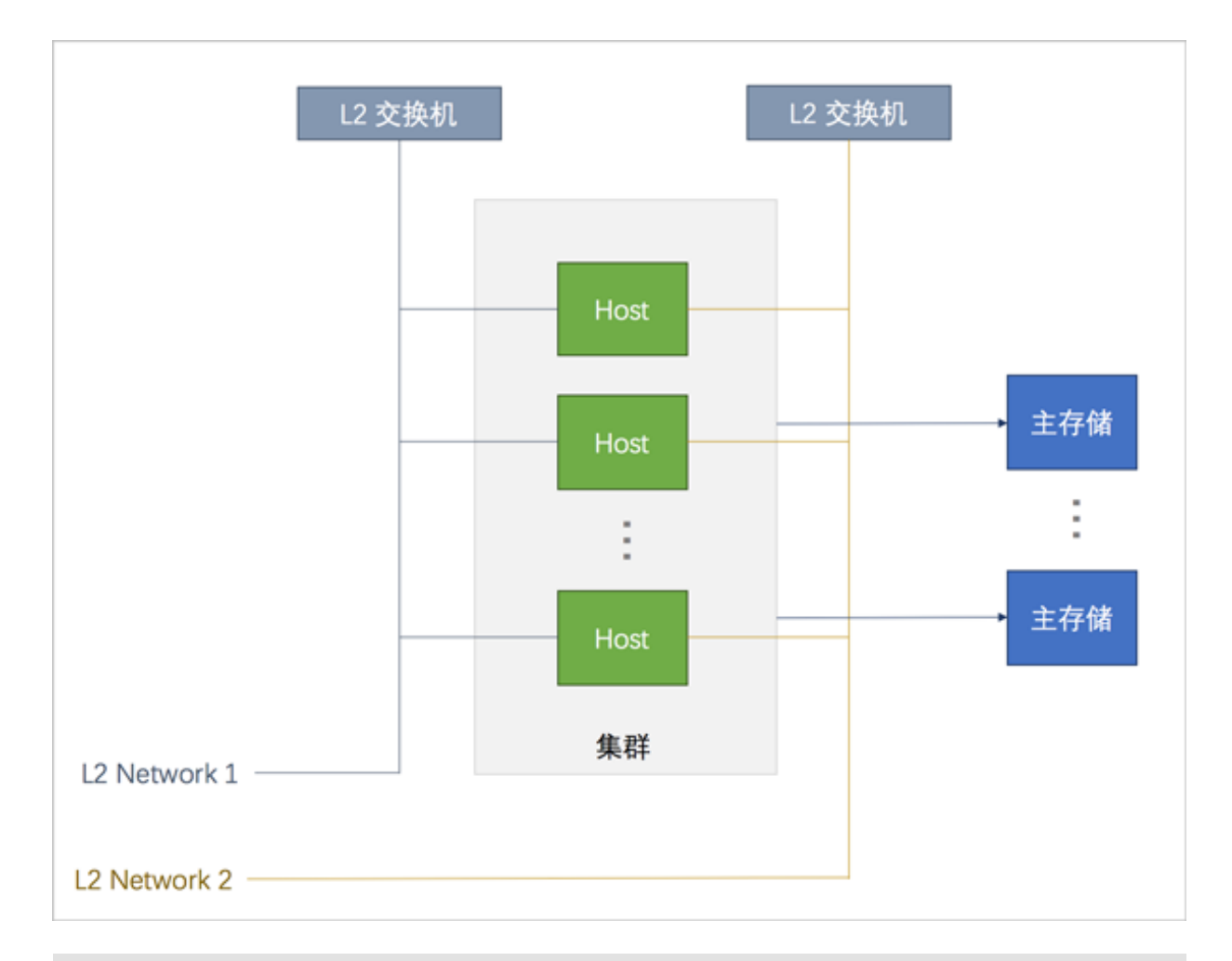

**说明**:

主存储和二层网络加载到集群时需注意:

- **1.** 集群 | 主存储
	- 一个主存储可以加载到多个集群。
	- 一个集群可以挂载多个主存储。

#### 目前支持的场景有:

- 一个集群可以挂载一个或多个本地主存储。
- 一个集群可以挂载一个或多个NFS主存储。
- 一个集群可以挂载一个Shared Mount Point主存储。
- 一个集群可以挂载一个Shared Block主存储。
- 一个集群可以挂载一个本地主存储和一个NFS主存储。
- 一个集群可以挂载一个本地主存储和一个Shared Mount Point主存储。
- 一个集群可以挂载一个本地主存储和一个Shared Block主存储。
- 一个集群只能挂载一个Ceph主存储,除此外不能再挂载新的存储。
- 一个集群只能挂载一个FusionStor主存储,除此外不能再挂载新的存储。
- 一个主存储可以挂载到多个集群 。

主存储与集群的依赖关系如表 2-6: [主存储与集群关系](#page-22-0)所示:

#### <span id="page-22-0"></span>**表 2-1: 主存储与集群关系**

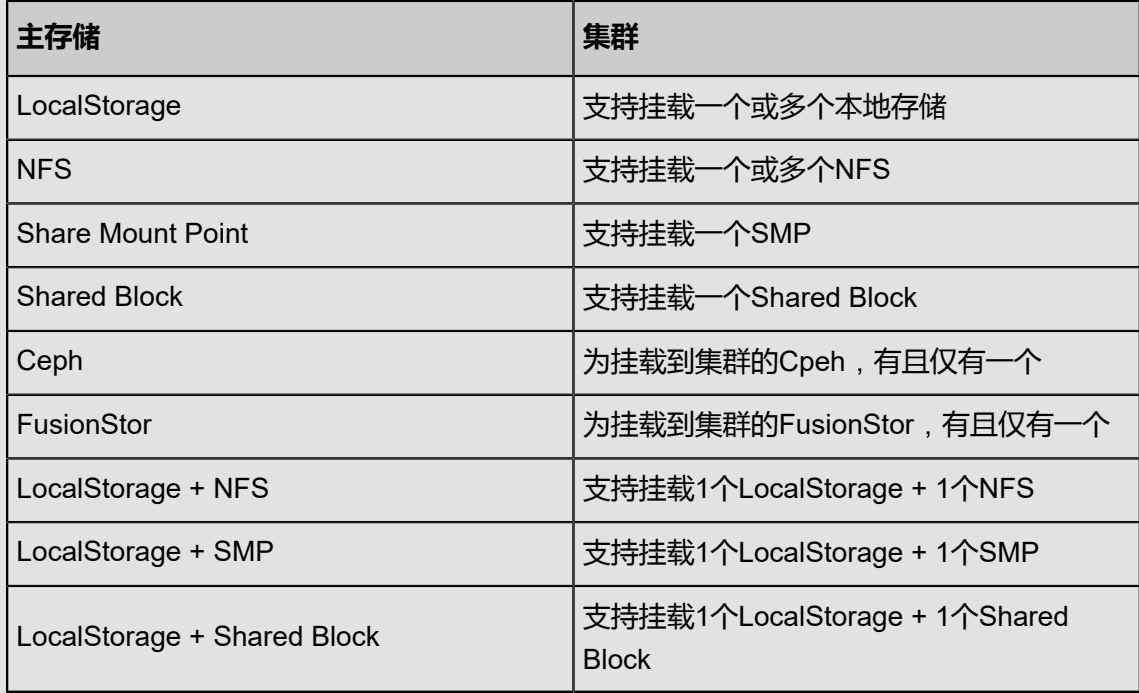

- 集群挂载多个本地存储时,务必在添加物理机以及添加主存储之前,提前在物理机对应URL 上做好分区,确保每个本地存储部署在独占的逻辑卷或物理磁盘上。
- 主存储可以被所在集群中的所有物理机访问。
- 如果数据中心的网络拓扑发生改变导致主存储不能被集群中的物理机继续访问时,主存储可 以从集群卸载。
- **2.** 集群 | 二层网络
	- 一个集群可以加载一个或多个二层网络;一个二层网络可以挂载到多个集群。
	- 集群可以挂载VXLAN Pool,VXLAN Pool下不同的Vni可用于创建不同的VxlanNetwork。
	- 一个网卡只能创建一个NoVlanNetwork。
	- 对于VlanNetwork,不同VLAN ID代表不同的二层网络。

• 如果数据中心的网络拓扑发生改变导致集群中的物理机不再在二层网络所代表的物理二层广 播域中,二层网络也可以从集群卸载。

### **集群 | 镜像服务器**

集群与镜像服务器没有直接依赖关系,一个镜像服务器可以为多个集群提供服务。

**说明**:

- 集群中所加载的主存储和镜像服务器具有相关性。
- Ceph主存储支持与镜像仓库类型的镜像服务器一同工作。
- 主存储 (PS)和镜像服务器 (BS)的相关性如表 2-6: [主存储与镜像服务器的关系](#page-23-2)所示:

### <span id="page-23-2"></span>**表 2-2: 主存储与镜像服务器的关系**

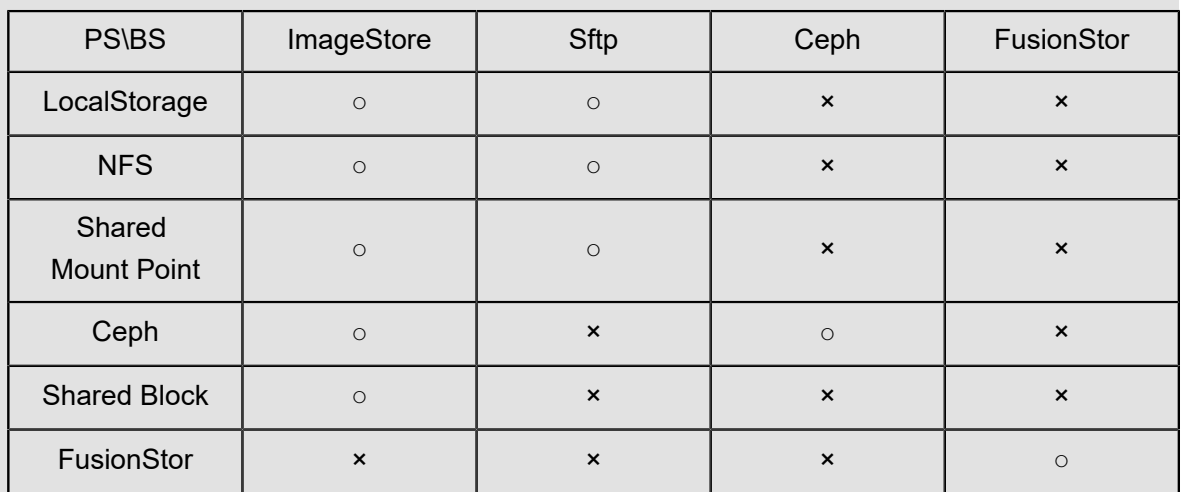

### <span id="page-23-0"></span>**2.1.2.2.3 计算服务器**

### <span id="page-23-1"></span>**2.1.2.2.3.1 物理机**

物理机:也称之为计算节点,主要为云主机实例提供计算、网络、存储等资源的物理服务器。

如图 *2-6:* [物理机](#page-24-1)所示:

### **图 2-6: 物理机**

<span id="page-24-1"></span>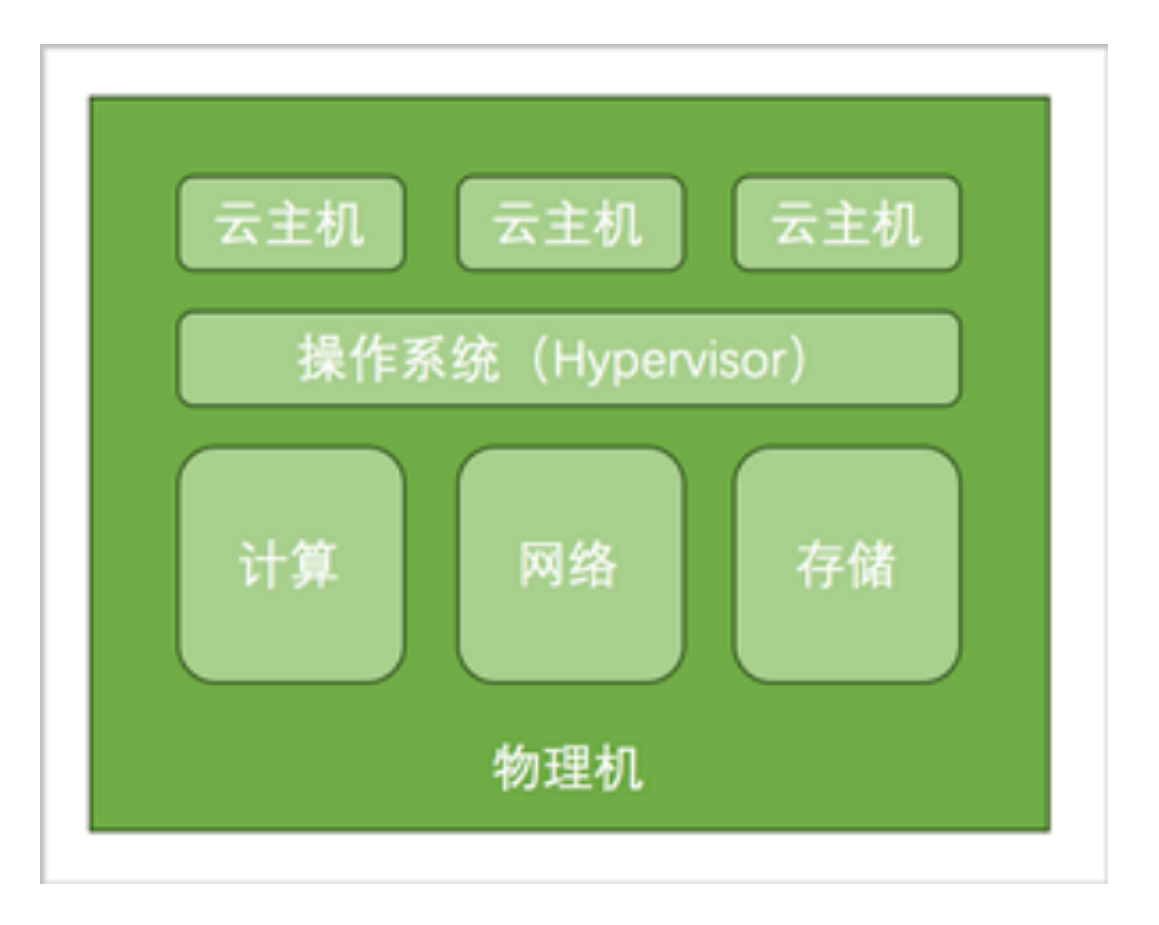

• 物理机是ZStack for Alibaba Cloud云管理平台里的核心资产,云主机运行在物理机之上。

### <span id="page-24-0"></span>**2.1.2.2.3.2 裸机部署**

ZStack for Alibaba Cloud支持裸机部署功能。在完成基本的服务器上架以及相关准备工作后,管理 员可在ZStack for Alibaba Cloud UI界面进行大规模批量部署,部署完成后的服务器可以直接添加到 ZStack for Alibaba Cloud集群中,大幅缩短新设备上线流程。

根据实际情况,管理员可以选择半自动化或者自动化批量部署。

• 半自动化批量部署:

当装机量较小,或者硬件不支持IPMI时,可以将ZStack for Alibaba Cloud管理节点视为PXE服务 器,为物理机提供基于PXE环境的部署服务;管理员需手动开启每台物理机,选择PXE启动进入 系统安装界面,然后手动配置物理机。

• 自动化批量部署:

当装机量较大,并且硬件支持IPMI时,管理员可在ZStack for Alibaba Cloud UI界面上完成系统 配置操作,并远程启动、部署众多物理机,无需进入机房。

### <span id="page-25-0"></span>**2.1.2.2.4 主存储**

主存储:用于存储云主机磁盘文件(包括:根云盘、数据云盘、根云盘快照、数据云盘快照、镜像 缓存等)的存储服务器。

如图 *2-7:* [主存储](#page-25-1)所示:

<span id="page-25-1"></span>**图 2-7: 主存储**

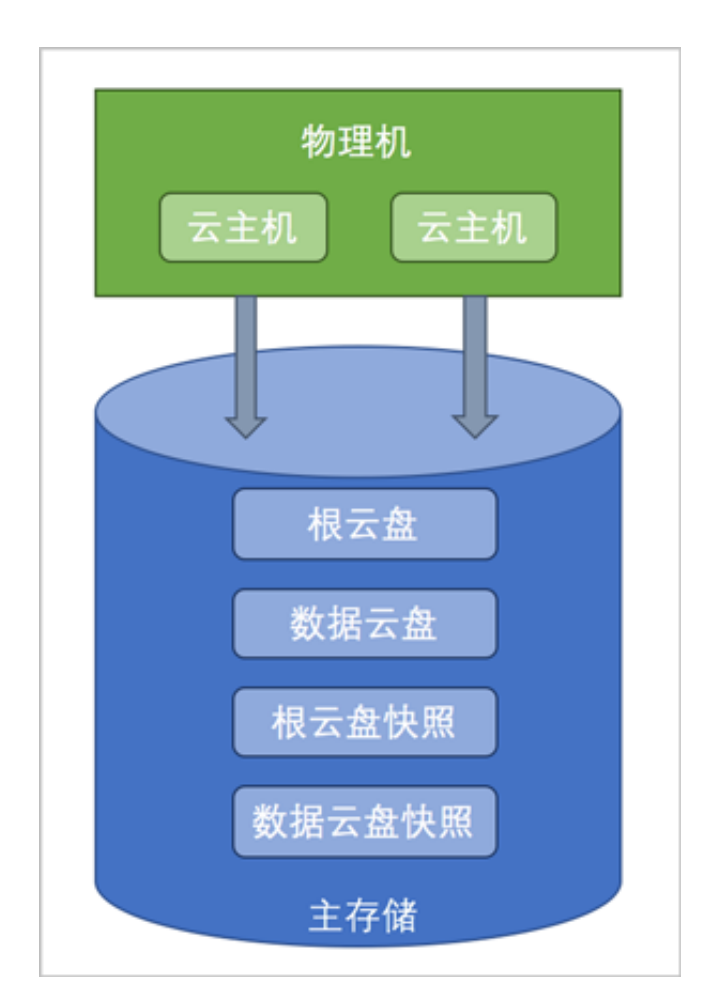

主存储支持类型分为两大类:

- 本地存储 (Local Storage): 使用物理机的硬盘进行存储。不带数据云盘克隆云主机 时,支持ImageStore或Ceph类型的镜像服务器,在线/暂停/关机克隆;整机克隆时,支 持ImageStore类型的镜像服务器,在线/暂停/关机克隆。
- **网络共享存储**:支持NFS、Shared Mount Point、Ceph、Shared Block和FusionStor类型。
	- NFS为网络文件系统的存储方式。
	- Shared Mount Point支持常用的分布式文件系统提供的网络共享存储, 支持的常见类型有 MooseFS, GlusterFS, OCFS2, GFS2等。
- ▬ Ceph采用了分布式块存储方式。
- ▬ Shared Block采用了共享块存储方式。
- FusionStor采用了华云网际提供的分布式块存储方式。

```
说明:
```
- 不带数据云盘克隆时,所有主存储类型,支持在ImageStore或Ceph类型的镜像服务器情况 下,云主机在线/暂停/关机克隆。
- 整机克隆时,LocalStorage、NFS、SMP和Ceph类型的主存储,支持在ImageStore类型的镜像 服务器情况下,云主机在线/暂停/关机克隆;Shared Block类型的主存储,支持在ImageStore类 型的镜像服务器情况下,云主机暂停/关机克隆。

### <span id="page-26-0"></span>**2.1.2.2.5 镜像服务器**

镜像服务器:用于保存镜像模板的存储服务器。

- 镜像服务器必须挂载到区域之后,区域中的资源才能访问它。通过镜像服务器,可在多个区域之 间共享镜像。
- <span id="page-26-1"></span>• 如图 *2-8:* [镜像服务器](#page-26-1)所示:

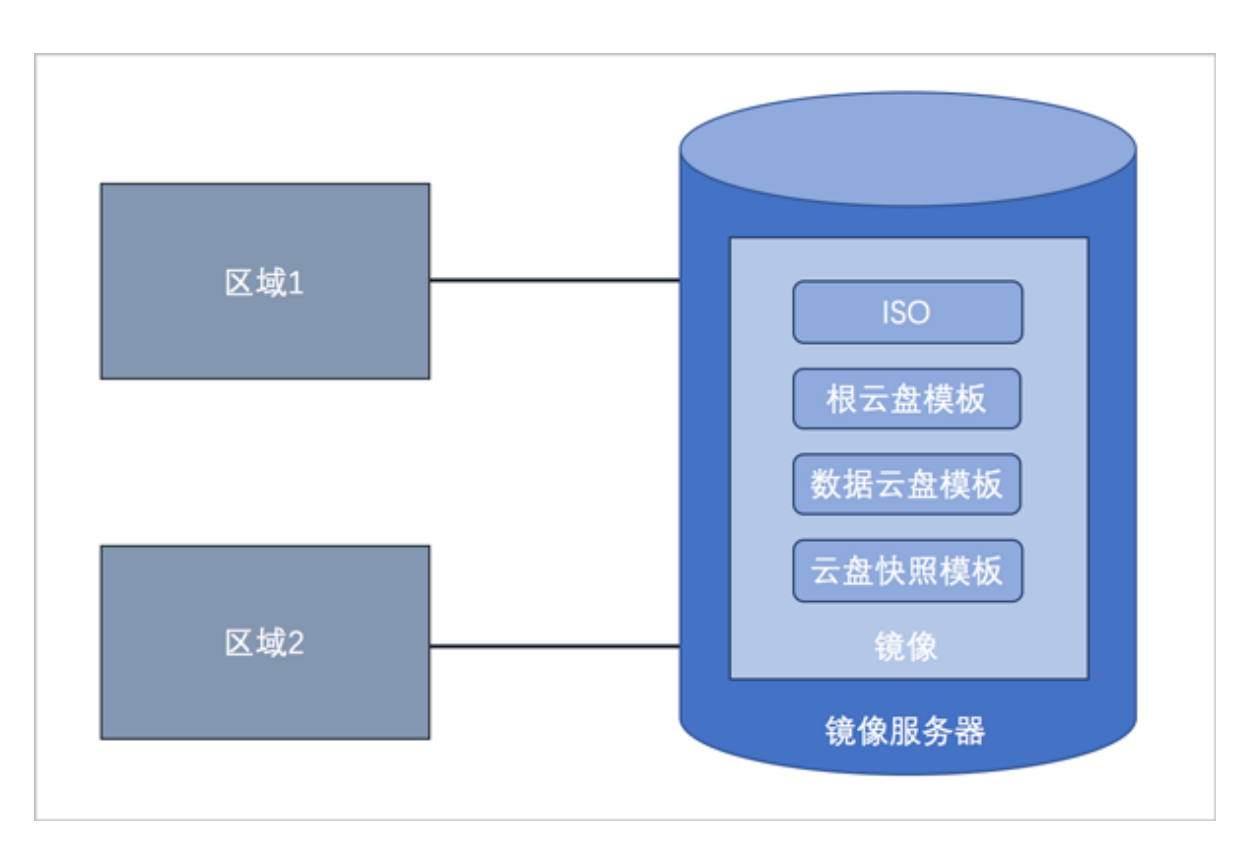

**图 2-8: 镜像服务器**

#### **镜像服务器的类型**

镜像服务器支持以下类型:

- **1. ImageStore**(**镜像仓库**):
	- 以镜像切片方式存储镜像文件,支持增量存储;
	- 支持云主机的在线/关机快照、在线/关机创建镜像;
	- 不带数据云盘克隆云主机时,支持在线/暂停/关机克隆;
	- 整机克隆时,LocalStorage、NFS、SMP和Ceph类型的主存储,支持在线/暂停/关机克隆; Shared Block类型的主存储,支持暂停/关机克隆;
	- ImageStore类型的镜像服务器间支持镜像同步。

#### **2. Sftp**:

- 仅社区版本支持;
- 以文件方式存储镜像文件;
- 支持云主机的关机快照、关机创建镜像。
- 创建的镜像可以在镜像服务器上,以对应的镜像路径访问,拷贝到其他云环境可直接使用。

#### **3. Ceph镜像服务器**:

- 以Ceph分布式块存储方式存储镜像文件;
- 支持云主机的在线/关机快照、在线/关机创建镜像;
- 支持不带数据云盘在线/暂停/关机克隆;不支持整机克隆。
- 导出镜像需在镜像服务器上导出。

假定使用的镜像路径为:*ceph://bak-t-c9923f9821bf45498fdf9cdfa1749943/61ece0adc7 244b0cbd12dafbc5494f0c*

则需镜像服务器执行:

rbd export -p bak-t-c9923f9821bf45498fdf9cdfa1749943 --image 61ece0adc7 244b0cbd12dafbc5494f0c /root/export-test.image

# bak-t-c9923f9821bf45498fdf9cdfa1749943表示镜像所在的pool的名字 # 61ece0adc7244b0cbd12dafbc5494f0c表示镜像的名字 # /root/export-test.image表示导出的目标文件名字

#### **4. FusionStor镜像服务器**:

- 以FusionStor分布式块存储方式存储镜像文件;
- 支持云主机的在线/关机快照、关机创建镜像,不支持在线创建镜像和在线/关机克隆。

• 导出镜像需要在镜像服务器上执行类似命令:

lichbd export bak-t-8e694c40cf214db1af9e5d641b2e792d/8f1e0debfae042e5ae07 4133a59c0622 /root/test.img -p nbd

#### **镜像服务器 | 主存储**

镜像服务器的类型与主存储的类型有关联性要求,如主存储与镜像服务器关系所示:

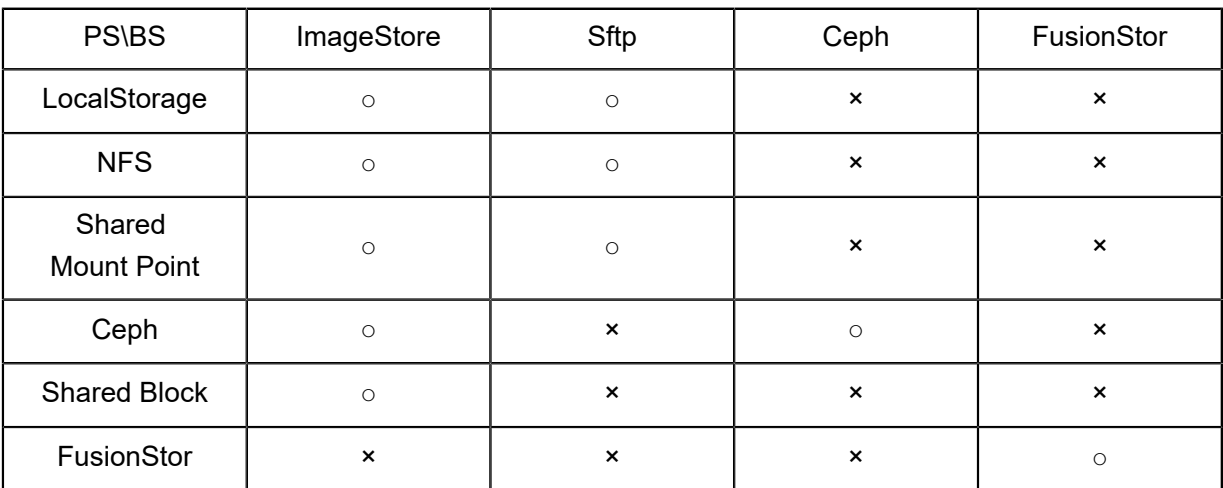

#### **表 2-3: 主存储与镜像服务器的关系**

- 当主存储为本地存储(LocalStorage)、NFS、Share Mount Point或Shared Block类型时,镜像 服务器的默认类型为ImageStore(企业版)或Sftp(社区版)。
- 当主存储为NFS或Shared Mount Point类型时,可将相应共享目录手动挂载到相应镜像服务器的 本地目录上,从而使主存储和镜像服务器均能使用网络共享存储方式。
- 当主存储为Ceph类型时,镜像服务器可以使用同一个Ceph集群作为镜像服务器,也可以使用镜 像仓库类型的镜像服务器。Ceph集群提供分布式块存储方式存储镜像文件。
- 当主存储为FusionStor类型时,镜像服务器必须使用同一个FusionStor集群作为镜像服务器。 FusionStor集群提供分布式块存储方式存储镜像文件。

### <span id="page-28-0"></span>**2.1.2.3 网络资源**

### <span id="page-28-1"></span>**2.1.2.3.1 网络拓扑**

ZStack for Alibaba Cloud 支持网络拓扑功能。不仅支持云平台的全局拓扑,还支持针对自定义资源 生成拓扑图,快速定位资源状态。

### **图 2-9: 全局拓扑**

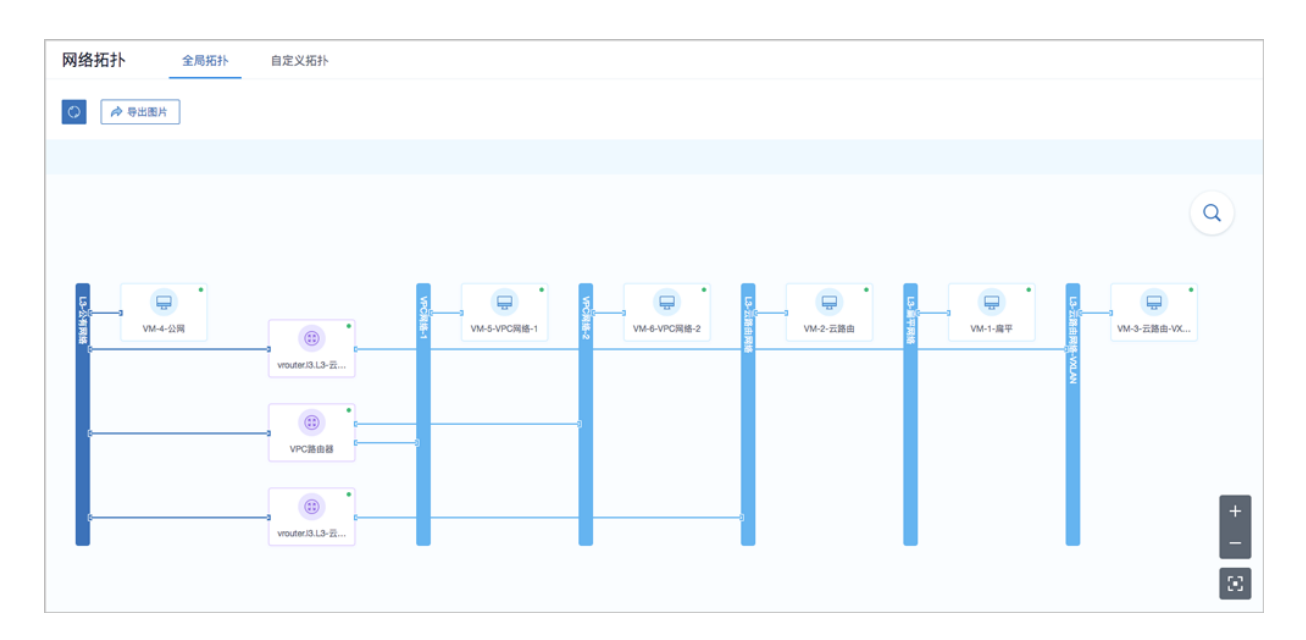

### **图 2-10: 自定义拓扑**

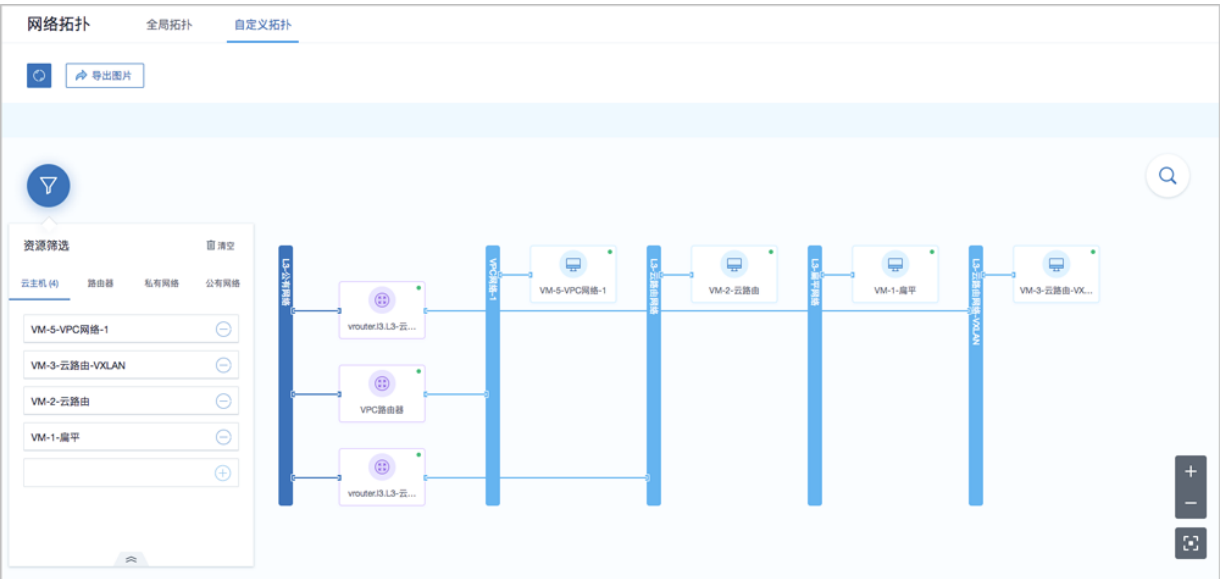

### <span id="page-29-0"></span>**2.1.2.3.2 二层网络资源**

### **VXLAN Pool**

VXLAN Pool表示使用UDP进行报文封装的VXLAN类型的集合,是基于IP网络组建的大二层网 络,可满足大规模云计算中心的需求,最大支持16M个逻辑子网。

• VXLAN Pool和VxlanNetwork共同提供了VxlanNetwork类型的配置,使用VxlanNetwork需先创建 VXLAN Pool, VxlanNetwork对应了VXLAN Pool里的一个虚拟网络。

- VXLAN Pool最大可支持16777216(16M)个虚拟网络。其Vni(VXLAN网络ID)范围可从1- 16777216设置。
- 在创建VXLAN Pool时,如果需要加载到相应集群,则需设置相应的VTEP(VXLAN隧道端 点)。
- VTEP一般对应于集群内计算节点中的某一网卡的IP地址,ZStack for Alibaba Cloud对VTEP的 设置基于相应的CIDR进行配置,例如:
	- 假定计算节点某网卡的IP为10.12.0.8,子网掩码为255.0.0.0,网关为10.0.0.1,则VTEP输入 的CIDR应为*10.0.0.1/8*;
	- ▬ 假定计算节点某网卡的IP为*172.20.12.13*,子网掩码为*255.255.0.0*,网关为*172.20.0.1* ,则VTEP输入的CIDR应为*172.20.0.1/16*。
- VXLAN Pool与集群进行挂载时,检查的是VTEP相关的IP地址,与物理的二层设备无关。

#### **二层网络**

二层网络:对应于一个二层广播域,进行二层相关的隔离。一般用物理网络的设备名称标识。

- VLAN、VXLAN、或者SDN等能提供二层隔离技术都可作为二层网络。
- 二层网络负责为三层网络提供二层隔离。

如图 *2-11:* [二层网络](#page-30-0)所示:

#### <span id="page-30-0"></span>**图 2-11: 二层网络**

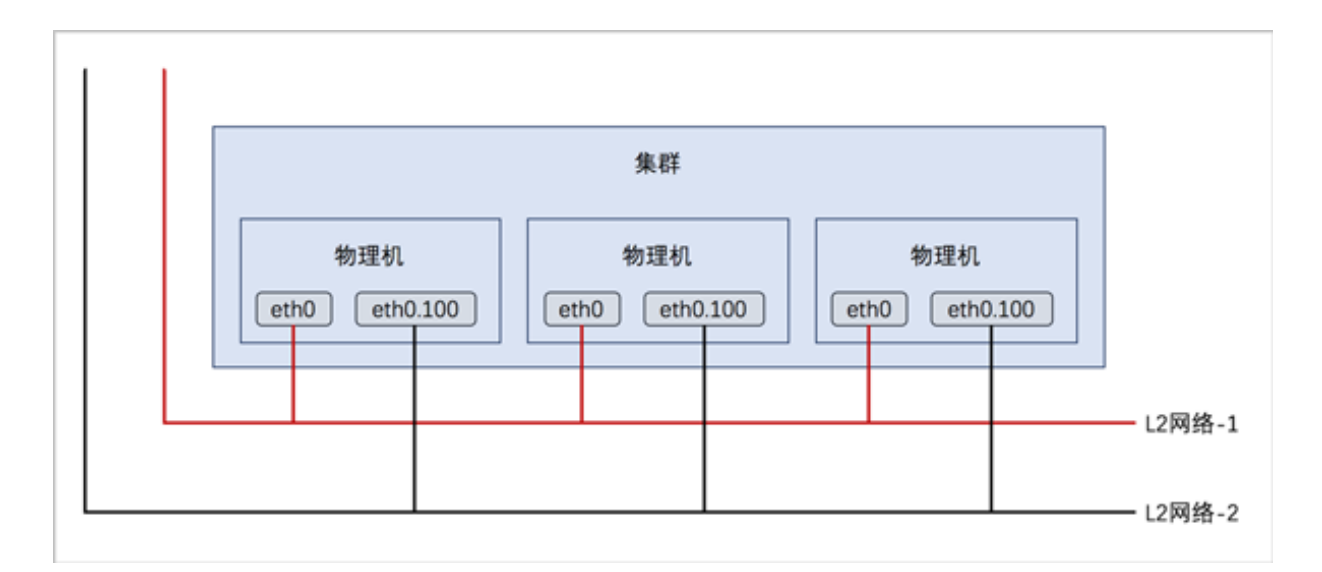

二层网络主要支持以下三种类型:

#### **1. L2NoVlanNetwork**

NoVlanNetwork类型表示相关的物理机对应的网络设备不设置VLAN

- 如果交换机端口设置了VLAN,则需在交换机端配置Access模式
- 如果交换机端口没有设置VLAN, 则无须特别设置

#### **2. L2VlanNetwork**

VlanNetwork类型表示相关的物理机对应的网络设备需设置VLAN

- 从逻辑上划分虚拟局域网,支持1- 4094个子网
- 此类型需在物理机接入的交换机端进行Trunk设置

#### **3. VxlanNetwork**

VxlanNetwork类型表示使用VXLAN的子网进行网络配置,需要先建立VXLAN Pool,再建立 VxlanNetwork。

**说明**:

- 在添加NoVlanNetWork和VlanNetwork时,需要输入网卡设备名称。
- 在CentOS 7系列系统中,ethx格式的网卡名称会在系统重启后导致网卡顺序随机改变,建议将 各计算节点的网卡设备名称修改成非ethx格式,例如,可修改成em01格式。尤其是带多网卡的 云主机环境中。

### <span id="page-31-0"></span>**2.1.2.3.3 三层网络**

三层网络:云主机使用的网络配置,包含了IP地址范围、网关、DNS、网络服务等。

- IP地址范围包含起始和结束IP地址、子网掩码、网关等,例如可指定*172.20.12.2*到*172.20.12. 255*,子网掩码指定*255.255.0.0*,网关指定*172.20.0.1*。也可使用CIDR无域间路由来表示,例如 *192.168.1.0/24*。
- DNS用于设置云主机网络的DNS解析服务。

#### **公有网络**

可直接连通互联网的网络,在云路由网络、VPC中可以提供网络服务。

- 可用于扁平网络创建使用公网的云主机;
- 可用于云路由网络环境,单独创建使用公网的云主机。
- 可用于VPC网络环境,单独创建使用公网的云主机。

#### **系统网络**

管理节点用于特定用途的网络。

- 可用于部署配置相关资源的管理网络,例如部署物理机、主存储、镜像服务器、云路由等资源;
- 可用于云主机迁移的迁移网络;
- 如果网络资源不足,可与公有网络共用;
- 独立的系统网络用于特定用途,例如管理云路由器的网络;
- 系统网络不能用于创建普通云主机。

#### **私有网络**

可称之为业务网络或接入网络,云主机使用的网络,一般情况下设置为私网。私有网络指定为云主 机使用的网络,支持三种网络架构模型:扁平网络、云路由网络、VPC。

#### **特定场景网络**

• 管理网络

作为系统网络的一种,用于管理控制对应的物理资源。

- 例如物理机、镜像服务器、主存储等需提供IP进行访问的资源时使用的网络;
- 创建云路由器/VPC路由器时需要云路由器/VPC路由器存在管理节点互通的IP,以便部署 agent及agent代理消息返回。
- 存储网络

特指在进行分布式存储部署时,底层存储系统通信使用的网络。在添加主存储时,可标识存储网 络的CIDR,表示使用此网络来判断云主机健康状态。

• VDI网络

在创建集群时,可以指定VDI网络的CDIR,此网络用于VDI连接的协议流量。

### <span id="page-32-0"></span>**2.1.2.3.4 路由资源**

云路由网络:主要使用定制的Linux云主机作为路由设备,提供DHCP、DNS、SNAT、弹性IP、端 口转发、负载均衡、IPsec隧道、安全组等网络服务。

云路由主要包括云路由镜像、云路由规格和云路由器。

- 云路由镜像:封装多种网络服务,只为创建云路由提供服务。
- 云路由规格:定义云路由器使用的CPU、内存、云路由镜像、公有网络、管理网络等。

• 云路由器:作为定制的Linux云主机提供DHCP、DNS、SNAT、弹性IP、端口转发、负载均衡、 IPsec隧道、安全组等网络服务。

#### **云路由网络拓扑**

云路由主要涉及以下3个基本网络:

• 公有网络:

用于提供弹性IP、端口转发、负载均衡、IPsec隧道等网络服务需要提供虚拟IP的网络,公有网 络一般要求可直接接入互联网。

• 管理网络:

用于管理控制对应的物理资源,例如物理机、镜像服务器、主存储等需提供IP进行访问的资源时 使用的网络。

• 私有网络:

也称之为业务网络或接入网络,是云主机使用的内部网络。

云路由网络部署方式:

• 公有网络和管理网络合并,私有网络独立部署

如图 *2-12:* [部署方式](#page-33-0)*-1*所示:

<span id="page-33-0"></span>**图 2-12: 部署方式-1**

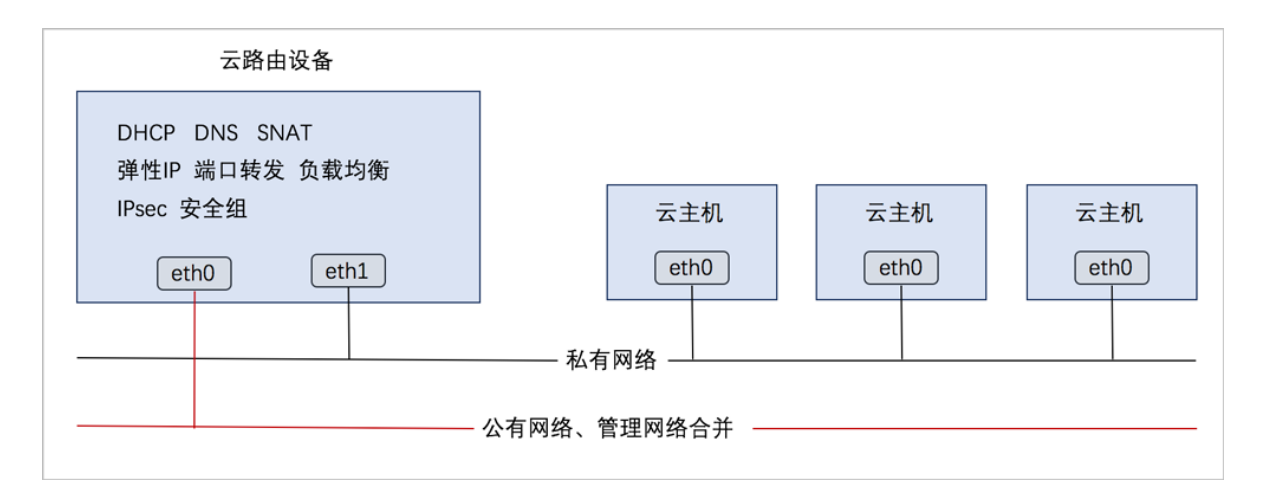

• 公有网络、管理网络、私有网络均独立部署

如图 *2-13:* [部署方式](#page-34-0)*-2*所示:

### **图 2-13: 部署方式-2**

<span id="page-34-0"></span>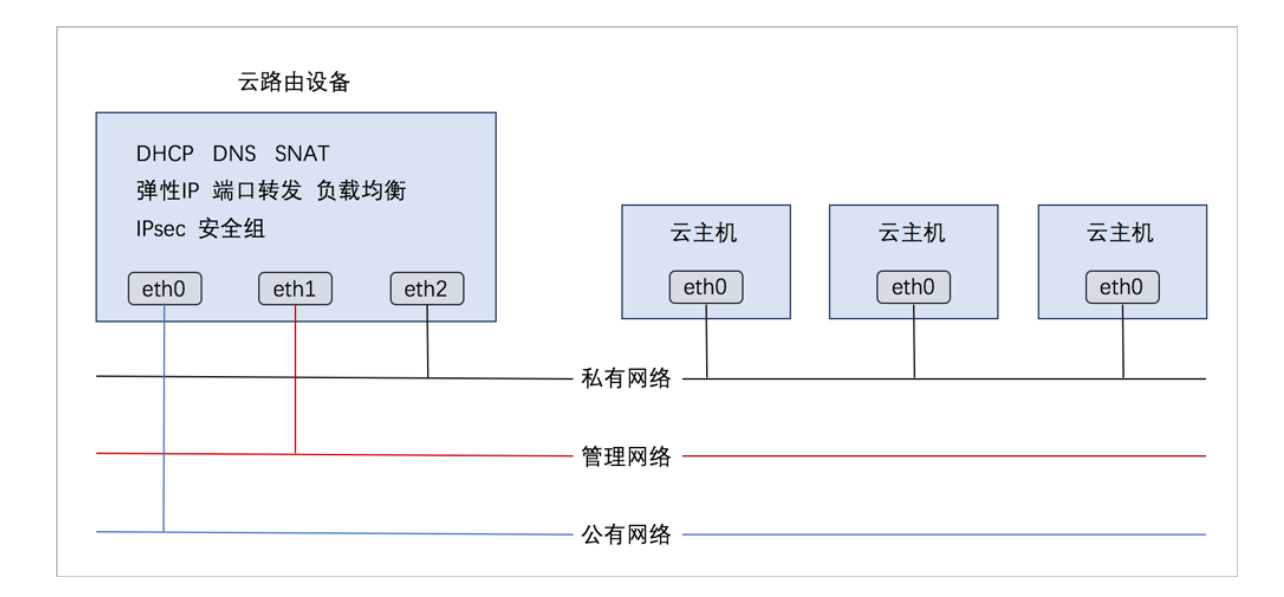

#### **云路由网络服务**

云路由提供了DHCP、DNS、SNAT、弹性IP、端口转发、负载均衡、IPsec隧道、安全组等网络服 务。

- DHCP:
	- 在云路由器中, 默认由扁平网络服务模块提供分布式DHCP服务;
- DNS:
	- 云路由器可作为DNS服务器提供DNS服务;
	- 在云主机中看到的DNS地址默认为云路由器的IP地址,由用户设置的DNS地址由云路由器负 责转发配置。
- SNAT:
	- 云路由器可作为路由器向云主机提供原网络地址转换;
	- 云主机使用SNAT可直接访问外部互联网。
- 弹性IP:使用云路由器可通过公有网络访问云主机的私有网络。
- 端口转发:提供将指定公有网络的IP地址端口流量转发到云主机对应协议的端口。
- 负载均衡:将公网地址的访问流量分发到一组后端的云主机上,并自动检测并隔离不可用的云主 机。
- IPsec隧道:使用IPsec隧道协议实现虚拟私有网络(VPN)的连接。
- 安全组:
- 由安全组网络服务模块提供安全组服务;
- 使用iptables讲行云主机防火墙的安全控制。

### <span id="page-35-0"></span>**2.1.2.3.5 VPC**

专有网络VPC (Virtual Private Cloud,以下简称VPC),是基于VPC路由器和VPC网络共同组成 的自定义私有云网络环境,帮助企业用户构建一个逻辑隔离的私有云。

#### **VPC路由器和VPC网络**

VPC由VPC路由器和VPC网络组成。

- VPC路由器:基于云路由规格直接创建的云路由器,拥有公有网络和管理网络。
- VPC网络:作为VPC的私有网络,可挂载至VPC路由器。

#### **VPC特点**

VPC具有以下特点:

- 灵活的网络配置,不同的VPC网络可灵活挂载到VPC路由器,每个VPC网络可自定义独立的网络 段和独立的网关,VPC路由器支持加载/卸载网卡,并支持动态配置路由表和路由条目。
- 安全可靠的隔离,不同VPC下的VPC网络互相逻辑隔离,支持VLAN和VXLAN进行二层逻辑隔 离,不同账户的VPC互不影响。
- 多子网互通:同一VPC下的多个VPC网络互联互通。
- 网络流量优化:支持分布式路由功能,优化东西向网络流量,并有效降低网络延迟。

#### **VPC网络服务**

VPC网络作为VPC的私有网络,使用VPC路由器提供各种网络服务。

- DHCP:默认采用扁平网络服务模块提供分布式DHCP服务。
- DNS:VPC路由器作为DNS服务器提供DNS服务。在云主机中看到的DNS地址默认为VPC路由 器的IP地址,用户设置的DNS地址由VPC路由器负责转发配置。
- SNAT:VPC路由器向云主机提供原网络地址转换,云主机使用SNAT可直接访问外部互联网。
- 安全组:由安全组网络服务模块提供安全组服务,使用iptables进行云主机防火墙的安全控制。
- 弹性IP:可绑定弹性IP到VPC网络,实现公有网络到云主机私有网络的互联互通。
- 端口转发:提供公网IP到云主机私有网络IP的端口到端口的相关网络协议的互通。
- 负载均衡:将公网地址的访问流量分发到一组后端的云主机上,并自动检测并隔离不可用的云主 机。
• IPsec隧道:使用IPsec隧道协议实现虚拟私有网络(VPN)的互联互通。

## **2.1.2.4 网络服务**

ZStack for Alibaba Cloud给云主机提供各种网络服务,主要包括安全组、虚拟IP、弹性IP、端口转 发、负载均衡、IPsec隧道等。

支持以下三种网络架构模型:

- 扁平网络
- 云路由网络
- VPC

#### **网络服务模块**

网络服务模块:用于提供网络服务的模块。在UI界面已隐藏。

主要有以下四种:

**1.** VirtualRouter(虚拟路由器网络服务模块,不建议使用)

提供以下网络服务:DNS、SNAT、负载均衡、端口转发、弹性IP、DHCP

**2.** Flat Network Service Provider(扁平网络服务模块)

提供以下网络服务:

- Userdata:使用cloud-init进行云主机开机加载并执行特定的用户数据,例如ssh-key注入。
- 弹性IP:分布式EIP实现的弹性IP地址,可通过公有网络访问内部私有网络。
- DHCP:分布式DHCP实现动态获取IP地址。

# **说明**:

DHCP服务包含了DNS的功能。

- VipQos:虚拟IP限速,限制上行及下行带宽。仅作用于弹性IP。
- **3.** vrouter(云路由网络服务模块)

#### 提供以下网络服务:

- IPsec:使用IPsec隧道协议实现虚拟私有网络(VPN)的连接。
- VRouterRoute:通过云路由路由表,用户可管理自定义路由。
- CentralizedDNS:在启用分布式DHCP服务的场景下,提供DNS服务。
- VipQos:虚拟IP限速,限制上行及下行带宽。
- DNS:使用云路由器提供DNS服务。
- SNAT:云主机使用SNAT可以直接访问外部互联网。
- 负载均衡: 将公网地址的访问流量分发到一组后端的云主机上, 并自动检测并隔离不可用的 云主机。
- 端口转发:提供将指定公有网络的IP地址端口流量转发到云主机对应协议的端口。
- 弹性IP:使用云路由器可通过公有网络访问云主机的私有网络。
- DHCP:集中式DHCP服务
- **4.** SecurityGroup(安全组网络服务模块)

提供以下网络服务:

• 安全组:使用iptables进行云主机防火墙的安全控制。

#### **扁平网络实践**

生产环境中,一般建议使用以下网络服务的组合:

- 扁平网络服务模块:
	- Userdata: 使用cloud-init进行云主机开机加载并执行特定的用户数据, 例如ssh-key注入。
	- 弹性IP:分布式EIP实现的弹性IP地址,可通过公有网络访问内部私有网络。
	- DHCP: 分布式DHCP实现的动态获取IP地址。

# **说明**:

DHCP服务包含了DNS的功能。

- 安全组网络服务模块:
	- 安全组:使用iptables进行云主机防火墙的安全控制。

#### **云路由网络实践**

生产环境中,一般建议使用以下网络服务的组合:

- 扁平网络服务模块:
	- Userdata : 使用cloud-init进行云主机开机加载并执行特定的用户数据,例如ssh-key注入。
	- DHCP: 分布式DHCP实现的动态获取IP地址。
- 云路由网络服务模块:
	- DNS: 使用云路由器提供DNS服务。
- SNAT: 云主机使用SNAT可以直接访问外部互联网。
- 弹性IP:使用云路由器可通过公有网络访问云主机的私有网络。
- 端口转发:提供将指定公有网络的IP地址端口流量转发到云主机对应协议的端口。
- 负载均衡:将公网地址的访问流量分发到一组后端的云主机上,并自动检测并隔离不可用的 云主机。
- IPsec隧道: 使用IPsec隧道协议实现虚拟私有网络(VPN)的连接。
- 安全组网络服务模块:
	- 安全组: 使用iptables进行云主机防火墙的安全控制。

#### **VPC网络实践**

生产环境中,一般建议使用以下网络服务的组合:

- 扁平网络服务模块:
	- Userdata:使用cloud-init进行云主机开机加载并执行特定的用户数据,例如ssh-key注入。
	- DHCP: 分布式DHCP实现的动态获取IP地址。
- 云路由网络服务模块:
	- DNS: 使用VPC路由器提供DNS服务。
	- ▬ SNAT:云主机使用SNAT可以直接访问外部互联网。
	- 弹性IP:使用VPC路由器可通过公有网络访问云主机的私有网络。
	- 端口转发:提供将指定公有网络的IP地址端口流量转发到云主机对应协议的端口。
	- 负载均衡: 将公网地址的访问流量分发到一组后端的云主机上,并自动检测并隔离不可用的 云主机。
	- IPsec隧道: 使用IPsec隧道协议实现虚拟私有网络 ( VPN ) 的连接。
- 安全组网络服务模块:
	- 安全组: 使用iptables进行云主机防火墙的安全控制。

## **2.1.2.4.1 安全组**

安全组:给云主机提供三层网络防火墙控制,控制TCP/UDP/ICMP等数据包进行有效过滤,对指定 网络的指定云主机按照指定的安全规则进行有效控制。

• 扁平网络、云路由网络和VPC均支持安全组服务,安全组服务均由安全组网络服务模块提供,使 用方法均相同:使用iptables进行云主机防火墙的安全控制。

• 安全组实际上是一个分布式防火墙;每次规则变化、加入/删除网卡都会导致多个云主机上的防 火墙规则被更新。

安全组规则:

- 安全组规则按数据包的流向分为两种类型:
	- 入方向 (Ingress): 代表数据包从外部进入云主机。
	- 出方向(Egress):代表数据包从云主机往外部发出。
- 安全组规则对通信协议支持以下类型:
	- ALL: 表示涵盖所有协议类型, 此时不能指定端口。
	- TCP: 支持1-65535端口。
	- UDP: 支持1-65535端口。
	- ICMP: 默认起始结束端口均为-1, 表示支持全部的ICMP协议。
- 安全组规则支持对数据来源的限制,目前源可以设置为CIDR和安全组。
	- ▬ CIDR作为源:仅允许指定的CIDR才可通过
	- 安全组作为源: 仅允许指定的安全组内的云主机才可通过

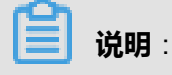

如果两者都设置,只取两者交集。

如图 *2-14:* [安全组所](#page-40-0)示:

### <span id="page-40-0"></span>**图 2-14: 安全组**

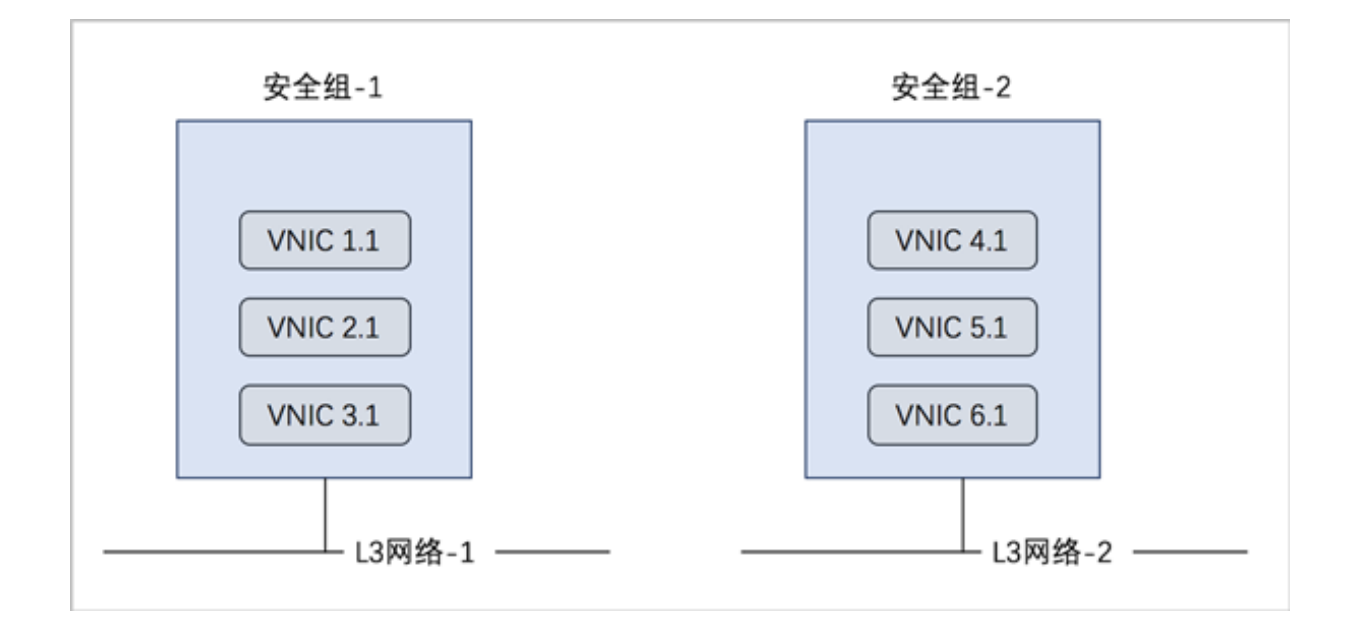

## **2.1.2.4.2 虚拟IP**

虚拟IP(VIP):在桥接网络环境中,使用虚拟IP地址来提供弹性IP、端口转发、负载均 衡、IPsec隧道等网络服务,数据包会被发送到虚拟IP,再路由至云主机网络。

- 虚拟IP一般是将可以访问互联网的公有IP地址,路由到云主机的私有网络。
- 虚拟IP分为自定义虚拟IP和系统虚拟IP两类。
	- **1.** 自定义虚拟IP
		- 创建:由用户手动创建。
		- 提供网络服务:
			- 扁平网络下的自定义虚拟IP仅用于弹性IP服务。
			- 云路由网络/VPC下的自定义虚拟IP可用于弹性IP、端口转发、负载均衡、IPsec隧道服 务。
			- 一个自定义虚拟IP仅用于一个弹性IP服务实例。
			- 一个自定义虚拟IP可同时用于端口转发、负载均衡、IPsec隧道服务,且支持一种服务 的多个实例。

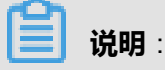

不同类型服务不能使用相同的端口号。

■ 自定义虚拟IP不支持跨普通云路由器/VPC路由器使用。

- 删除:
	- 删除自定义虚拟IP,将自动删除其上绑定的所有服务。
	- 删除自定义虚拟IP的某一服务,并不影响其上绑定的其它服务运行。
- **2.** 系统虚拟IP
	- 创建:

普通云路由器/VPC路由器成功创建后,由系统自动创建,该系统虚拟IP地址就是路由设备 的默认公网IP地址。

- 提供网络服务:
	- 云路由网络/VPC下的系统虚拟IP可用于端口转发、负载均衡、IPsec隧道服务。
	- 一个系统虚拟IP可同时用于端口转发、负载均衡、IPsec隧道服务,且支持一种服务的 多个实例。

**说明**:

不同类型服务不能使用相同的端口号。

- 系统虚拟IP与普通云路由器/VPC路由器——对应。
- 删除:
	- 删除系统虚拟IP的某一服务,并不影响其上绑定的其它服务运行。
	- 删除普通云路由器/VPC路由器,将自动删除相应的系统虚拟IP以及其上绑定的所有服 务。
- 虚拟IP支持QoS:通过设置端口、限制上行及下行带宽,实现虚拟IP的端口流量控制。
	- 扁平网络下的自定义虚拟IP仅用于弹性IP服务,因此虚拟IP的QoS功能仅作用于弹性IP。
	- 云路由网络/VPC下的自定义虚拟IP可用于弹性IP、端口转发、负载均衡、IPsec隧道服务,因 此提供这四种服务的自定义虚拟IP均支持QoS设置。
	- 云路由网络/VPC下的系统虚拟IP可用于端口转发、负载均衡、IPsec隧道服务,因此提供这三 种服务的系统虚拟IP均支持QoS设置。
	- 若使用VirtualRouter类型的云路由镜像创建云路由网络,不支持虚拟IP的QoS设置。
	- 同一虚拟IP可设置多个QoS规则,不设置端口的QoS规则优先级最低。

如图 *2-15:* 虚拟*IP-*[负载均衡所](#page-42-0)示,云路由网络/VPC下虚拟IP提供负载均衡服务。

### <span id="page-42-0"></span>**图 2-15: 虚拟IP-负载均衡**

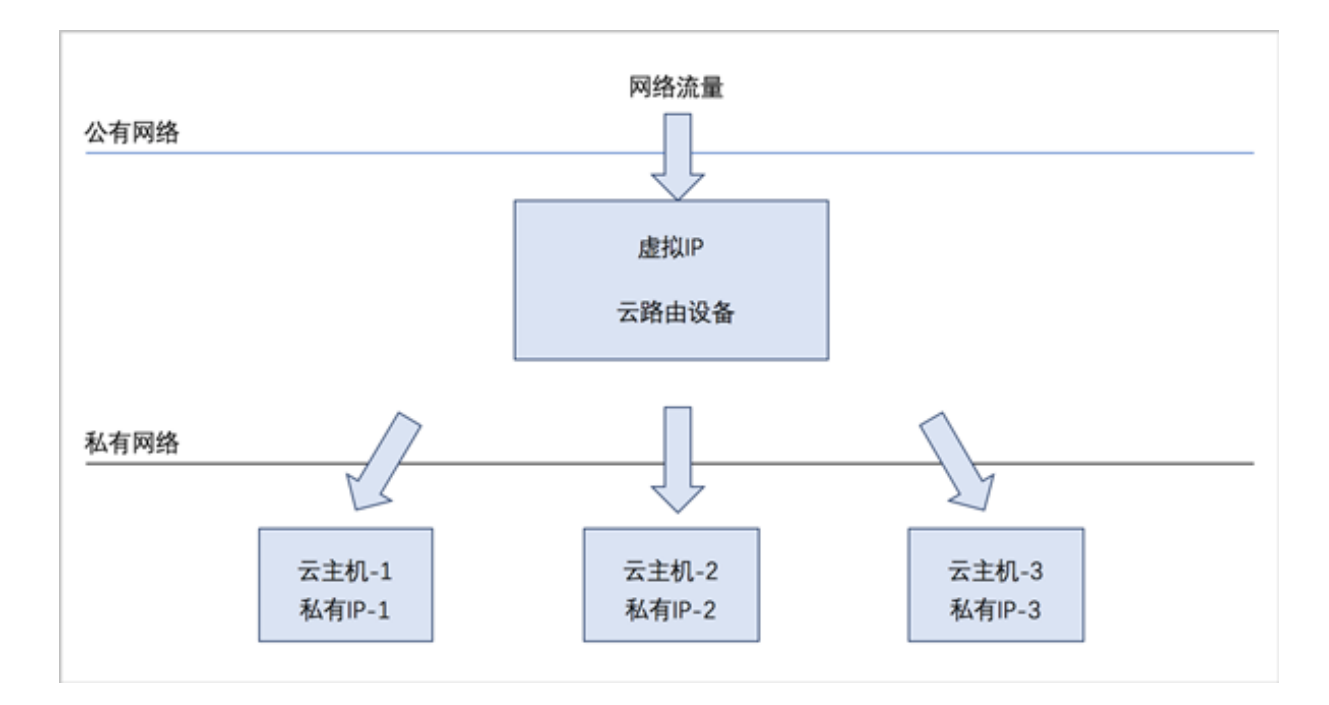

# **2.1.2.4.3 弹性IP**

。

弹性IP(EIP): 定义了通过公有网络访问内部私有网络的方法。

- 内部私有网络是隔离的网络空间,不能直接被外部网络访问。
- 弹性IP基于网络地址转换(NAT),将一个网络(通常是公有网络)的IP地址转换成另一个网 络(通常是私有网络)的IP地址;通过弹性IP,可对公网的访问直接关联到内部私网的云主机IP
- 弹性IP可动态绑定到一个云主机,或从一个云主机解绑。
- 云主机使用的扁平网络、云路由网络、VPC均可使用弹性IP服务:
	- 扁平网络: 分布式EIP实现的弹性IP地址, 可通过公有网络访问内部私有网络。
	- 云路由网络/VPC:使用云路由器/VPC路由器可通过公有网络访问云主机的私有网络。

[扁平网络下弹性](#page-43-0)IP的应用场景, 如图 2-16: 扁平网络下弹性IP的应用场景所示:

### <span id="page-43-0"></span>**图 2-16: 扁平网络下弹性IP的应用场景**

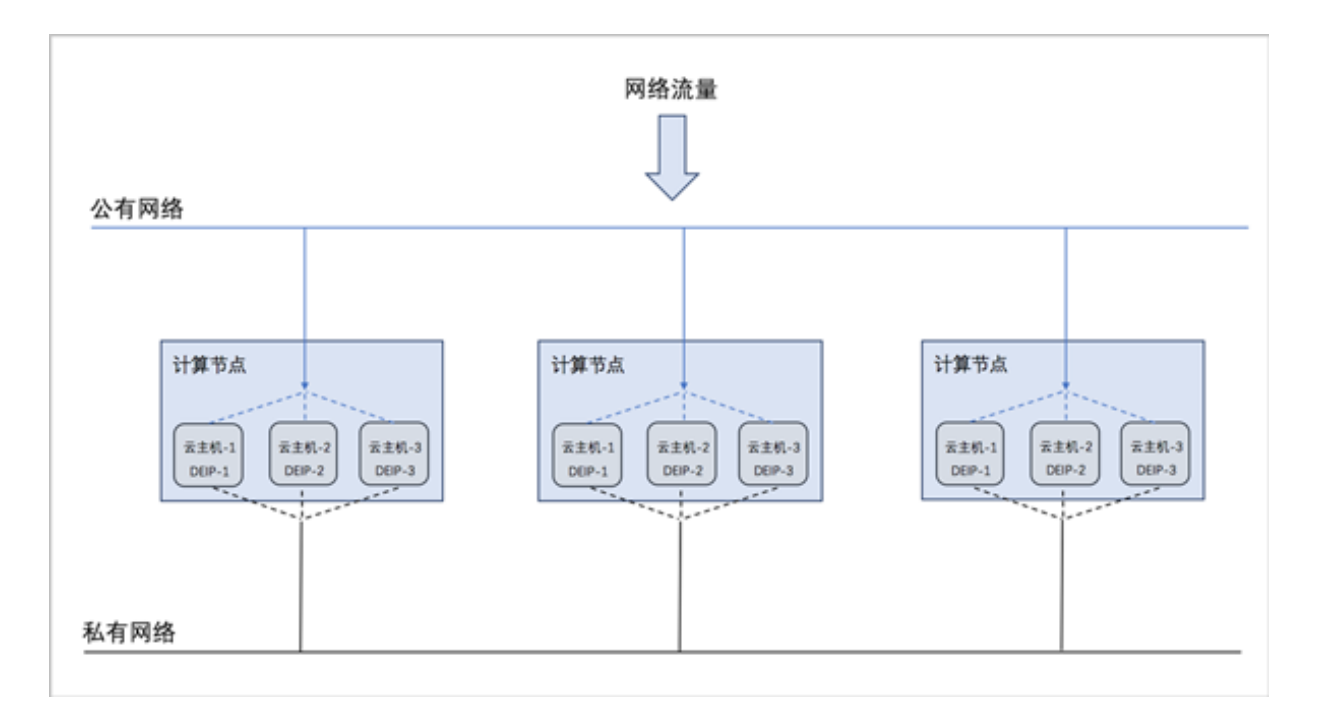

- 公有网络可通过防火墙连接到互联网。
- 私有网络为各个计算节点内云主机提供私有网络IP地址,此IP地址默认情况下无法连接到互联 网。
- 每个计算节点分别部署分布式EIP,可分布独立实现公有网络与私有网络的绑定。

云路由网络/VPC下弹性IP的应用场景,如图 *2-17:* 云路由网络*/VPC*下弹性*IP*[的应用场景所](#page-44-0)示:

### **图 2-17: 云路由网络/VPC下弹性IP的应用场景**

<span id="page-44-0"></span>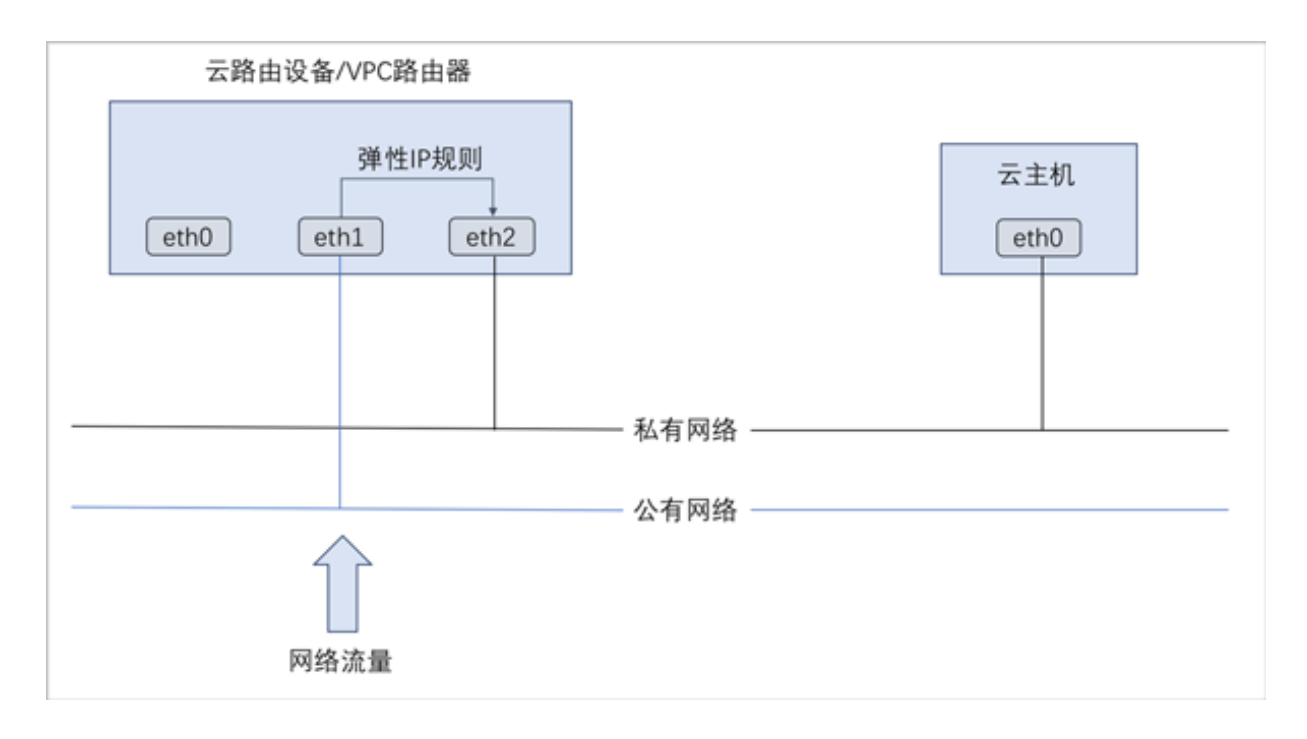

# **2.1.2.4.4 端口转发**

端口转发(PF):基于云路由器/VPC路由器提供的三层转发服务,可将指定公有网络的IP地址端 口流量转发到云主机对应协议的端口。在公网IP地址紧缺的情况下,通过端口转发可提供多个云主 机对外服务,节省公网IP地址资源。

- 启用SNAT服务的私有网络中,云主机可访问外部网络但不能被外部网络所访问;使用端口转发 规则,允许外部网络访问SNAT后面云主机的某些指定端口。
- 弹性端口转发规则可动态绑定到云主机,或从云主机解绑。
- 端口转发服务限于云路由器/VPC路由器提供。
	- **端口转发规则创建于云路由器/VPC路由器公有网络和云主机私有网络之间,如图 [2-18:](#page-45-0) 端口** [转发](#page-45-0)所示:

### **图 2-18: 端口转发**

<span id="page-45-0"></span>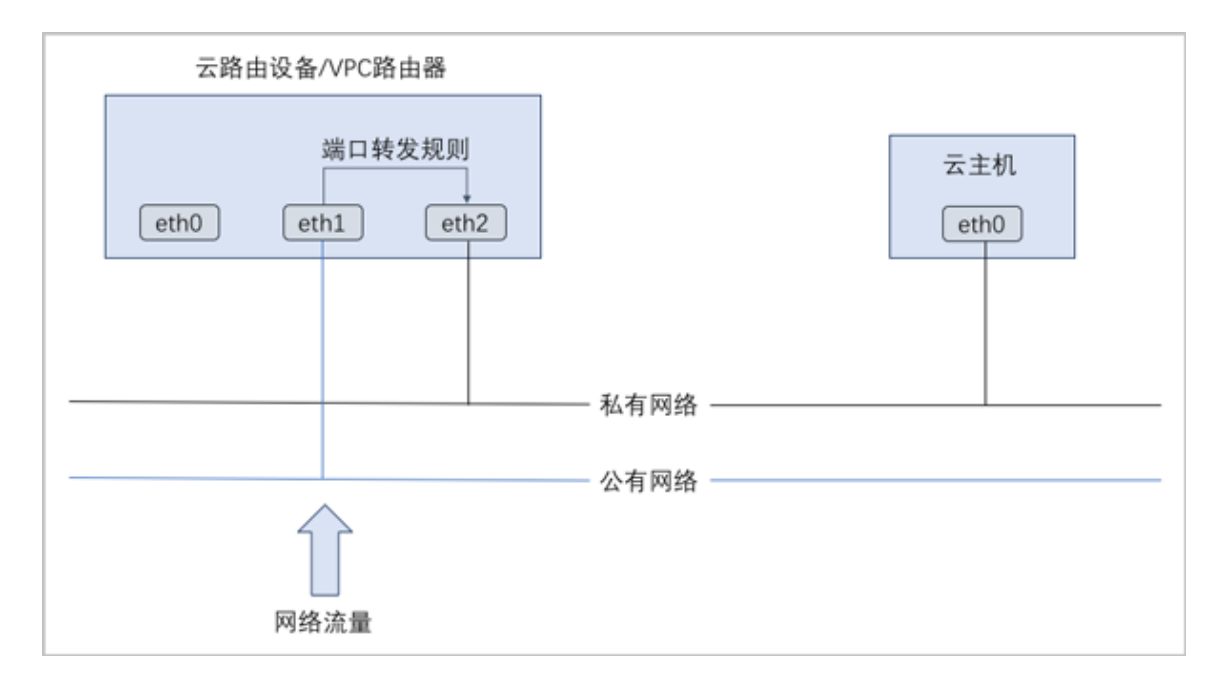

- 通过虚拟IP提供端口转发服务。
	- 虚拟IP对应于公网IP地址资源池中的一个可用IP。
	- 端口转发使用虚拟IP有两种方法: 新建虚拟IP、使用已有虚拟IP。
	- 端口转发指定端口映射有两种方法:单个端口到单个端口的映射、端口区间的映射。
	- ▬ 如图 *2-19:* 虚拟*IP-*[端口转发](#page-46-0)所示:

### **图 2-19: 虚拟IP-端口转发**

<span id="page-46-0"></span>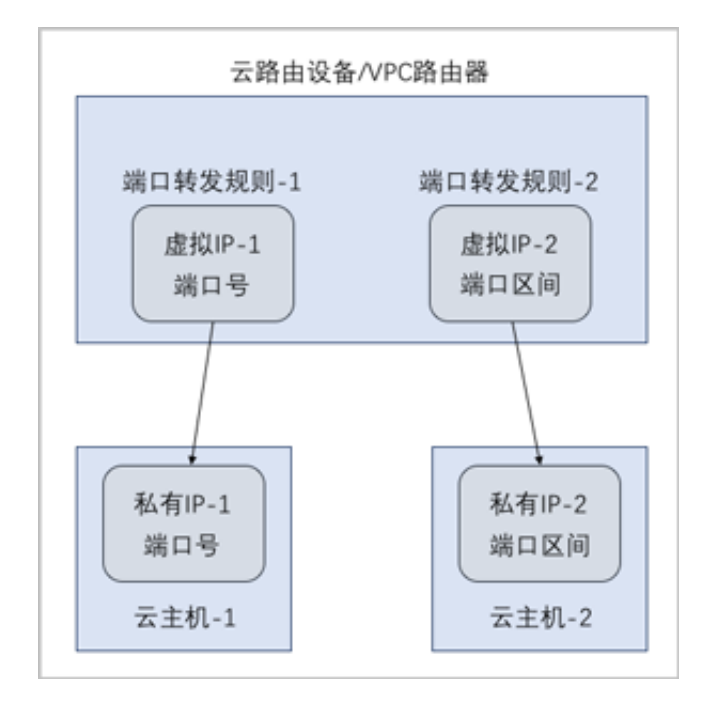

# **2.1.2.4.5 负载均衡**

负载均衡(LB): 将公网地址的访问流量分发到一组后端的云主机, 并支持自动检测并隔离不可用 的云主机,从而提高业务的服务能力和可用性。

- 负载均衡自动把访问用户应用的流量分发到预先设置的多个后端云主机,以提供高并发高可靠的 访问服务。
- 根据实际情况,动态调整负载均衡监听器中的云主机来调整服务能力,且不会影响业务的正常访 问。
- 负载均衡监听器支持TCP/HTTP/HTTPS三种协议。
- 当监听协议为HTTPS,需绑定证书使用,支持上传证书和证书链。
- 负载均衡器支持灵活配置多种转发策略,实现高级转发控制功能。

如图 *2-20:* 虚拟*IP-*[负载均衡所](#page-47-0)示,云路由网络/VPC下虚拟IP提供负载均衡服务。

### <span id="page-47-0"></span>**图 2-20: 虚拟IP-负载均衡**

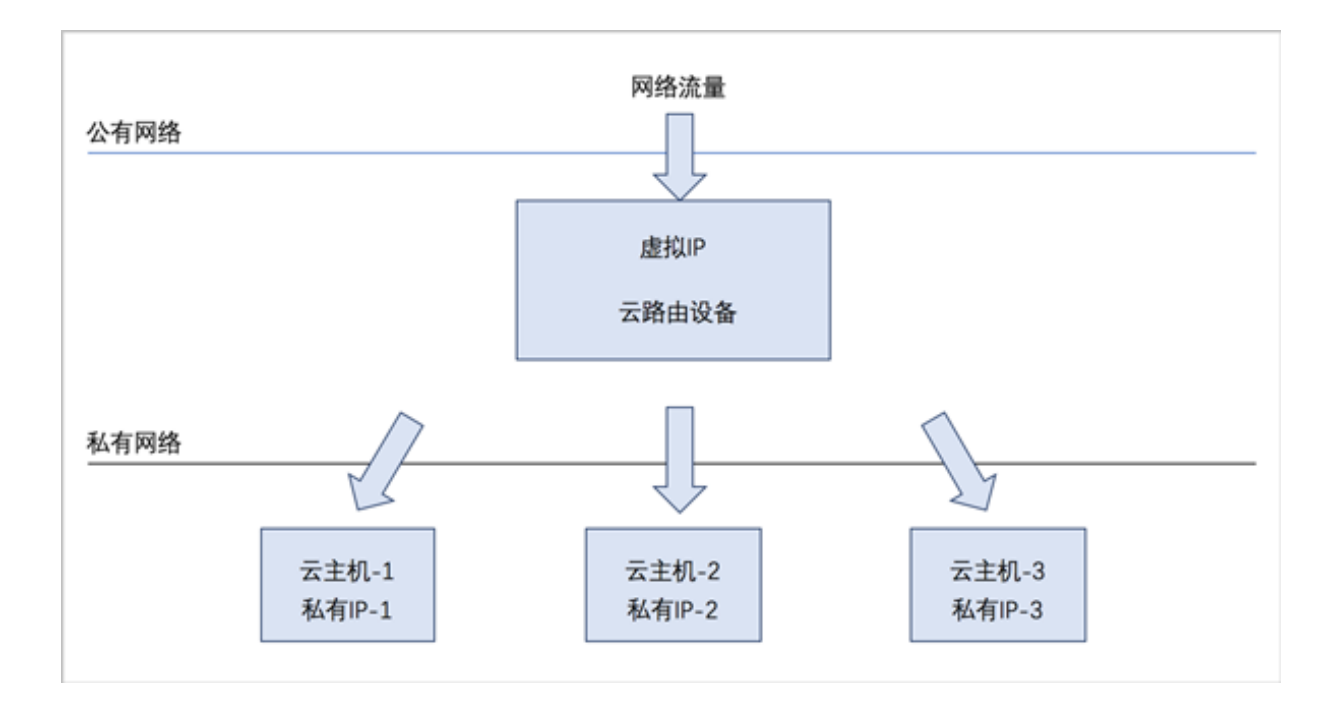

# **2.1.2.4.6 IPsec隧道**

IPsec隧道: 透过对IP协议的分组加密和认证来保护IP协议的网络传输数据, 实现站点到站点 (siteto-site)的虚拟私有网络(VPN)连接。

IPsec隧道的特性:

• **IPsec连接模式**

基于安全考虑,只支持主动模式(Main Mode),不支持积极模式(Aggressive Mode);仅支 持ESP封装协议。

• **IPsec传输模式**

仅支持站点到站点的隧道模式,不支持PC点对点模式(基于云端网络模型考虑),不支持两端 存在NAT网络。

• **IPsec路由模型**

仅支持基于对端网段配对模型,仅支持路由配对模式,不支持路由转发模式(不支持OSPF或 BGP等动态路由协议)。

云路由网络下IPsec隧道的典型场景:

• 在两套隔离的ZStack for Alibaba Cloud专有云环境中,使用云路由网络;两套环境中云主机的私 有网络无法直接通信,使用IPsec隧道可实现两套云主机的私有网络互相通信。

### 如图 *2-21:* 云路由网络下*IPsec*[隧道应用场景所](#page-48-0)示:

### <span id="page-48-0"></span>**图 2-21: 云路由网络下IPsec隧道应用场景**

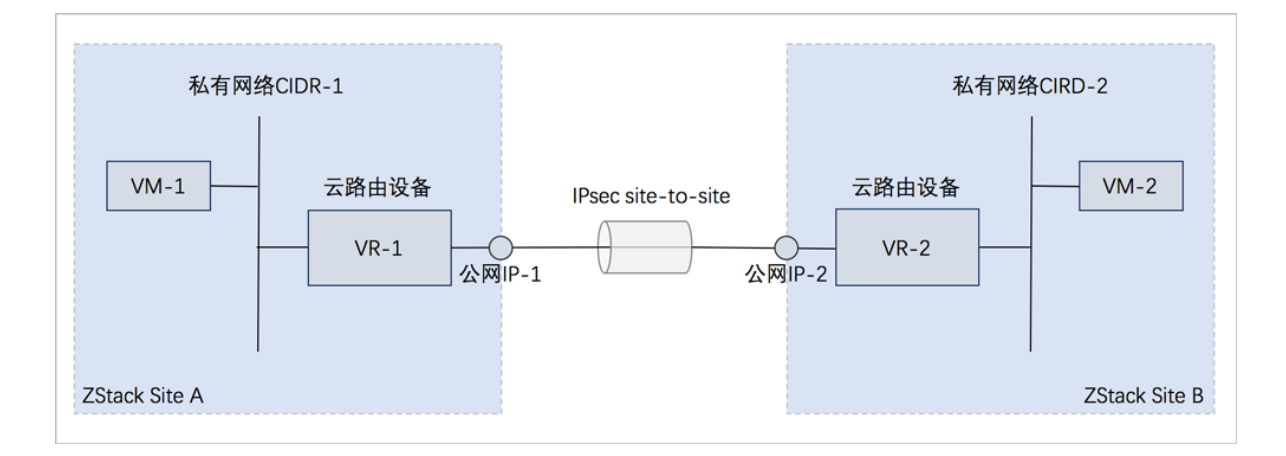

VPC IPsec隧道的典型场景:

• 在两套隔离的ZStack for Alibaba Cloud专有云环境中,分别搭建两套VPC环境,在两套VPC环境 中,分别创建两套VPC网络(VPC子网),两套VPC环境的子网间无法直接通信,使用IPsec隧 道后,就可实现两套VPC环境的子网间互相通信。

# **2.1.2.5 vCenter接管**

**介绍**

VMware vCenter Server是VMware vCenter的集中式管理平台。

针对用户已经部署VMware vCenter Server的应用场景,ZStack for Alibaba Cloud支持管纳VMware vCenter,可以通过VMware提供的公开API接口,良好地兼容和管理VMware vCenter Server虚拟化 管理平台部分功能,实现多虚拟化平台的统一管理。

支持对现有数据中心中的VMware虚拟化环境进行管理,能够查看VMware vCenter Server所管理 的vSphere服务器资源和虚拟机资源,能够在虚拟数据中心中使用VMware vSphere资源,并在 VMware vCenter集群中完成对云主机的常用操作。

目前,ZStack for Alibaba Cloud支持的vCenter版本包括5.5、6.0和6.5。

#### **基础资源**

vCenter的基础资源主要涉及ZStack for Alibaba Cloud对vCenter虚拟化资源的统一管理,目前包 括:添加vCenter、同步数据和删除。

添加vCenter后, ZStack for Alibaba Cloud会自动同步vCenter的集群、物理机、虚拟机、模板、存 储、网络等资源。也可通过点击**同步数据**按钮,将vCenter的资源实时同步至本地。相关资源均支持 界面查看。

- 支持添加多个vCenter并进行管理;
- vCenter资源导入ZStack for Alibaba Cloud支持过滤。
	- ▬ dvSwitch场景:

只有添加到dvSwitch中的物理机, 其相关资源才能导入ZStack for Alibaba Cloud, 未添加 到dvSwitch中的物理机,其相关资源不能导入ZStack for Alibaba Cloud。

▬ vSwitch场景:

只有添加至少一个相同的vSwitch名称,且具备至少一个相同的端口组属性(包括:相同的网 络标签和VLAN ID),满足以上条件的物理机,其相关资源(其上所有虚拟机、相同的端口 组)才能导入ZStack for Alibaba Cloud。

**说明**:

ZStack for Alibaba Cloud仅接管虚拟机网络,不接管VMkernel或管理网络。

### **云主机**

添加vCenter后, vCenter云主机自动同步至ZStack for Alibaba Cloud;也支持本地创建vCenter云 主机。

### **网络**

要在ZStack for Alibaba Cloud接管的vCenter环境中新建云主机,需提前搭建好vCenter中的云路由 网络或扁平网络。

vCenter网络服务目前支持云路由网络架构模型。

vCenter云路由网络提供了DNS、SNAT、弹性IP、端口转发、负载均衡、IPsec隧道等网络服务。

- DNS:
	- ▬ vCenter云路由器可作为DNS服务器提供DNS服务;
	- 在vCenter云主机中看到的DNS地址默认为vCenter云路由器的IP地址,由用户设置的DNS地 址由vCenter云路由器负责转发配置。
- SNAT:
	- vCenter云路由器向vCenter云主机提供原网络地址转换;
- vCenter云主机使用SNAT可直接访问外部互联网。
- 弹性IP:使用vCenter云路由器可通过公有网络访问vCenter云主机的私有网络。
- 端口转发:提供将指定公有网络的IP地址端口流量转发到vCenter云主机对应协议的端口。
- 负载均衡:将公网地址的访问流量分发到一组后端的vCenter云主机,并自动检测并隔离不可用 的vCenter云主机。
- IPsec隧道:使用IPsec隧道协议实现虚拟私有网络(VPN)的连接。

#### **云盘**

vCenter云盘:为vCenter云主机提供存储。可分为:

- 根云盘:云主机的系统云盘,用于支撑云主机的系统运行。
- 数据云盘:云主机使用的数据云盘,一般用于扩展的存储使用。

vCenter云盘管理主要涉及vCenter数据云盘的管理。

#### **镜像**

ZStack for Alibaba Cloud支持添加vmdk格式的本地镜像到vCenter。通过同步数据,vCenter镜像在 本地和远端实现状态同步。支持添加两种镜像类型:系统镜像和云盘镜像。

#### **事件消息**

事件消息提供vCenter报警消息的查看。可查看该报警的消息描述、类型、所属vCenter、触发用 户、目标和日期时间信息。

- 界面最多显示300条事件消息。支持设置时间段,可调整合适的时间段查看所设时间段内的报警 消息。
- 支持调整每页显示的报警消息数量,可选值为:10、20、50、100;且支持翻页操作。

## **2.1.2.6 企业管理**(**Plus**)

企业管理主要为企业用户提供组织架构管理,以及基于项目的资源访问控制、工单审批、独立区 域管理等功能。企业管理以单独的功能模块形式提供,需提前购买企业管理模块许可证(Plus License),且需在购买云平台许可证(Base License)基础上使用,不可单独使用。

#### **企业管理账号体系**

企业管理账号体系主要涉及以下三类概念:

- 管理员账号:admin、平台管理员
- 未进入项目:用户、组织、部门负责人

• 已进入项目:项目负责人、项目管理员、成员、成员组、同时涉及项目、权限、配额等概念 企业管理账号体系如图 *2-22:* [企业管理账号体系](#page-51-0)所示:

#### <span id="page-51-0"></span>**图 2-22: 企业管理账号体系**

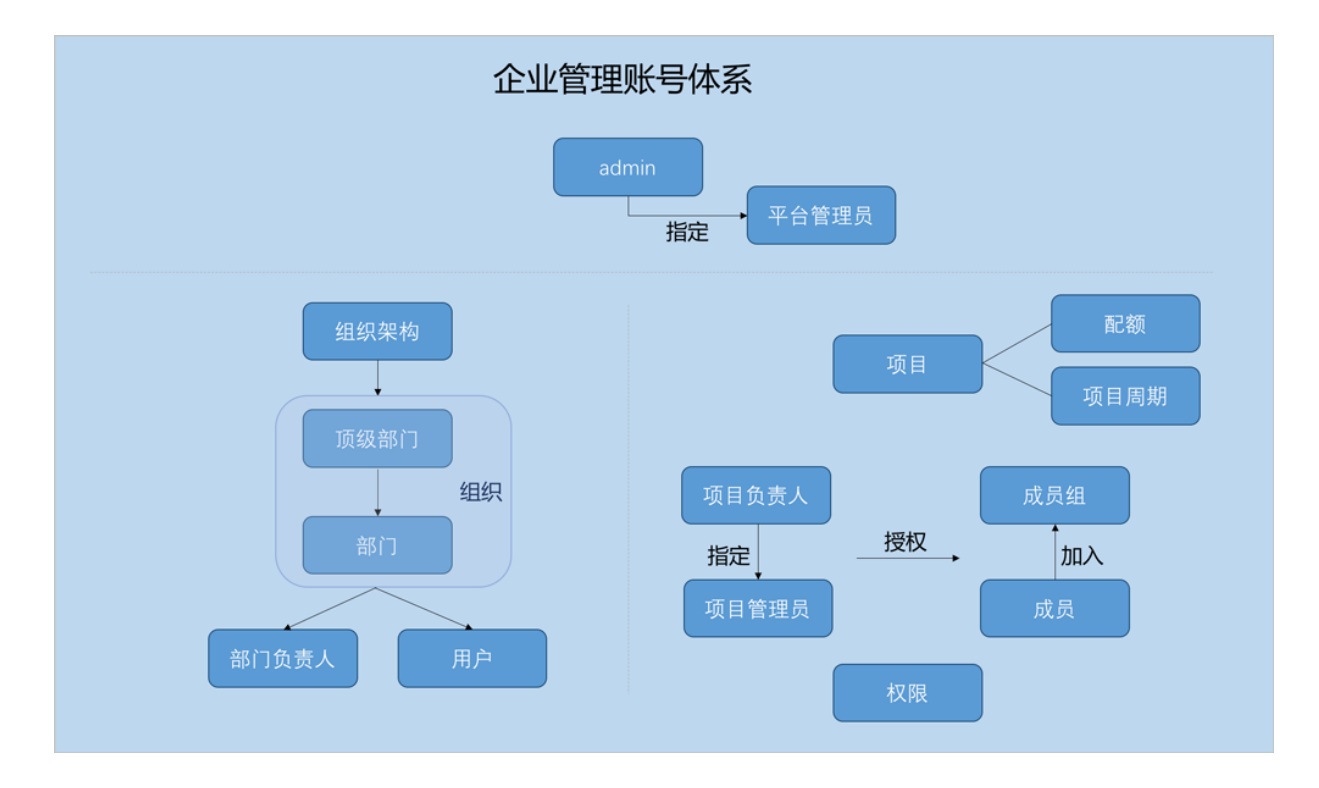

相关定义:

• **admin**:

admin不受权限控制,拥有超级权限,通常由IT系统管理员拥有。

• **平台管理员**:

平台管理员主要是带有区域属性的管理员,admin可划分不同区域给不同平台管理员来管控不同 区域的数据中心。

• **用户**:

用户是企业管理中的最基本单位,admin/平台管理员可创建用户,并基于用户建立相应的组织架 构。

• **组织**:

组织是企业管理中组织架构的基本单位,admin/平台管理员可基于用户建立相应的组织架构,组 织可分为顶级部门和部门,顶级部门是组织的一级部门,其下可添加多级部门。

• **部门负责人**:

创建组织,需指定相应的用户作为部门负责人。

• **项目**:

项目用于表示在特定时间、资源、预算下指定相关人员完成特定目标的任务。企业管理以项目为 导向进行资源规划,可为一个具体项目建立独立的资源池。

• **项目负责人**:

创建项目,需指定组织内的用户作为项目负责人。

• **项目管理员**:

项目负责人可指定一个或多个成员作为项目管理员。

• **成员**:

成员作为项目的基本组成人员,一般由admin/平台管理员/项目负责人/项目管理员添加进入项 目;项目成员的权限可由admin/平台管理员/项目负责人/项目管理员进行相应控制。

• **成员组**:

项目负责人/项目管理员可在项目中创建成员组,对成员进行分组管理;可以成员组为单位进行 权限控制。

• **权限**:

项目负责人/项目管理员可对成员赋予权限,获得权限的成员可调用相关API进行资源操作。

• **配额**:

配额是admin/平台管理员对项目的资源总量进行控制的衡量标准。

- 主要包括云主机数量、CPU数量、内存容量、最大数据云盘数目和所有云盘最大容量等。
- admin/平台管理员可修改以上各参数对各个项目进行资源总额的控制。
- **项目周期**:

创建项目需指定项目周期,包括无限制和定时回收两种。

- 无限制:创建项目后,项目内资源默认一直处于启用状态。
- 定时回收:项目过期后,项目内资源按照指定的控制策略回收,回收策略有以下三种:禁止 登录、停止资源、删除项目。

#### **企业管理的三个子功能**

企业管理主要包括**项目管理**、**工单审批**、**独立区域管理**三个子功能。

• **项目管理**:

以项目为导向进行资源规划,可为一个具体项目建立独立的资源池。通过对项目生命周期进行 管理(包括确定时间、确定配额、确定权限等),以更细粒度更自动化的方式提高云资源利用 率,同时加强项目成员间的协作性。

详情可参考*ZStack*[官网教程](http://www.zstack.io/support/productsupport/tutorial/)《项目管理详解(企业管理模块)》。

• **工单审批**:

为了更高效地为每个项目提供基础资源支持,项目成员可对云平台资源提出工单申请,管理员可 进行一键审批,资源将自动部署成功并分发到项目中。

详情可参考*ZStack*[官网教程](http://www.zstack.io/support/productsupport/tutorial/)《工单管理详解(企业管理模块)》。

• **独立区域管理**:

区域通常对应某地的一个真实数据中心。在对区域进行资源隔离的基础上,可对每个区域指定相 应的区域管理员,实现各地机房的独立管理,同时admin可对所有区域进行巡查和管理。

详情可参考*ZStack*[官网教程](http://www.zstack.io/support/productsupport/tutorial/)《独立区域管理详解(企业管理模块)》。

## **2.1.2.6.1 平台管理员**

平台管理员主要是带有区域属性的管理员,admin可划分不同区域给不同平台管理员来管控不同区 域的数据中心。

- 新建的平台管理员,未划分区域前,默认可管控所有区域;
- 平台管理员划分区域后,只可管控指定区域;
- 一个平台管理员可管控多个区域,一个区域可由多个平台管理员共同管控;
- 除admin可对平台管理员进行管控外,平台管理员拥有和admin相同的全部权限;
- 平台管理员需从项目登录入口登录云平台。

### **2.1.2.6.2 组织架构**

企业管理为企业用户提供组织架构管理功能。主要涉及以下概念:

• **用户**:

用户是企业管理中的最基本单位,admin/平台管理员可创建用户,并基于用户建立相应的组织架 构。

• **组织**:

组织是企业管理中组织架构的基本单位,admin/平台管理员可基于用户建立相应的组织架构,组 织可分为顶级部门和部门,顶级部门是组织的一级部门,其下可添加多级部门。

• **部门负责人**:

创建组织,需指定相应的用户作为部门负责人。

组织架构示意图如图 *2-23:* [组织架构示意图](#page-54-0)所示:

### <span id="page-54-0"></span>**图 2-23: 组织架构示意图**

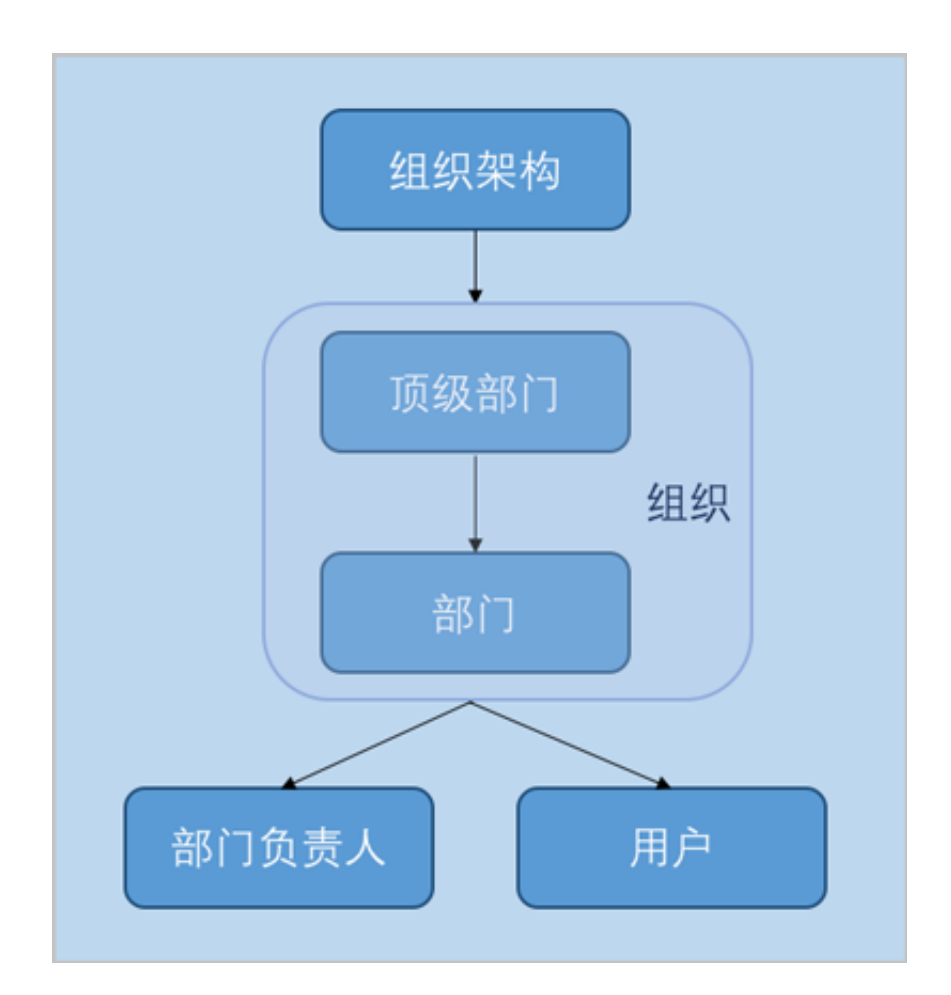

# **2.1.2.6.3 项目管理**

企业管理为企业用户提供项目管理功能。

项目管理:

以项目为导向进行资源规划,可为一个具体项目建立独立的资源池。通过对项目生命周期进行管 理(包括确定时间、确定配额、确定权限等),以更细粒度更自动化的方式提高云资源利用率,同 时加强项目成员间的协作性。

主要涉及以下概念:

• **项目**:

项目用于表示在特定时间、资源、预算下指定相关人员完成特定目标的任务。企业管理以项目为 导向进行资源规划,可为一个具体项目建立独立的资源池。

• **项目负责人**:

创建项目,需指定组织内的用户作为项目负责人。

• **项目管理员**:

项目负责人可指定一个或多个成员作为项目管理员。

• **成员**:

成员作为项目的基本组成人员,一般由admin/平台管理员/项目负责人/项目管理员添加进入项 目;项目成员的权限可由admin/平台管理员/项目负责人/项目管理员进行相应控制。

• **成员组**:

项目负责人/项目管理员可在项目中创建成员组,对成员进行分组管理;可以成员组为单位进行 权限控制。

• **权限**:

项目负责人/项目管理员可对成员赋予权限,获得权限的成员可调用相关API进行资源操作。

• **配额**:

配额是admin/平台管理员对项目的资源总量进行控制的衡量标准。

- 主要包括云主机数量、CPU数量、内存容量、最大数据云盘数目和所有云盘最大容量等。
- admin/平台管理员可修改以上各参数对各个项目进行资源总额的控制。
- **项目周期**:

创建项目需指定项目周期,包括无限制和定时回收两种。

- 无限制:创建项目后,项目内资源默认一直处于启用状态。
- 定时回收:项目过期后,项目内资源按照指定的控制策略回收,回收策略有以下三种:禁止 登录、停止资源、删除项目。

项目管理示意图如图 *2-24:* [项目管理示意图](#page-56-0)所示:

### **图 2-24: 项目管理示意图**

<span id="page-56-0"></span>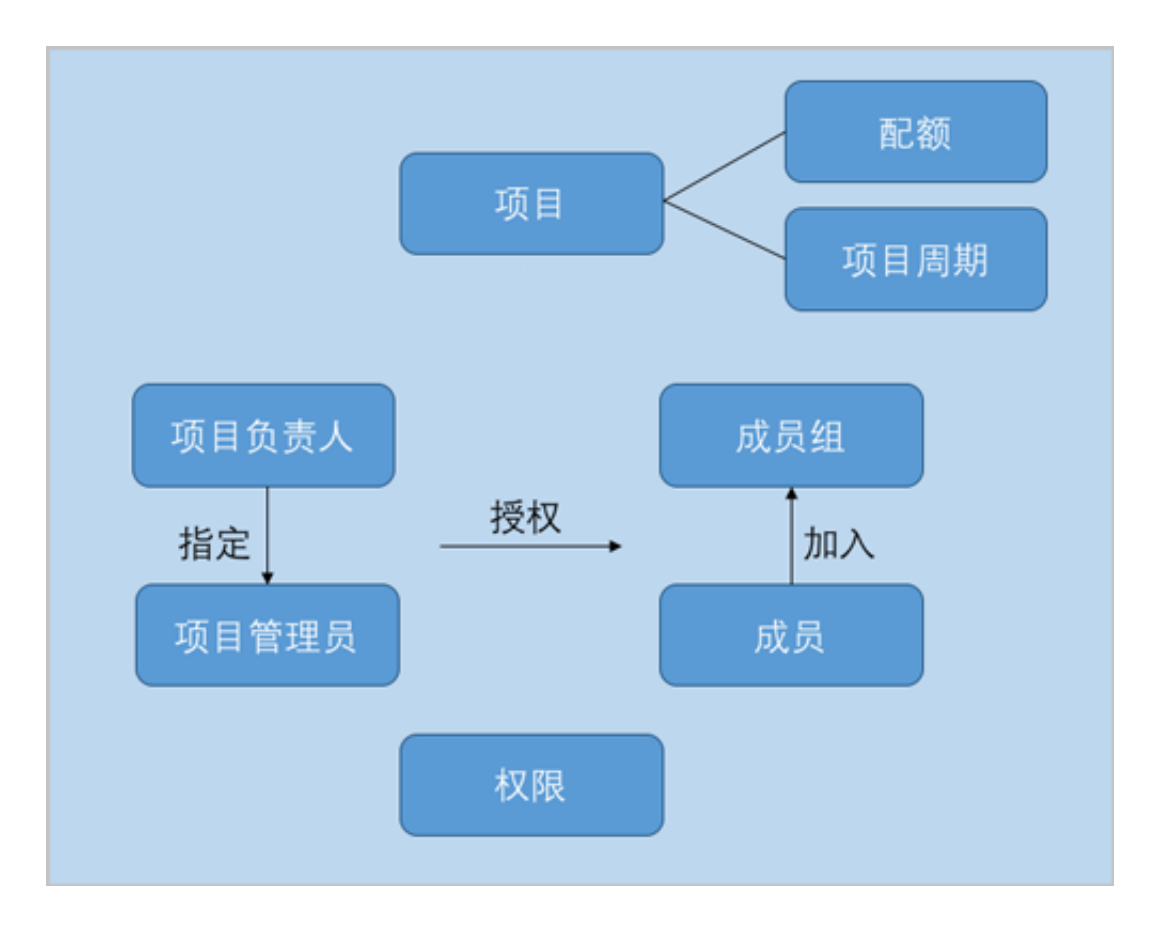

# **2.1.2.6.4 工单管理**

为了更高效地为每个项目提供基础资源支持,项目成员可对云平台资源提出工单申请,管理员可进 行一键审批,资源将自动部署成功并分发到项目中。

工单管理主要工作流如图 *2-25:* [工单管理工作流示意图所](#page-56-1)示:

<span id="page-56-1"></span>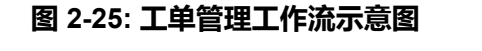

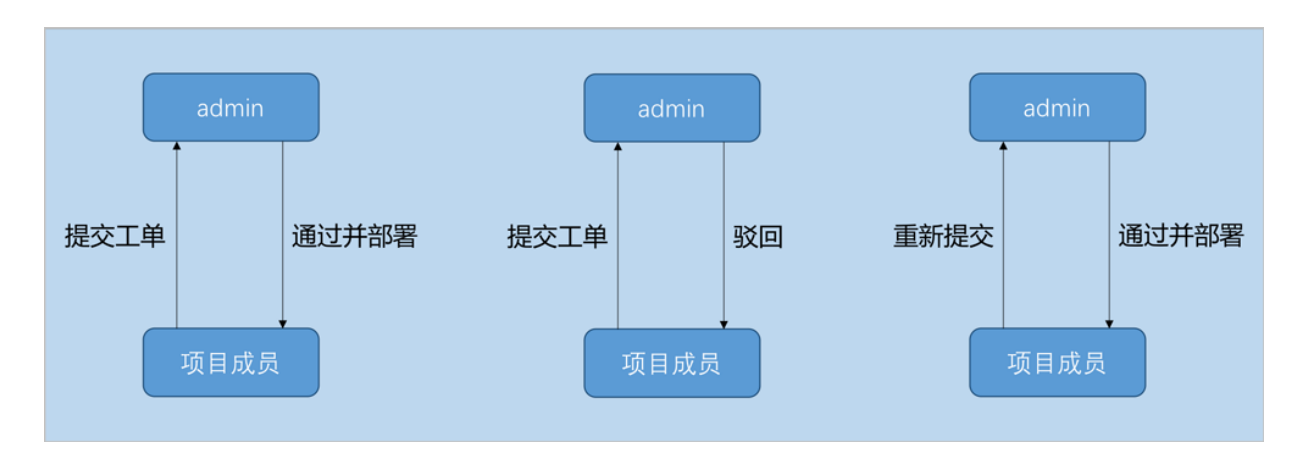

# **2.1.2.7 平台运维**

## **2.1.2.7.1 性能TOP5**

性能TOP5是面向运维人员推出的可视化性能监控页面,在该页面可直观便捷查看物理机、云主 机、路由器、虚拟IP、三层网络资源各种监控指标的TOP5信息,从而方便运维人员直观掌控云平 台实时健康状态,以及快速定位问题。

• 物理主机页面:

通过对当前区域全部物理机的CPU、内存、磁盘、网络资源使用情况进行统计分析,以CPU平 均使用率、内存使用率、磁盘读写IOPS、磁盘已使用容量百分比、磁盘读写速度、网卡出入速 度、网卡出入包速率、网卡出入错误速率为指标,分别挑选出各指标下的TOP5,进行实时展示 监控。实时显示的百分比排行以及进度条的颜色区分提示,可直观告知运维人员当前哪些资源告 急或出现性能瓶颈。

• 云主机页面:

同物理机页面类似,通过对当前区域全部云主机的CPU、内存、磁盘、网络资源使用情况进行统 计分析,以CPU平均使用率、内存使用率、内存空闲百分比、磁盘读写IOPS、磁盘读写速度、 网卡出入速度、网卡出入包速率、网卡出入错误速率为指标,分别挑选出各指标下的TOP5,进 行实时展示监控。实时显示的百分比排行以及进度条的颜色区分提示,可直观告知运维人员当前 哪些资源告急或出现性能瓶颈。

• 路由器页面:

同云主机页面类似,通过对当前区域全部路由器(包括云路由器和VPC路由器)的CPU、内 存、磁盘、网络资源使用情况进行统计分析,以CPU平均使用率、内存使用率、内存空闲百分 比、磁盘读写IOPS、磁盘读写速度、网卡出入速度、网卡出入包速率、网卡出入错误速率为指 标,分别挑选出各指标下的TOP5,进行实时展示监控。实时显示的百分比排行以及进度条的颜 色区分提示,可直观告知运维人员当前哪些资源告急或出现性能瓶颈。

• 虚拟IP页面:

通过对当前区域全部虚拟IP的网络传输性能进行统计分析,以上行网络流量、下行网络流量、上 行网络包速率、下行网络包速率为指标,分别挑选出各指标下的TOP5,进行实时展示监控。实 时显示的数值排行以及进度条的颜色区分提示,可直观告知运维人员当前哪些虚拟IP出现传输性 能瓶颈。

• 三层网络页面:

通过对当前区域全部三层网络的IP资源使用情况进行统计分析,以已用IP百分比、已用IP数量、 可用IP百分比、可用IP数量为指标,分别挑选出各指标下的TOP5,进行实时展示监控。实时显 示的数值排行以及进度条的颜色区分提示,可直观告知运维人员当前哪些三层网络的IP资源出现 告急。

## **2.1.2.7.2 性能分析**

性能分析直观的显示了云主机、路由器、物理主机、三层网络、虚拟IP、镜像服务器资源使用情 况。其中:

- 云主机、路由器、物理主机:显示了名称、CPU平均使用率、内存使用率、磁盘读/写速度、网 卡出/入速度信息
- **三层网络**:显示了名称、已用IP数量、已用IP百分比、可用IP数量、可用IP百分比信息
- **虚拟IP**:显示了名称、下行网络流量、下行网络入包速率、上行网络流量、上行网络入包速率信 息
- **镜像服务器**:显示了名称、镜像存储可用容量百分比信息

### **2.1.2.7.3 ZWatch**

- 针对各种资源类型提供了多样化报警条目,支持的接收端类型有邮件/钉钉/HTTP应用。
- 设计原理:报警器或事件向SNS通知系统的主题发送消息,消息会自动推送到订阅该主题的接收 端。发送到接收端的消息会以邮件/钉钉/HTTP POST方式发送到指定地址。
- 由于ZWatch监控系统与SNS通知系统完全松耦合,且基于开放式设计,用户可自定义报警器或 事件,按需扩展更多资源类型以及更多报警条目,实现全方位、细粒度、灵活监控所有系统信 息。

#### **报警器**

ZWatch监控系统支持对时序性数据和事件设置报警器,并通过SNS通知系统接收报警信息。

- 资源报警器,主要针对系统时序数据进行监控,例如云主机内存使用率、物理机CPU使用率等。 支持用户自定义资源报警器。
- 事件报警器,主要针对系统事件进行监控,例如云主机状态变化事件、物理机失联事件等。支持 用户自定义事件报警器。

#### **报警消息模板**

报警消息模板:报警器或事件向SNS系统的主题发送消息时使用的文本模板。

- 目前报警消息模板支持邮箱和钉钉两种接收端平台。使用报警消息模板,可将通知邮件或钉钉消 息以统一格式发出。
- 系统自带一个默认模板,若用户没有创建模板,系统将使用自带模板。
- 用户可以创建多个模板,但只能指定一个为默认模板,发送消息时只会使用默认模板格式化信 息。
- 模板中可以通过\${}引用报警器或事件提供的变量。

### **2.1.2.7.4 通知服务**

用户可以用不同的接收端订阅主题,接收端类型包括:邮箱、钉钉、HTTP应用。

#### **邮箱类型接收端**

- 发送到主题的消息都会以邮件方式通过邮箱服务器发送到指定的邮箱地址。
- 用户可提前创建报警消息模板,或使用系统自带模板,将通知邮件以统一格式发出。
- 需提前在当下区域内添加邮箱服务器,并测试邮箱服务器可用。

#### **钉钉类型接收端**

- 发送到主题的消息都会以钉钉方式发送到指定的钉钉机器人地址,若指定对象,会通过@电话号 码通知相应的钉钉成员。
- 用户可提前创建报警消息模板,或使用系统自带模板,将钉钉消息以统一格式发出。
- 设置钉钉类型的报警消息模板,需遵循Markdown语法。目前钉钉只支持Markdown语法的子 集,详情可登[录钉钉官网](https://open-doc.dingtalk.com/docs/doc.htm?spm=a219a.7629140.0.0.KyzmEZ&treeId=257&articleId=105735&docType=1)进行了解。

#### **HTTP应用类型接收端**

- 发送到主题的消息都会以HTTP POST方式发送到指定的HTTP地址。
- 若指定的HTTP应用已设置了用户名和密码才可访问,需按实填写用户名和密码。

## **2.1.2.7.5 消息中心**

目前消息中心仅提供报警消息的查看。可查看该报警的消息内容、消息时间等信息。

- 支持设置时间段,可查看所设时间段内的报警消息,包括查看消息描述、消息时间、以及消息详 情。
- 支持调整每页显示的报警消息数量,可选值为:10、20、50、100;且支持翻页操作。

## **2.1.2.7.6 操作日志**

操作日志界面包括三个子页面:已完成、进行中、审计。

**进行中**子页面针对进行中的操作提供日志查看,可查看该操作的操作描述、任务结果、任务创建时 间。

- 支持通过输入操作描述搜索正在进行的操作日志。
- 支持调整每页显示的进行中操作日志数量,可选值为:10、20、50、100;且支持翻页操作。
- 消息概览页增加创建时间和完成时间,更直观的显示信息详情。

**已完成**子页面针对已完成的操作提供日志查看,可查看该操作的操作描述、任务结果、操作员、登 录IP、任务创建/完成时间,以及操作返回的消息详情,实现更细粒度管理。

- 支持设置时间段,可查看所设时间段内的已完成操作的日志。
- 支持通过输入操作描述/登录IP,搜索已完成的操作日志。
- 支持csv格式导出操作日志。
- 支持调整每页显示的已完成操作日志数量,可选值为:10、20、50、100;且支持翻页操作。
- 消息概览页增加创建时间和完成时间,更直观的显示信息详情。

点击审计消息进入详情页,如图 *2-26:* [审计消息详情](#page-60-0)所示,新增显示开始/完成时间和API请求/返 回UUID,更直观的显示审计信息详情。

<span id="page-60-0"></span>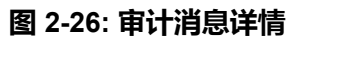

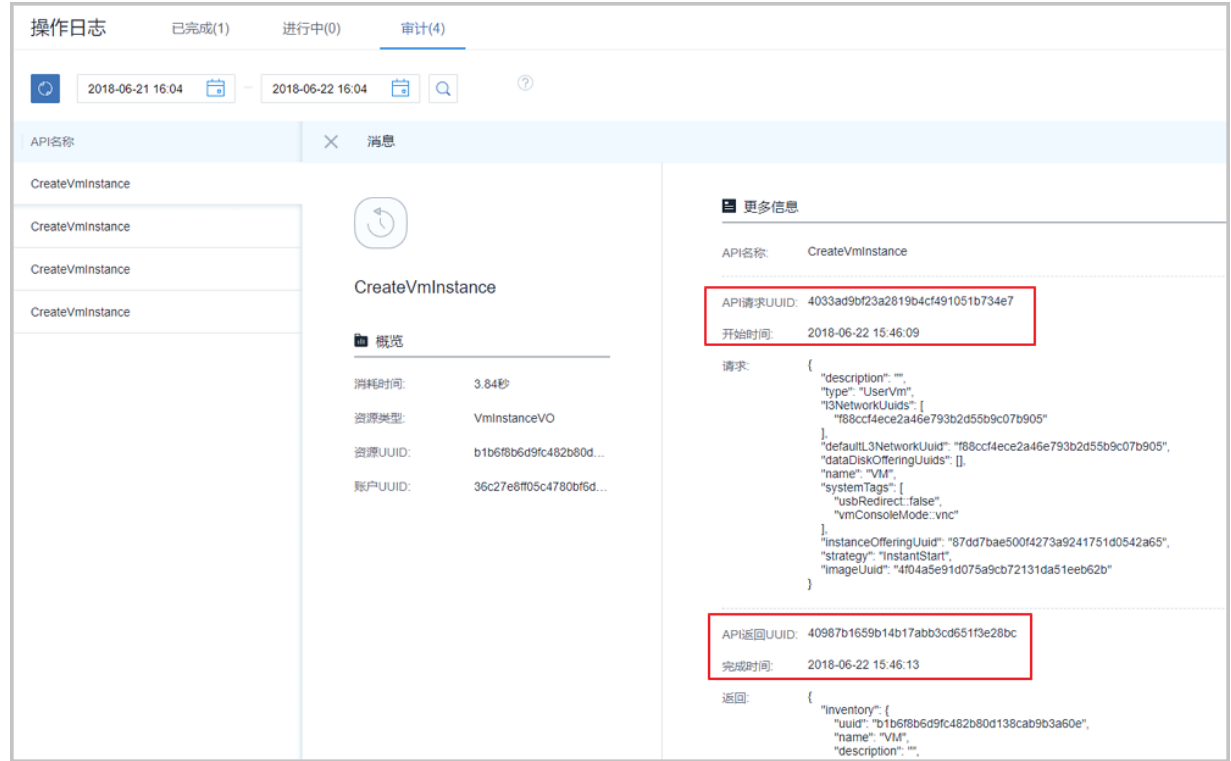

# **2.1.2.7.7 资源编排**

资源编排服务是一款帮助云计算用户简化云资源管理和自动化部署运维的服务。通过资源栈模 板,定义所需的云资源、资源间的依赖关系、资源配置等,可实现自动化批量部署和配置资源,轻 松管理云资源生命周期,通过API和SDK集成自动化运维能力。

如图 *2-27:* [资源编排](#page-61-0)所示:

# <span id="page-61-0"></span>**图 2-27: 资源编排**

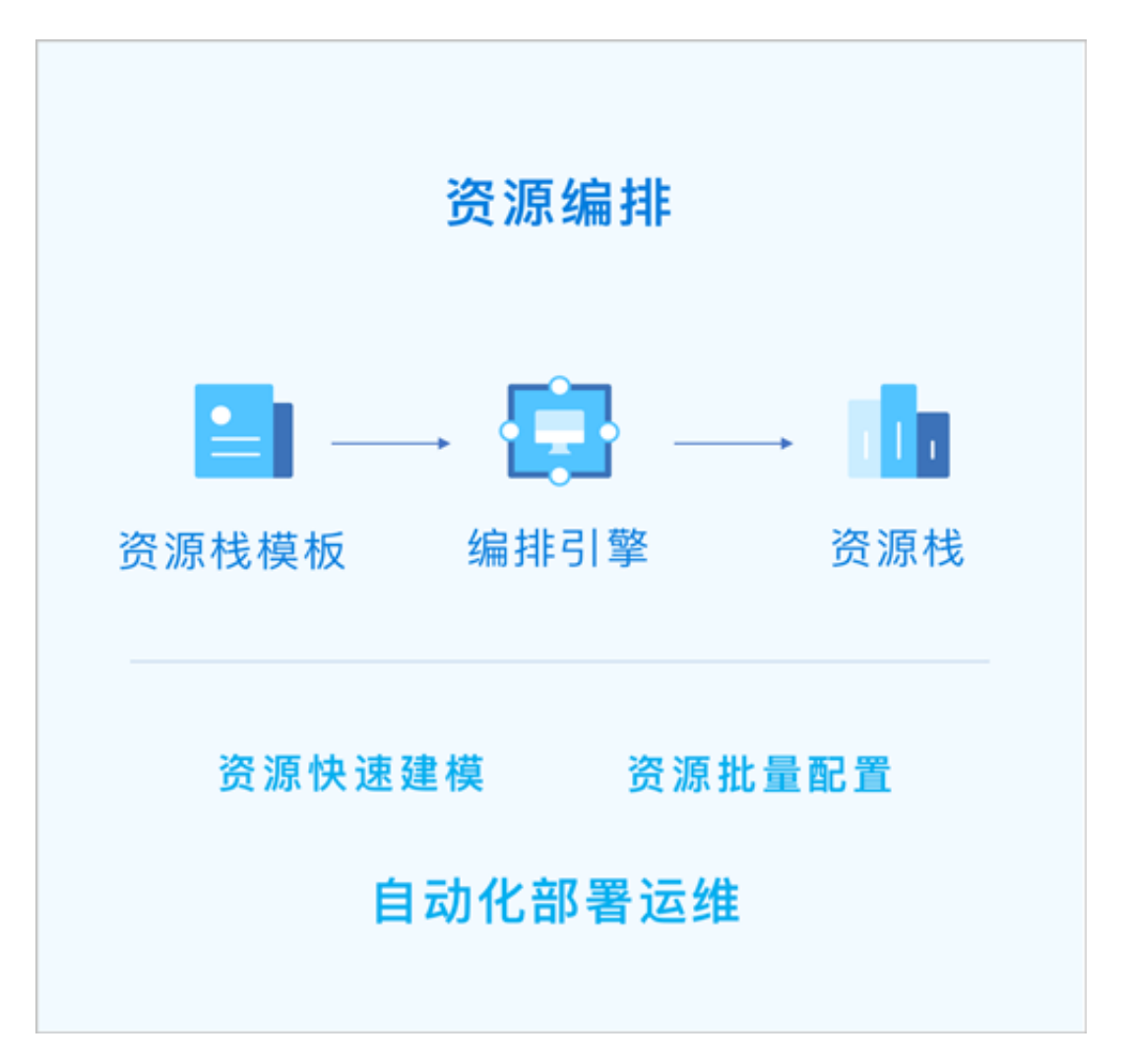

资源编排具有以下功能优势:

- **1.** 用户只需创建资源栈模板或修改已有模板,定义所需的云资源、资源间的依赖关系、资源配置 等,资源编排将通过编排引擎自动完成所有资源的创建和配置;
- **2.** 可根据业务需要,动态调整资源栈模板,从而调整资源栈以灵活应对业务发展需要;
- **3.** 如果不再需要某资源栈,可一键删除该栈及栈内所有资源;
- **4.** 可重复使用已创建的资源栈模板快速复制整套资源,无需重复配置;

**5.** 可根据业务场景灵活组合云服务,以满足自动化运维的需求。

# **2.1.2.8 平台管理**

# **2.1.2.8.1 用户管理**

用户管理主要提供了用户对系统资源的访问控制,可实现以细粒度对资源归属及权限控制的划分。

- 用户管理提供账户、用户组、用户的管理,同时涉及策略、配额等概念。
- <span id="page-62-0"></span>• 用户管理系统的整体结构如图 *2-28:* [用户管理系统](#page-62-0)所示:

### **图 2-28: 用户管理系统**

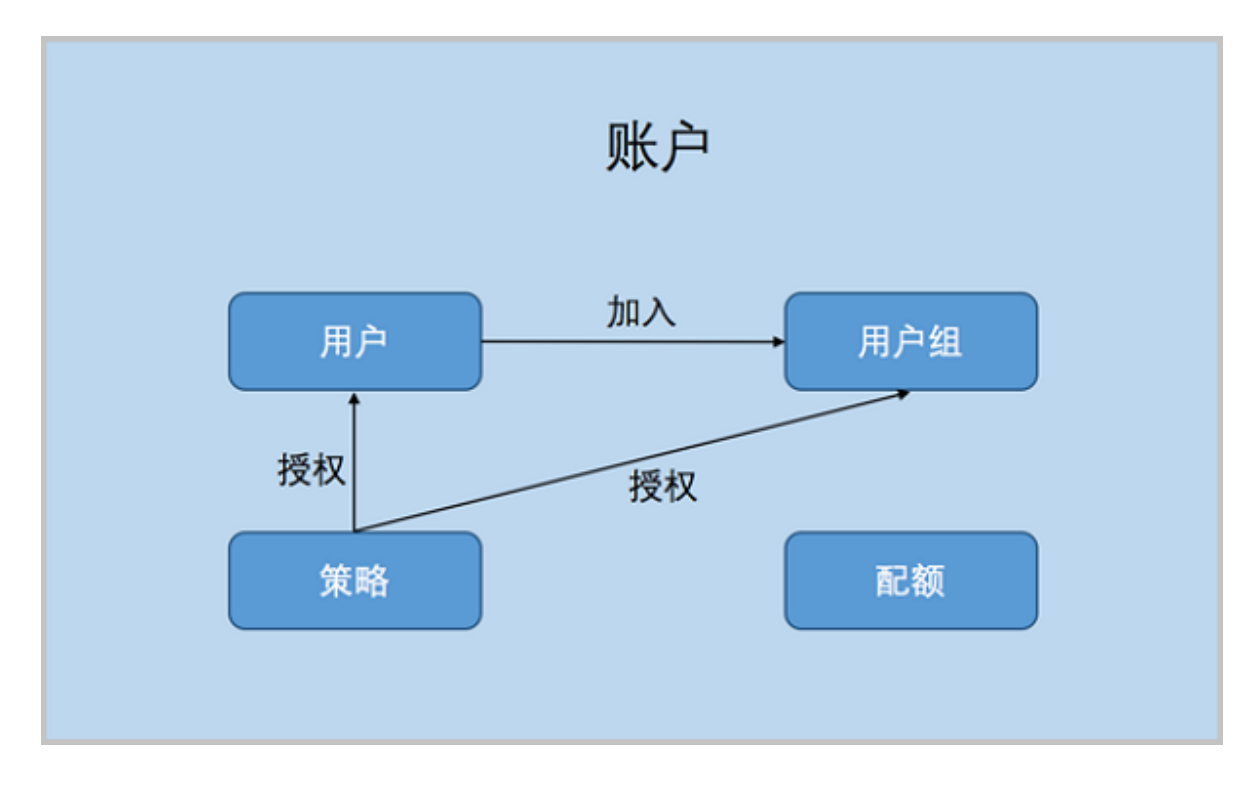

### **相关定义**

• **账户**:

作为资源拥有的基本单位,对作用域的资源可以进行创建、删除、分享、召回等操作。账户分为 admin管理员账户和普通账户。

• **用户**:

用户账户创建,用于实现更细粒度的权限控制。admin创建的用户,也称之为admin用户,拥有 和admin账户相同的全部权限。

• **用户组**:

普通账户可以通过创建用户组对一组用户进行批量的权限控制。

• **资源配额**:

简称配额,是admin账户对普通账户的资源总量进行控制的衡量标准。

- 主要包括云主机数量、CPU数量、内存容量、最大数据云盘数目和所有云盘最大容量等。
- admin账户可修改以上各参数对各个普通账户进行资源总额的控制。当资源删除后,但还未彻 底删除时,会占用主存储资源和云盘数量。

# **2.1.2.8.2 计费管理**

## **2.1.2.8.2.1 账单**

账单:按计费单价和使用时间来统计并显示所有项目或账户下各资源的资费信息。

## **2.1.2.8.2.2 计费设置**

计费设置:计费信息的显示需提前对各资源创建计费单价。计费设置支持对处理器、内存、根 云盘、数据云盘等基本计费资源进行计费单价设置。以各资源的规格大小和时间作为基本计费单 位,并以时长作为服务使用记录,从而对不同账户使用的业务量进行统计计费。

## **2.1.2.8.3 定时**

## **2.1.2.8.3.1 定时器**

定时器是承载定时任务的容器。该功能非常适用于长时间运行的操作,例如,为某个云主机定时 创建快照。定时器和定时任务完全解耦,用户可按需创建不同规则的定时器、以及不同的定时任 务,并将定时任务灵活加载到定时器或从定时器上卸载。定时器的操作会完整的进入审计中。

定时器执行策略:包括重复执行和按次数执行

- 选择**重复执行**: 定时任务按周期无限重复执行
- 选择**选择次数**: 定时任务按周期有限次执行, 需设置执行次数

# **说明**:

对于周期内有限次执行的定时器,当定时任务执行完后,定时器状态将显示为**已完成**。

## **2.1.2.8.3.2 定时任务**

定时任务是加载到定时器上的任务条目。定时器和定时任务完全解耦,用户可按需创建不同规则的 定时器、以及不同的定时任务,并将定时任务灵活加载到定时器或从定时器上卸载。此外,定时任 务支持选择性停用/启用/加载/卸载,可灵活处理生产环境中的特殊情况。定时任务的操作也会完整 的进入审计中。

**定时任务**页面显示了定时任务的名称、任务类型、资源名称、开始日期、任务策略、启用状态、定 时器状态、定时器和创建日期等信息。

# **2.1.2.8.4 应用中心**

应用中心提供增强功能以及各类第三方应用快速访问。支持添加各类第三方应用入口URL,便于用 户集中管理以及快速打开应用。

# **2.1.2.8.5 邮箱服务器**

ZStack for Alibaba Cloud支持ZWatch监控报警功能,若接收端选择邮件类型,需设置邮件服务 器,用来接收报警邮件。

# **2.1.2.8.6 AD/LDAP**

LDAP (Lightweight Directory Access Protocol)作为轻量级目录访问协议,可提供标准的目录服 务。微软的WindowsAD软件(以下简称AD),以及众多流行的Linux发行版中提供的OpenLDAP软 件(以下简称LDAP),均是基于LDAP协议的实现,它们为日益多样化的企业办公应用提供了一套 独立、标准的登录认证系统。

ZStack for Alibaba Cloud账户(普通账户/管理员)与AD/LDAP成员(用户/用户组)的绑定关系 如图 *[2-29: ZStack for Alibaba Cloud-AD/LDAP](#page-65-0)*绑定关系所示:

<span id="page-65-0"></span>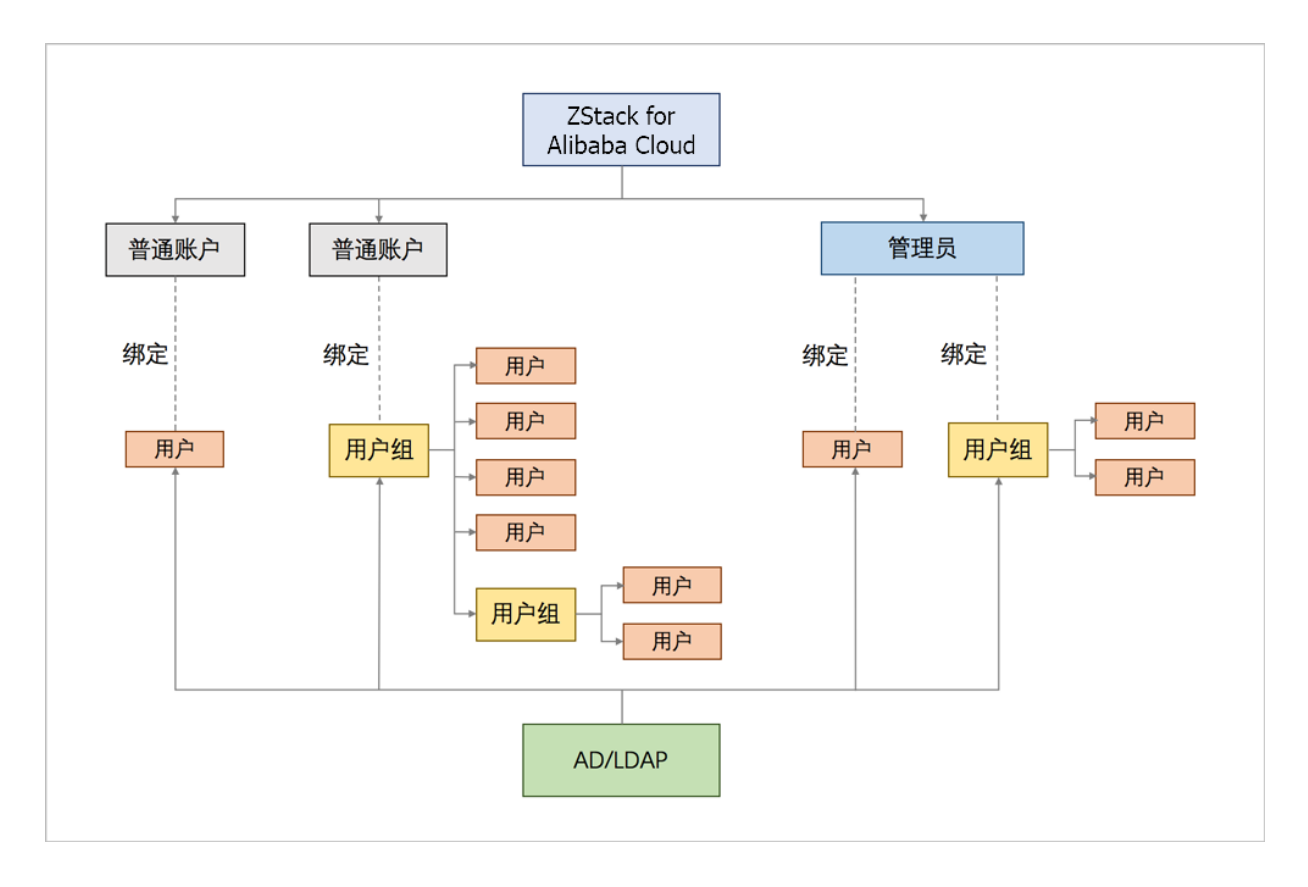

### **图 2-29: ZStack for Alibaba Cloud-AD/LDAP绑定关系**

# **2.1.2.8.7 控制台服务**

- 控制台代理地址只需要在管理节点修改。
- 默认代理显示的地址为管理节点的IP地址。
- 显示类型为ManagementServerConsoleProxy。
- 只有当状态为**启用**和**已连接**时,才可正常打开控制台访问云主机。

# **2.2 混合云**

基于ZStack云引擎深度定制的ZStack for Alibaba Cloud,提供了一套无缝集成的混合云管理方案。

### **物理部署**

由于ZStack采用进程内微服务架构,因此ZStack for Alibaba Cloud混合云平台的部署与ZStack完全 一样,并不引入新的模块。但管理节点要求能够访问公网,以便调用阿里云公共云的OpenAPI。

### **1.** 基于物理专线部署

如图 *2-30:* [基于物理专线部署所](#page-66-0)示,通过物理专线构建**本地—远程**互联网络,从而连通本地数据 中心和阿里云公共云。

### **图 2-30: 基于物理专线部署**

<span id="page-66-0"></span>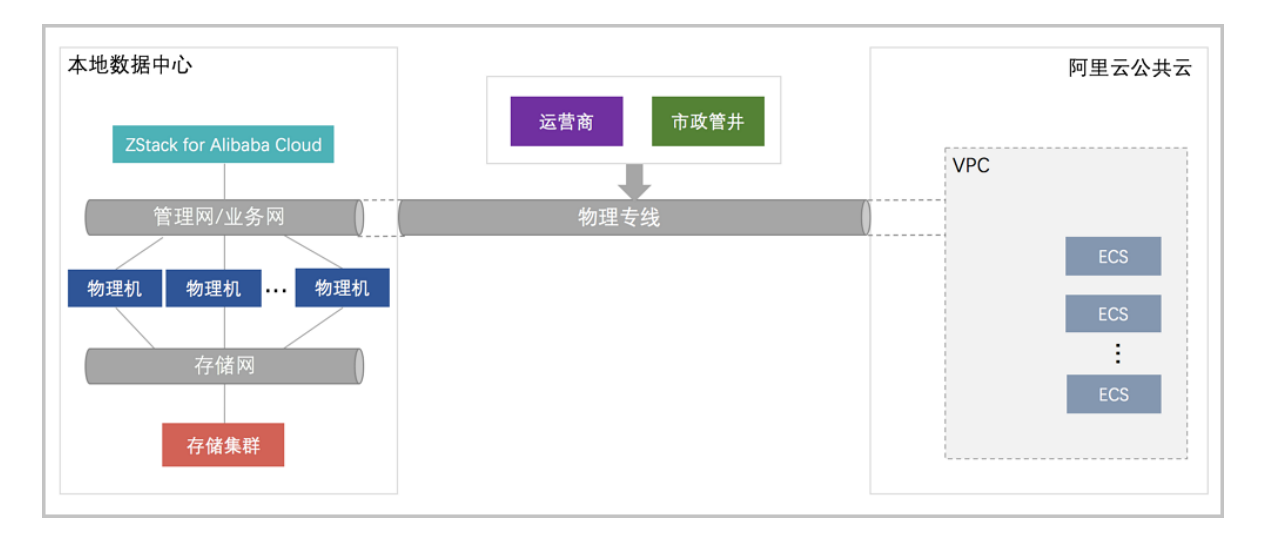

**2.** 基于SD-WAN部署

如图 *2-31:* 基于*[SD-WAN](#page-66-1)*部署所示,通过无缝对接大河云联的SD-WAN服务,提供灵活按需的混 合云高速链路,从而连通本地数据中心和阿里云公共云。

### <span id="page-66-1"></span>**图 2-31: 基于SD-WAN部署**

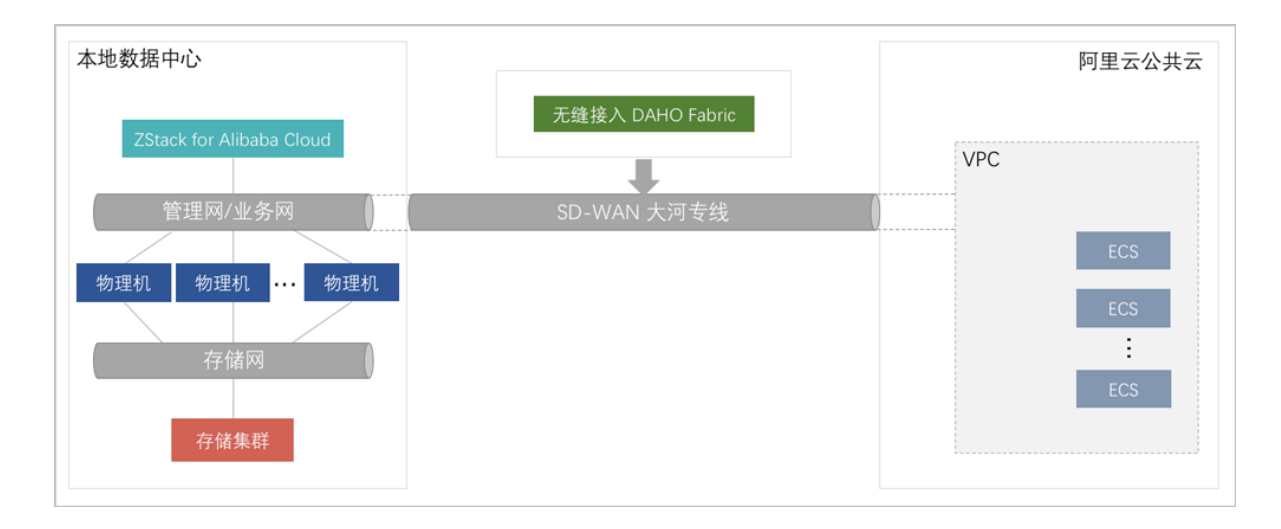

### **混合云功能模块**

ZStack for Alibaba Cloud混合云功能模块主要有:身份认证、互联网络、资源管理和业务实现。

# **2.2.1 身份认证**

### **阿里云AK**

实现了阿里云公共云的账户身份认证RAM对接,采用授权子账户AK(AccessKey以 及KeySecret)信息远程访问。

- 企业资产管理员 (拥有全局的权限管理), 可创建面向混合云平台的子账户, 例如hybrid\_cloud ,并授予一定的资源访问权限,包括ECS、VPC、虚拟交换机和OSS等。
- 企业资产管理员将该子账户的AK信息提供给信息技术部门,则可导入ZStack for Alibaba Cloud 混合云平台,授予管理阿里云公共云的资源权限。
- 若企业资产管理员需终止或回收该子账户,可登录到阿里云RAM身份认证系统,执行禁用或删 除操作而无需协调信息技术部门。

### **图 2-32: 身份认证**

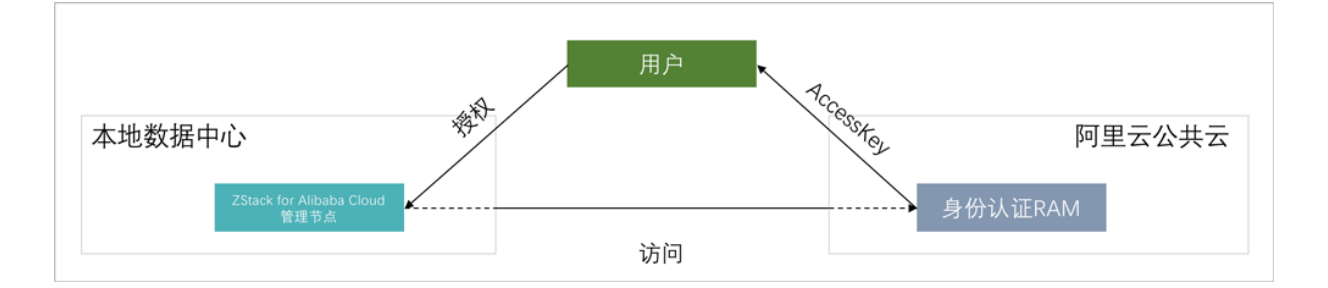

### **大河AK**

实现了大河云联的DAHO Fabric自服务平台的账户身份认证对接,采用授权账户AK (AccessKey以 及KeySecret)信息远程访问,如图 *2-33:* [身份认证](#page-67-0)所示:

### <span id="page-67-0"></span>**图 2-33: 身份认证**

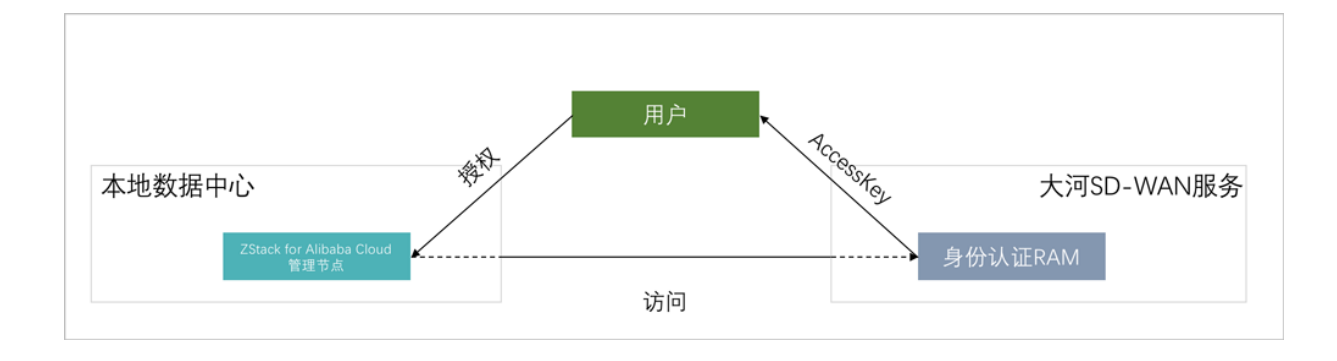

## **2.2.2 互联网络**

实现IPsec隧道和高速通道(Express Connect)连接本地专有云和阿里云公共云,使得"本地—远 程"在三层网络可达下互访。"本地—远程"的互联网络,是混合云核心基础设施。

ZStack for Alibaba Cloud混合云平台支持IPsec隧道和高速通道构建互联网络。

#### **IPsec隧道**:

IPsec隧道实现了本地端的云路由与远程端的阿里云公共云的VPC模块互联,并以数据加密的方式 传送数据。由于互联网网络延迟较大、带宽成本递增,一般情况下常用于演示测试与数据备份场 景。如*[IPsec](#page-68-0)*隧道所示:

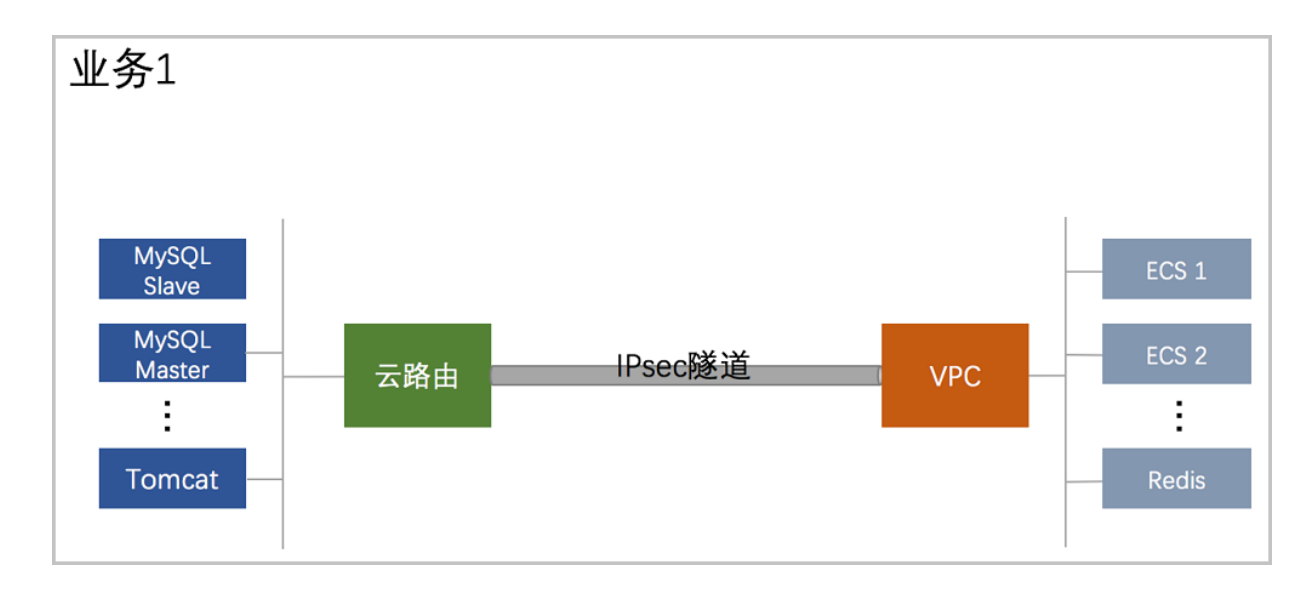

#### <span id="page-68-0"></span>**图 2-34: IPsec隧道**

#### **高速通道**:

高速通道则是一款便捷高效的网络服务,能提供"本地—远程"网络环境间的高速、稳定、安全的私 网通信,有效提高网络拓扑的灵活性和跨网络通信的质量和安全性。混合云平台能基于高速通道实 现快速的数据传输,保障所承载的业务架构稳定运行。[如阿里云高速通道和](#page-69-0)[大河高速通道](#page-69-1)所示:

### <span id="page-69-0"></span>**图 2-35: 阿里云高速通道**

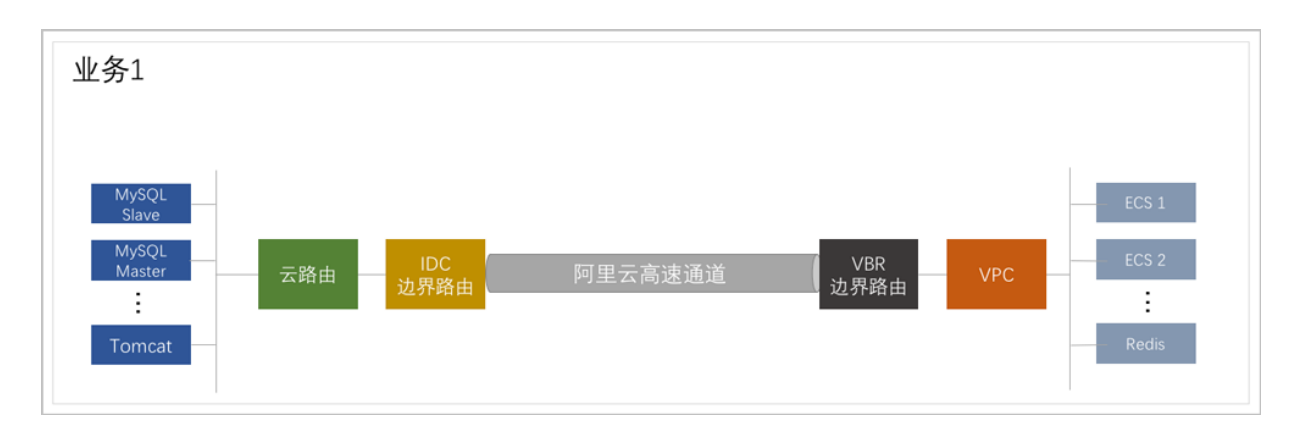

### <span id="page-69-1"></span>**图 2-36: 大河高速通道**

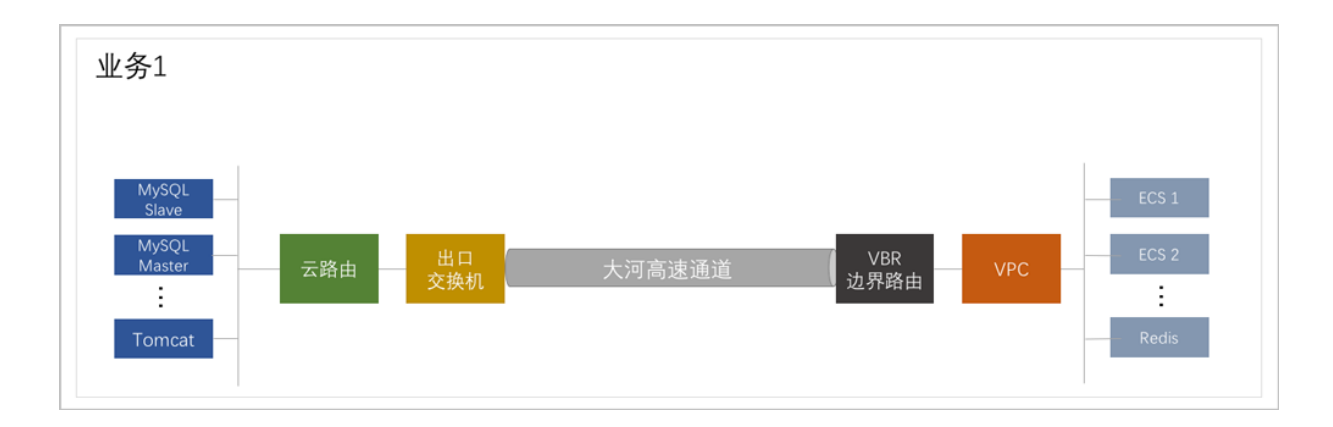

# **2.2.3 资源管理**

通过授权子账户,访问阿里云公共云账户里的资源,包括管理ECS、OSS、VBR、VPC和虚拟交换 机等服务。

- 基于上述的身份认证模块,管理员无需再登录访问阿里云公共云门户控制台,直接通过ZStack for Alibaba Cloud混合云平台本地登录后,就可以访问并管理公共云端的资源。目前,混合云平 台支持管理的阿里云公共云资源包括:ECS、OSS、VBR、VPC和虚拟交换机等服务。
- ZStack for Alibaba Cloud混合云平台提供直观简捷的图形界面 (UI)和全功能开放接口 (API ),以便信息系统管理员可见即可得操作,以及基于统一API实现上层的业务调度逻辑。

### **图 2-37: 资源管理**

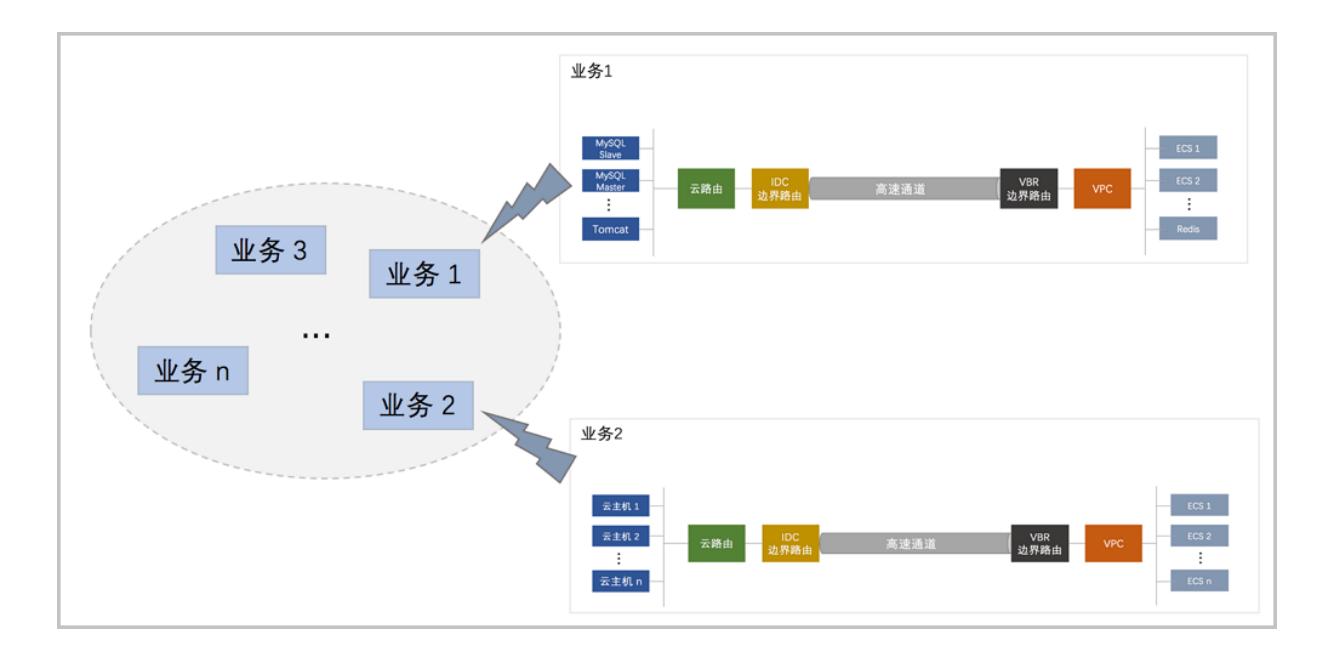

## **2.2.4 业务实现**

基于上述的网络基础设施和管理控制方式,实现灵活弹性的业务系统架构。 混合云平台建成后,可在其上部署灵活多维的业务模式,场景列举如下:

### • **应用与数据分离**:

数据库和分析服务保留在专有云,缓存服务和Web应用部署在公共云(在混合云管理面板直接部 署),从而既满足数据库关键数据自有,也满足业务灵活扩展和互联网访问的安全性。

• **数据归档备份**:

企业可以选择对长久归档的数据(切片和加密)传送到阿里云对象存储(OSS),实现低成本的 数据灾备方案,满足成本和随时访问恢复的需求。

• **弹性业务架构**:

企业可以将持续稳定的业务负载量部署在专有云环境,将业务瞬时或周期高峰负载分摊到公共 云,利用公共云的海量计算资源(相对专有云)满足资源申请与及时释放。

# 3 **产品功能**

ZStack for Alibaba Cloud不仅涵盖了ZStack全部专有云功能,还具备一系列混合云特色功能。

# **3.1 专有云功能**

ZStack作为产品级私有云平台,提供了对用户数据中心的计算、存储、网络等资源的管理和调度。 用户使用ZStack可以快速配置私有云环境,并快速创建云主机、分配云盘和自动配置云主机网络。 ZStack企业版功能列表:

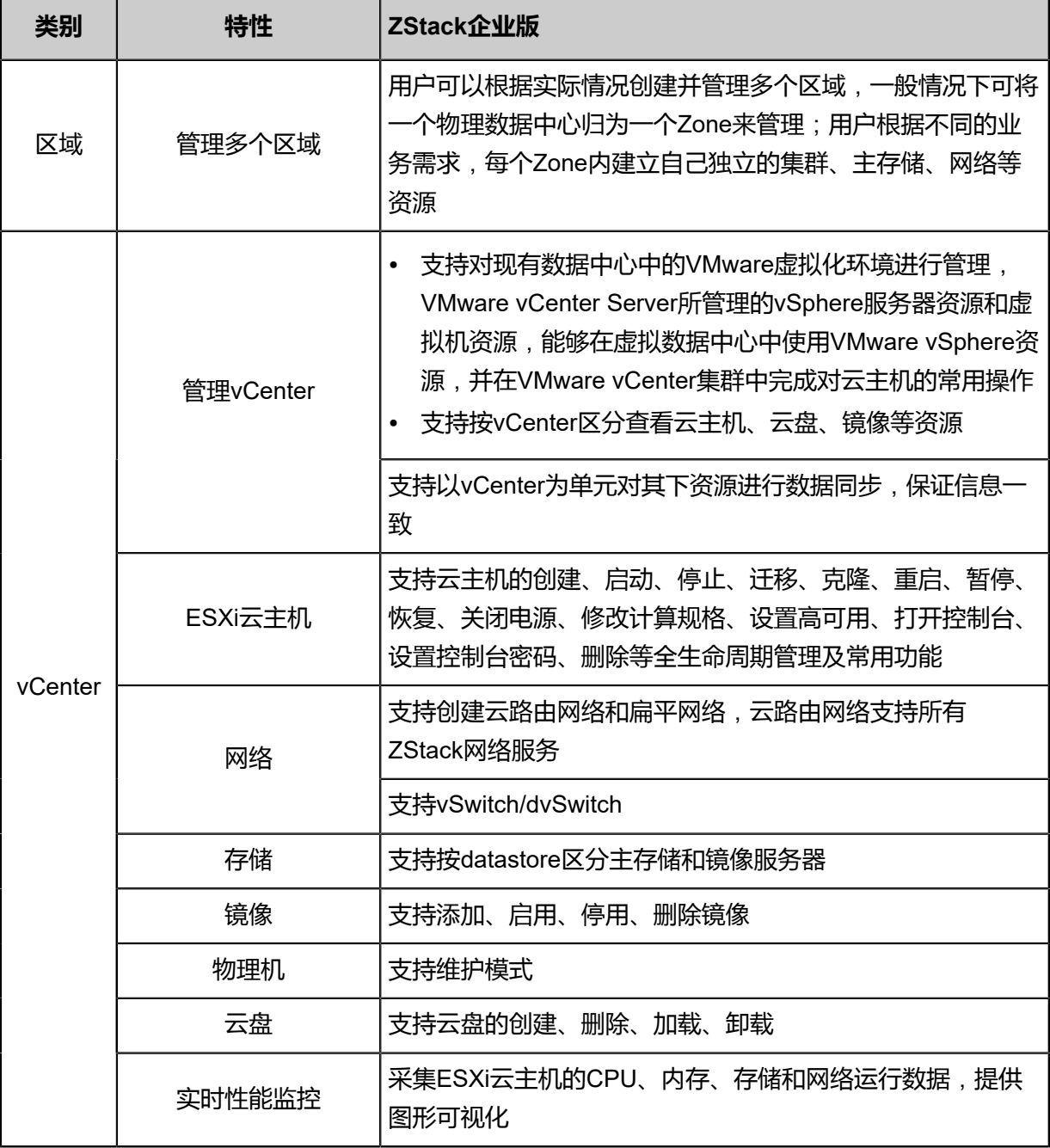
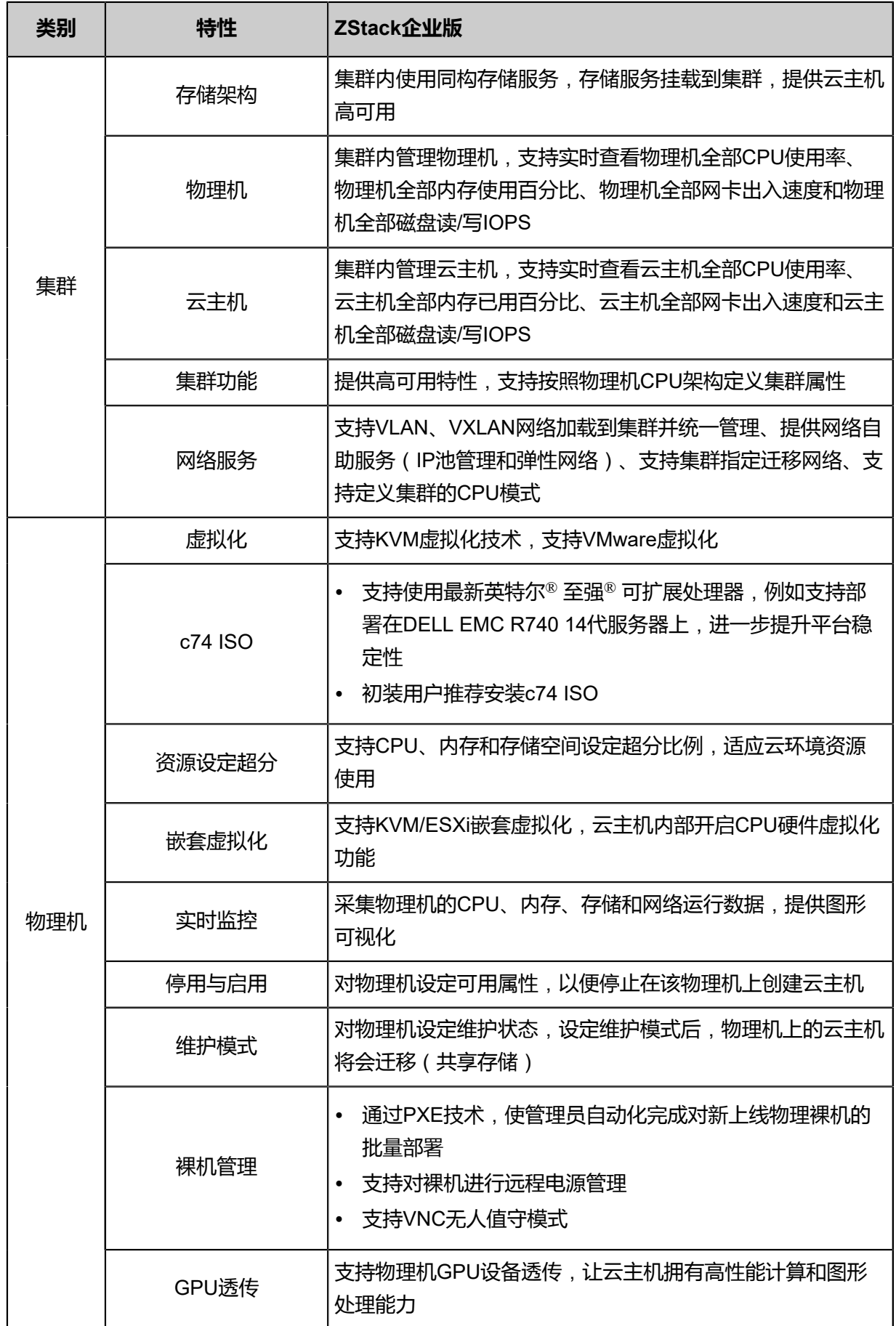

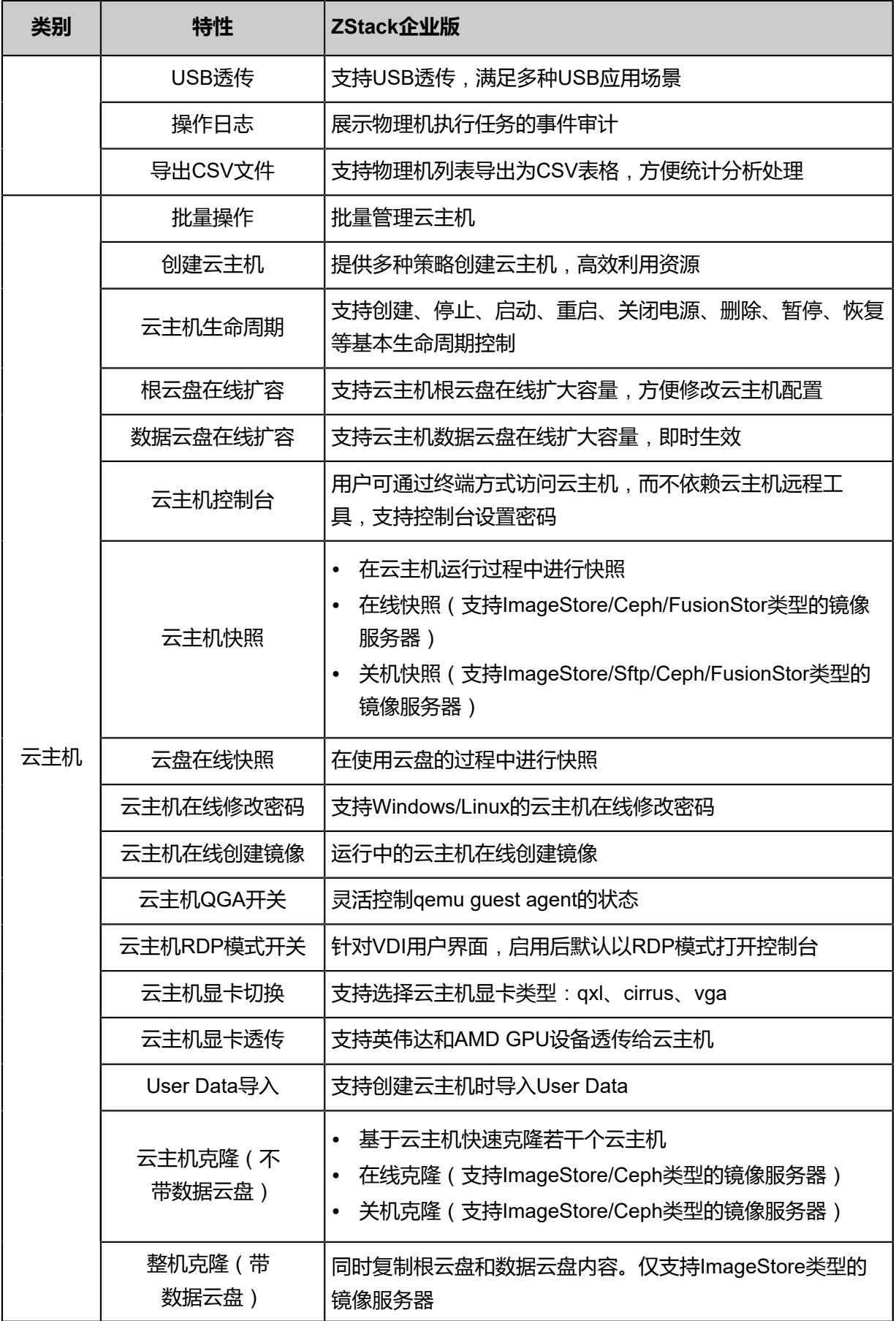

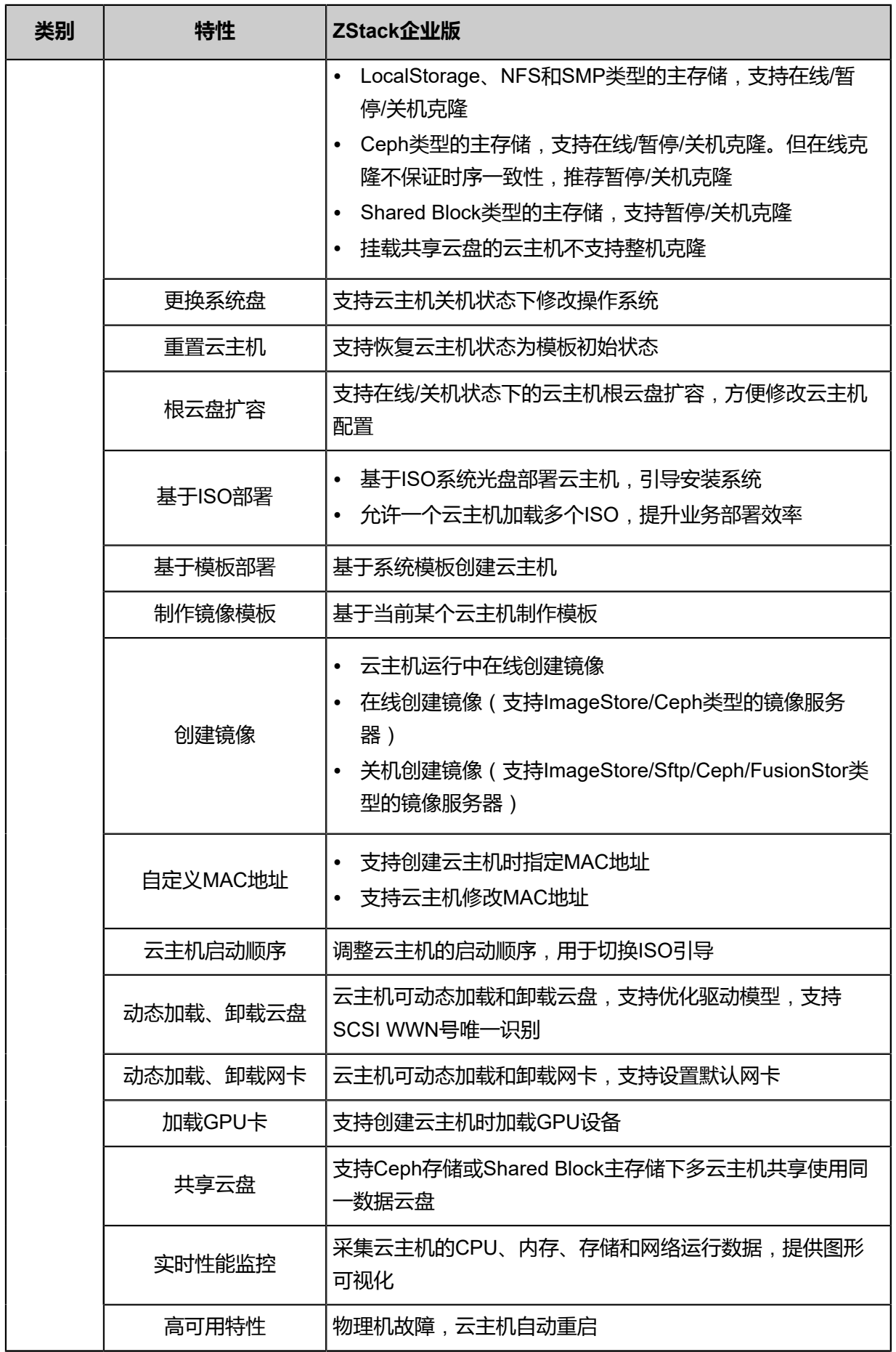

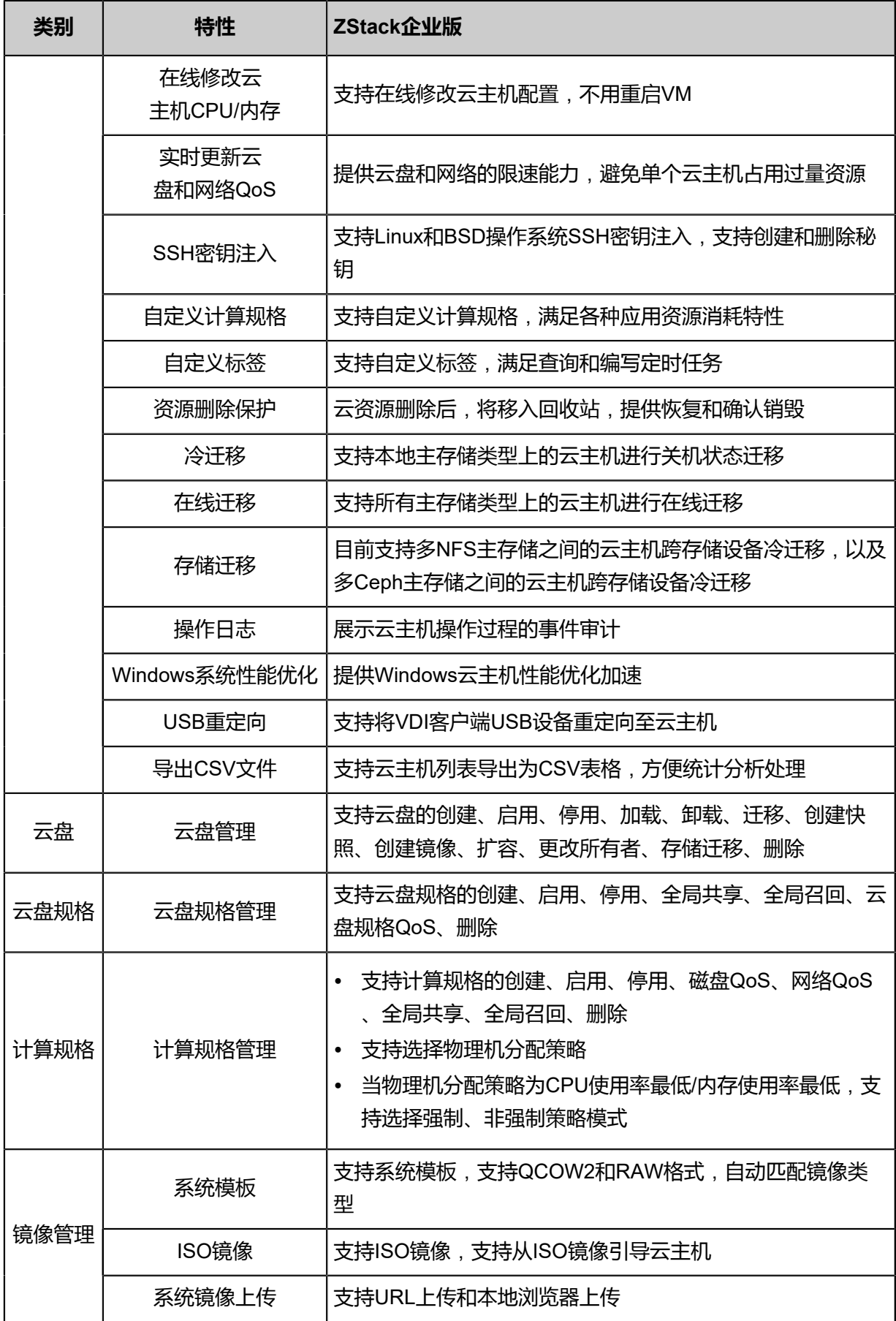

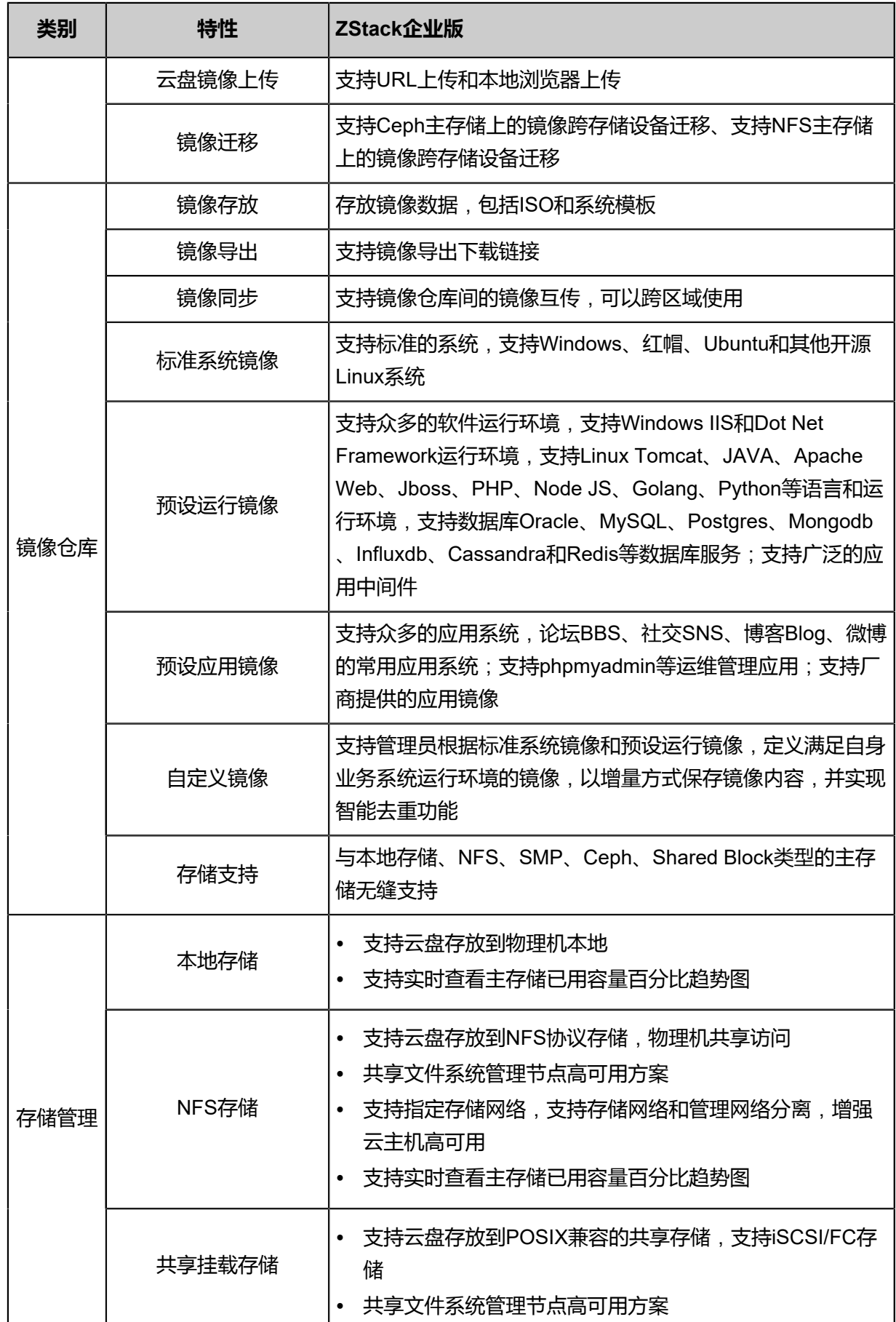

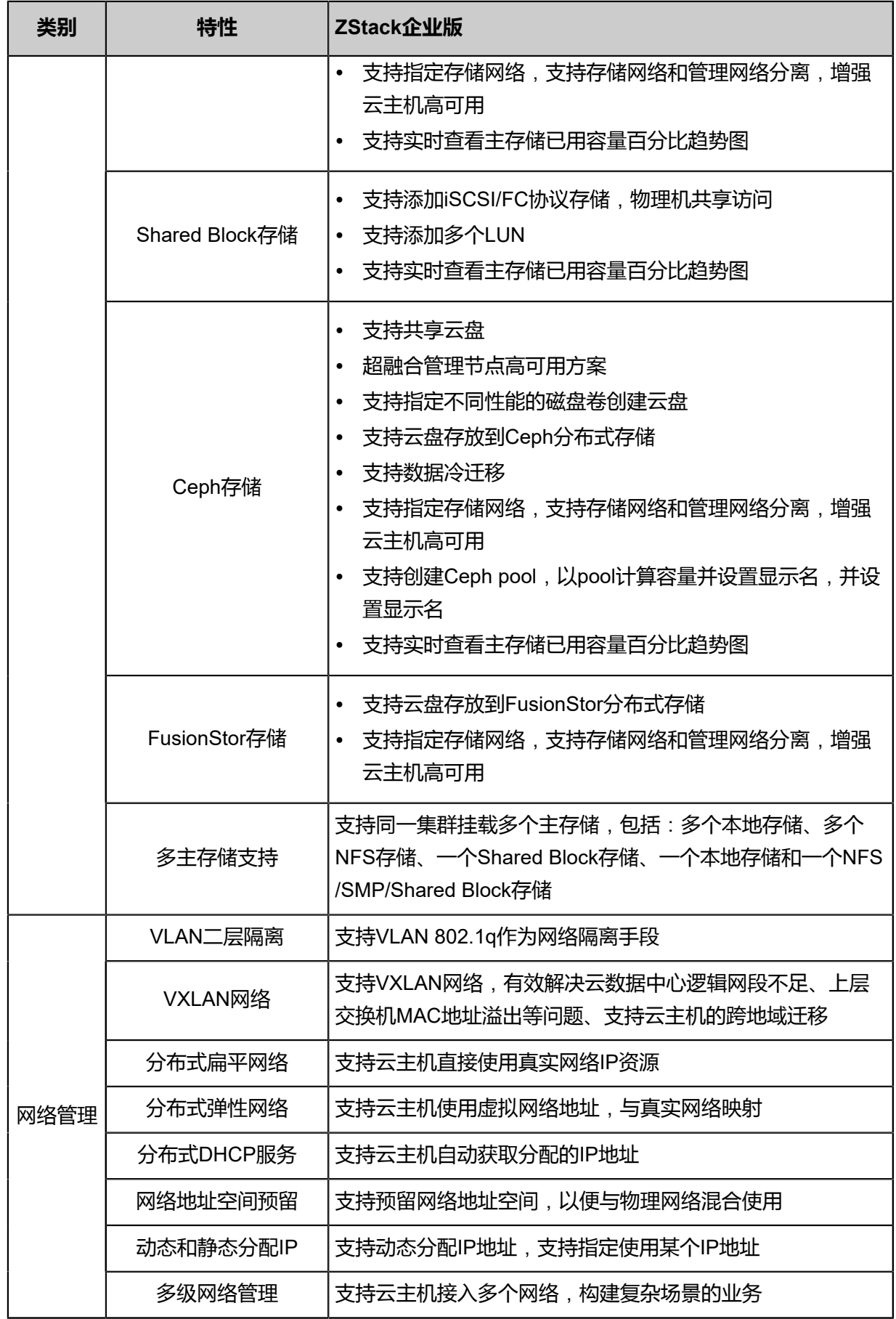

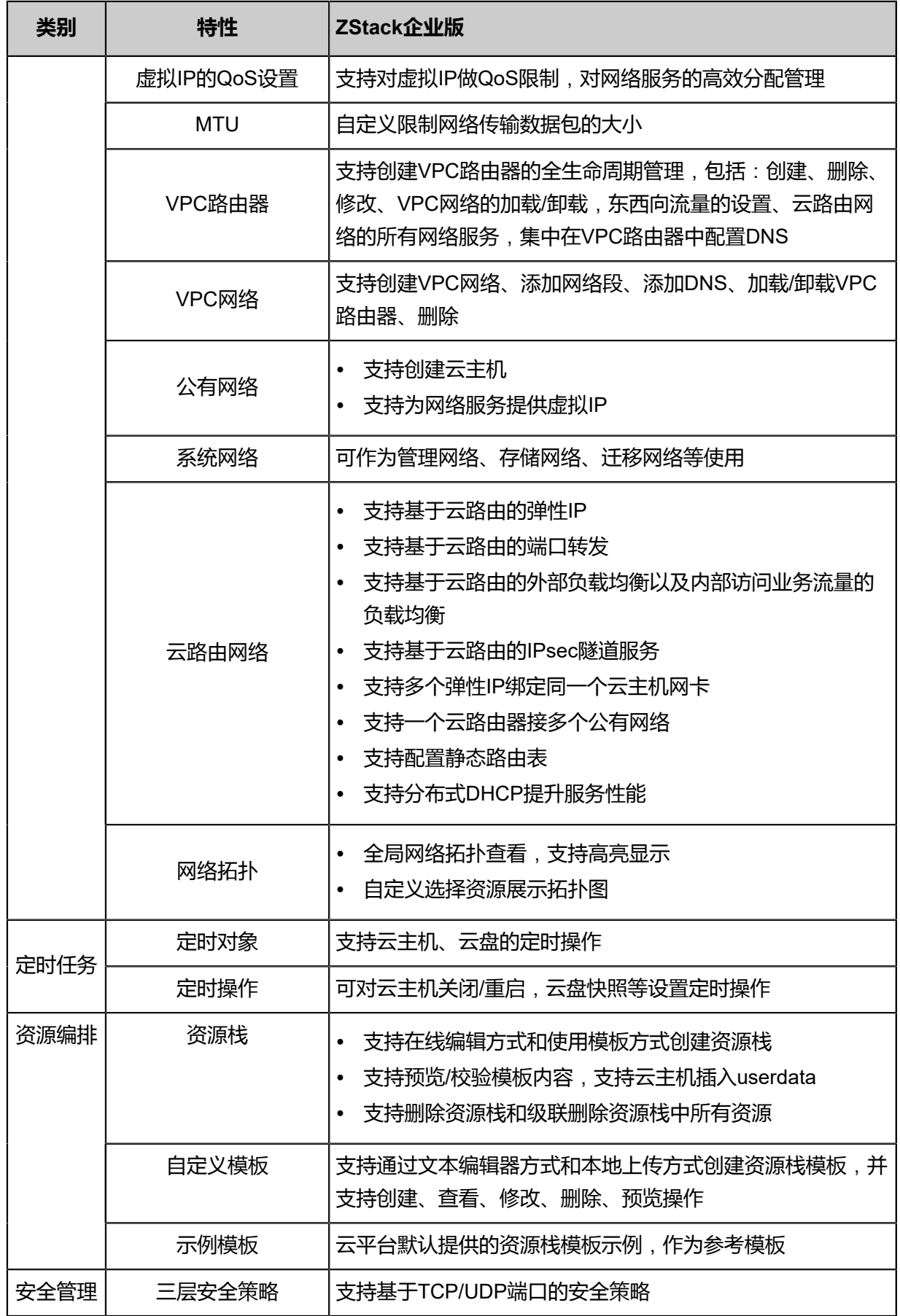

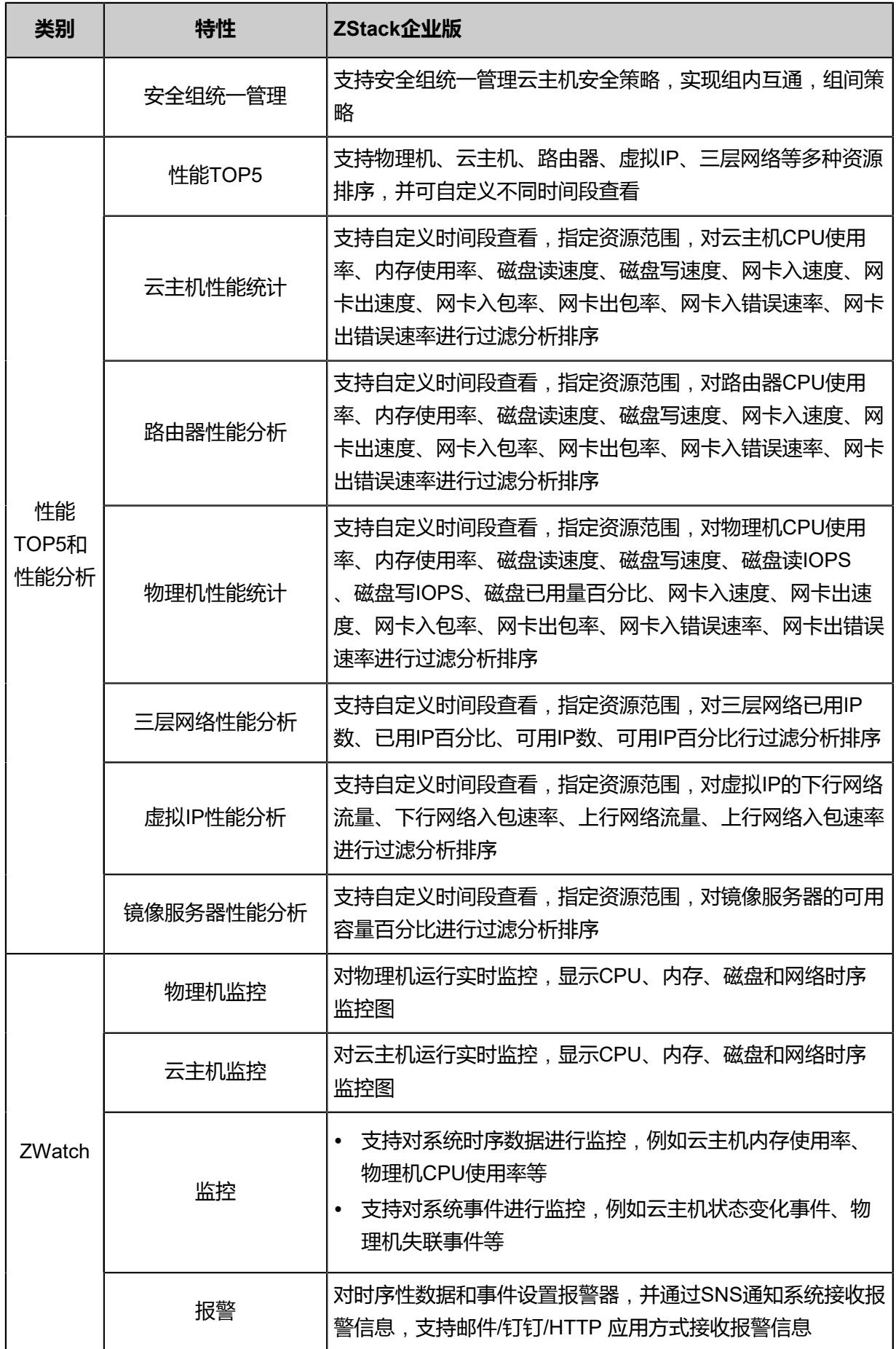

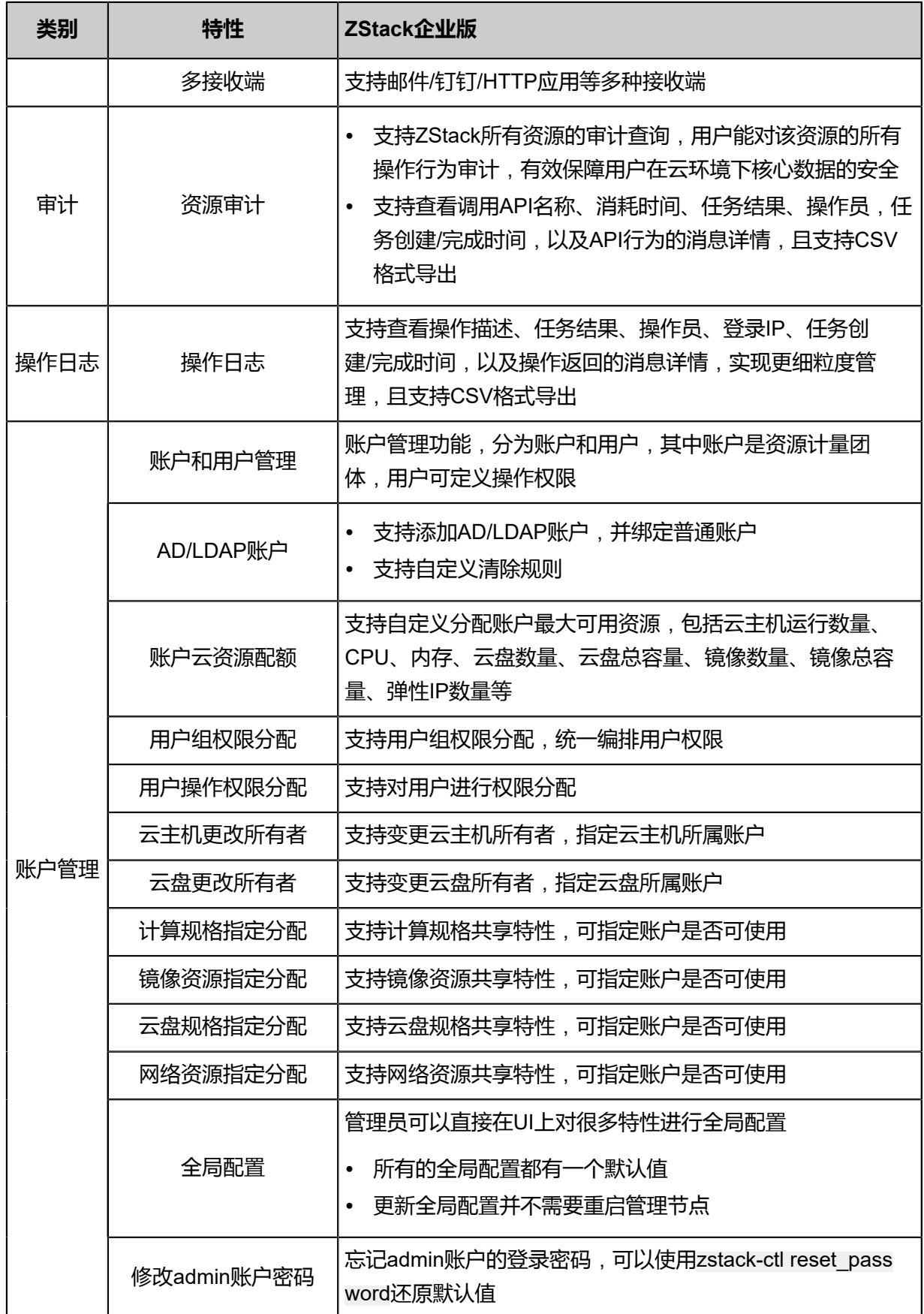

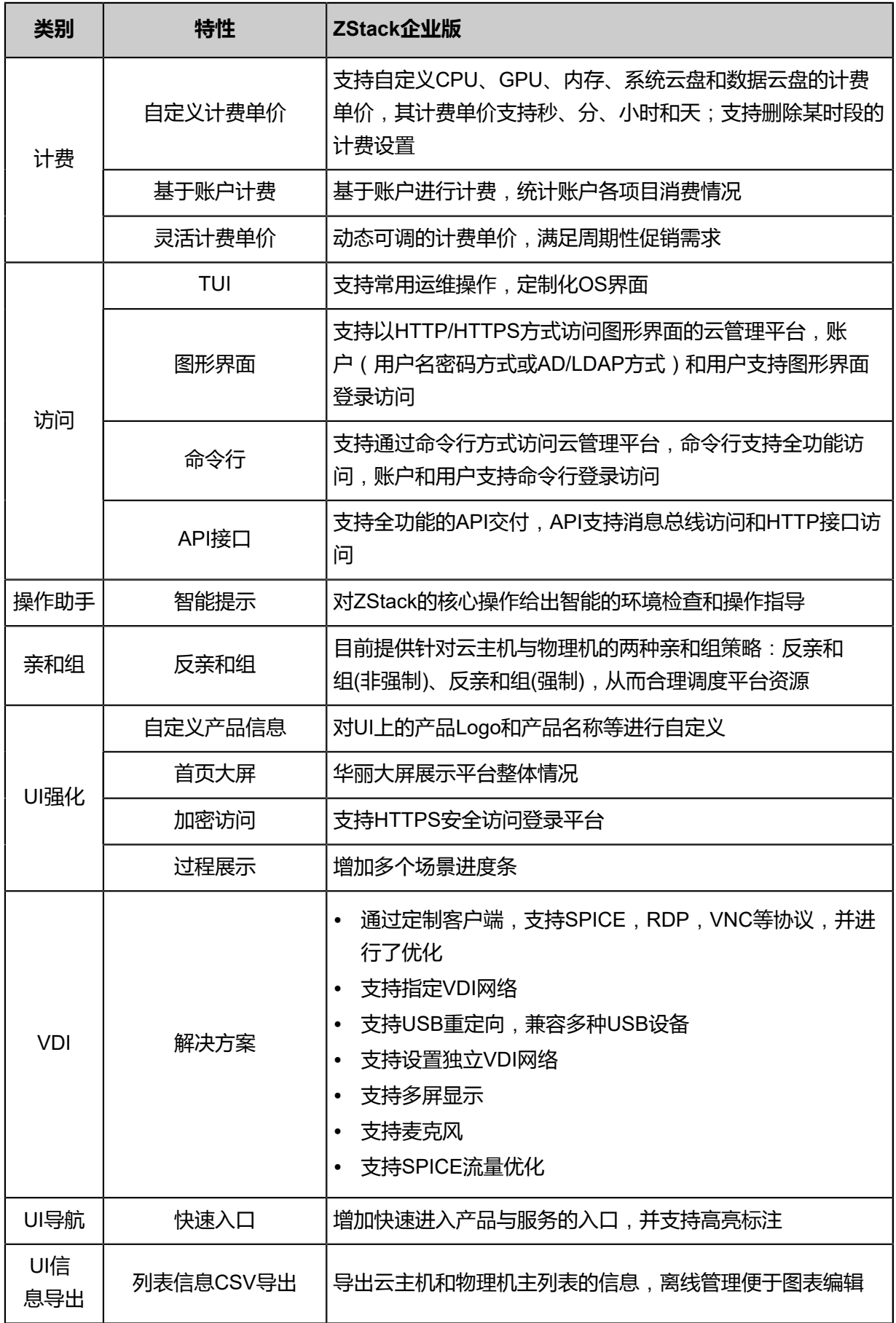

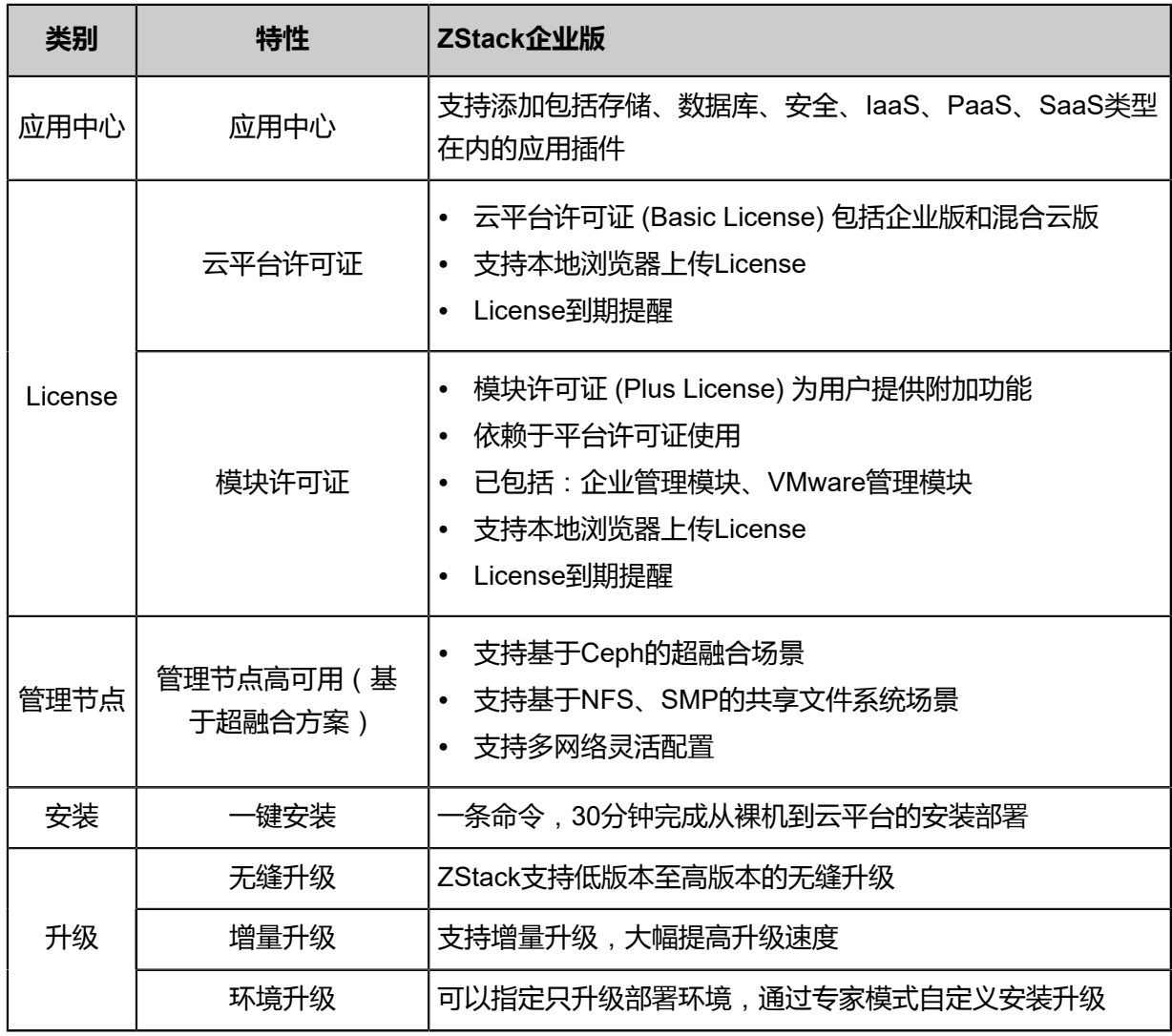

ZStack企业管理模块功能列表:

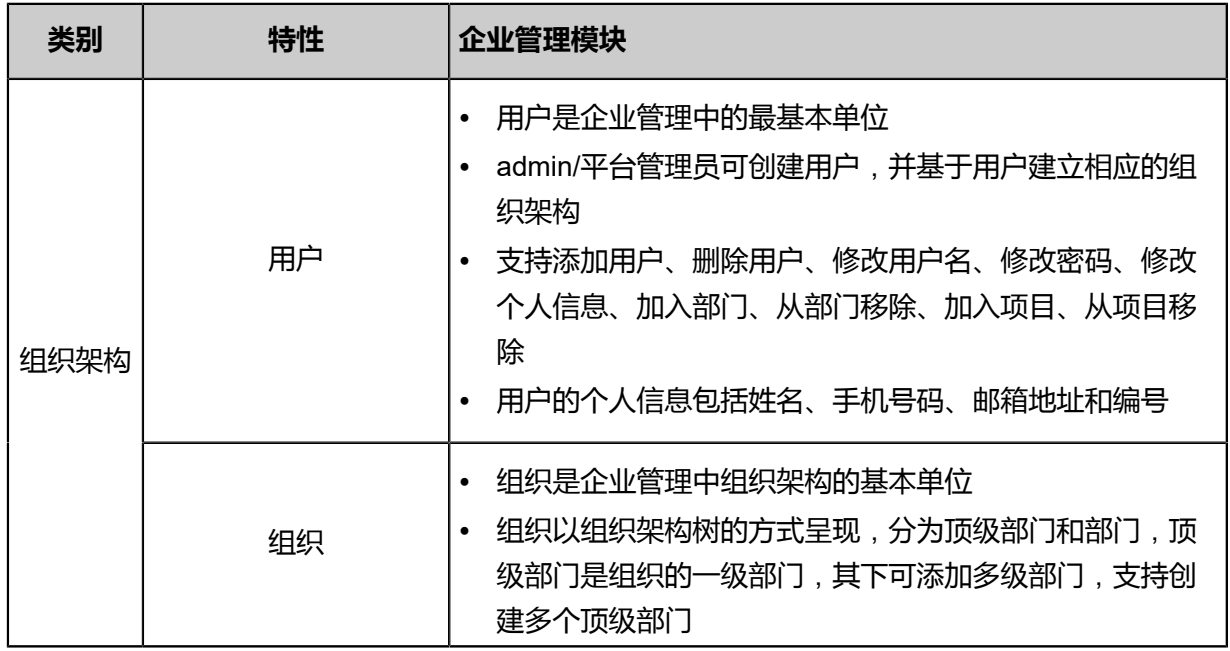

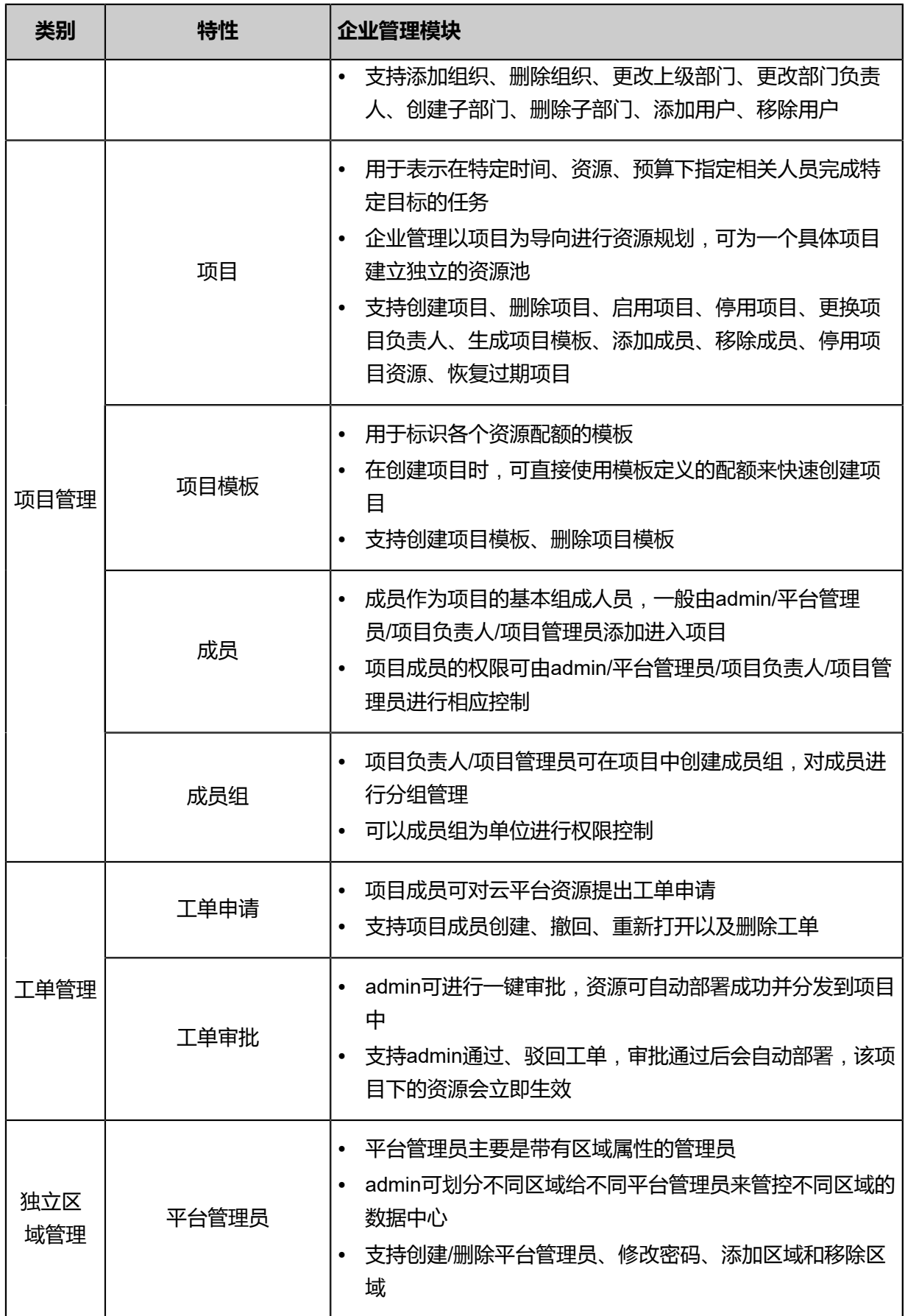

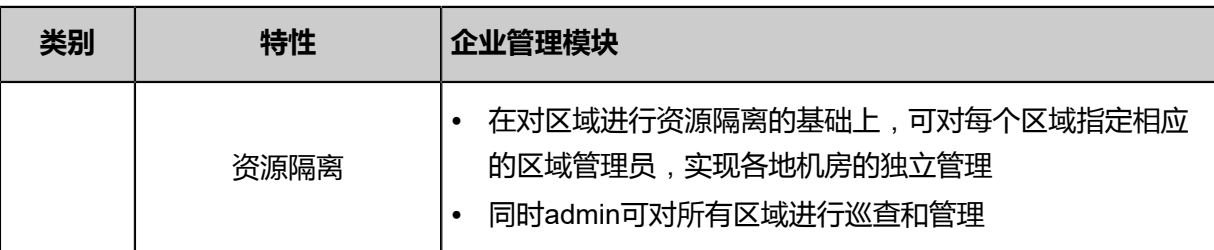

# **3.2 混合云功能**

ZStack for Alibaba Cloud支持管纳阿里云的ECS和VPC服务,统一的管理平台让用户操作阿里云的 资源如同操作本地资源一样稳定快捷。

目前对于阿里云的管控界面包含如下功能:

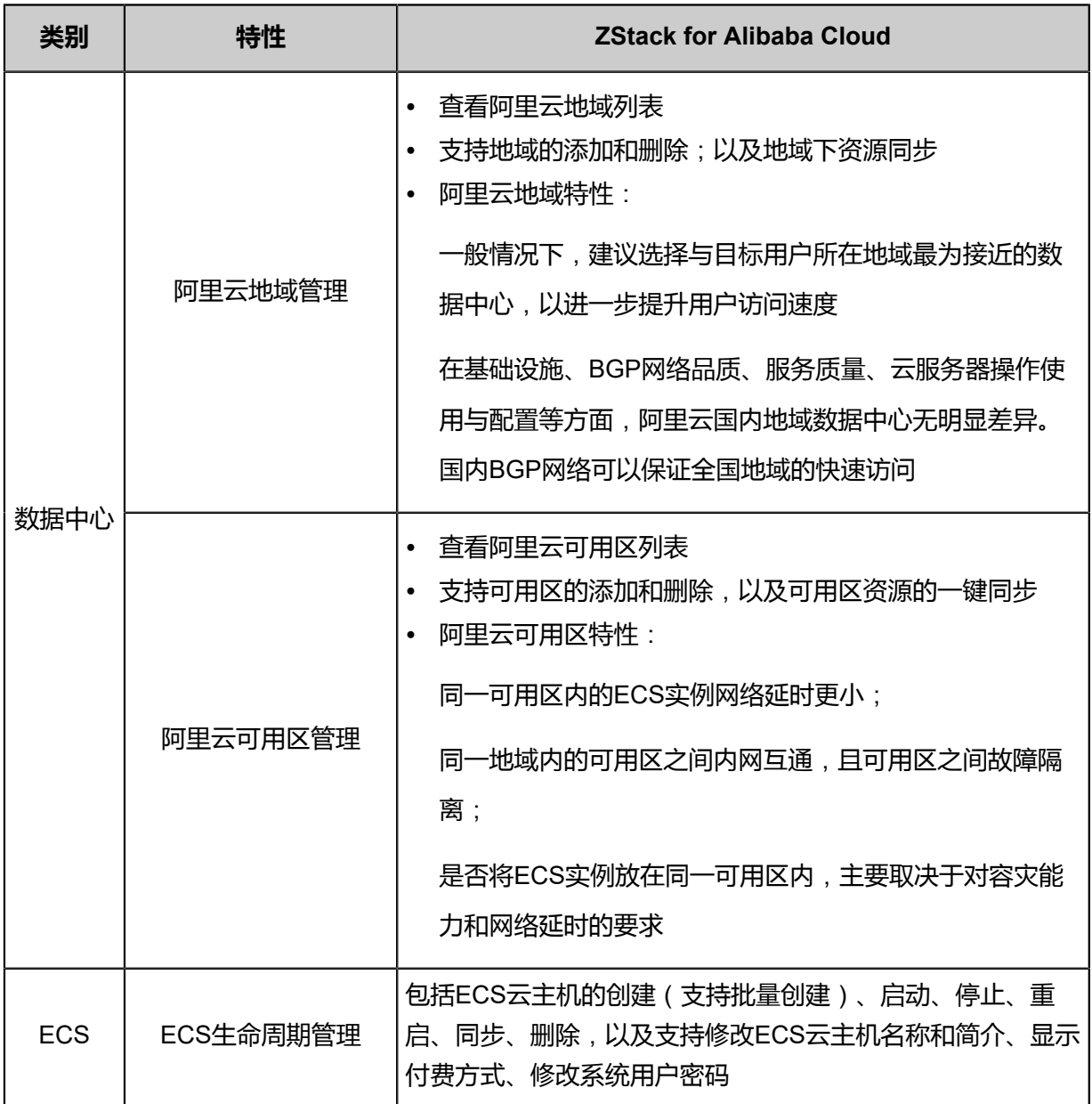

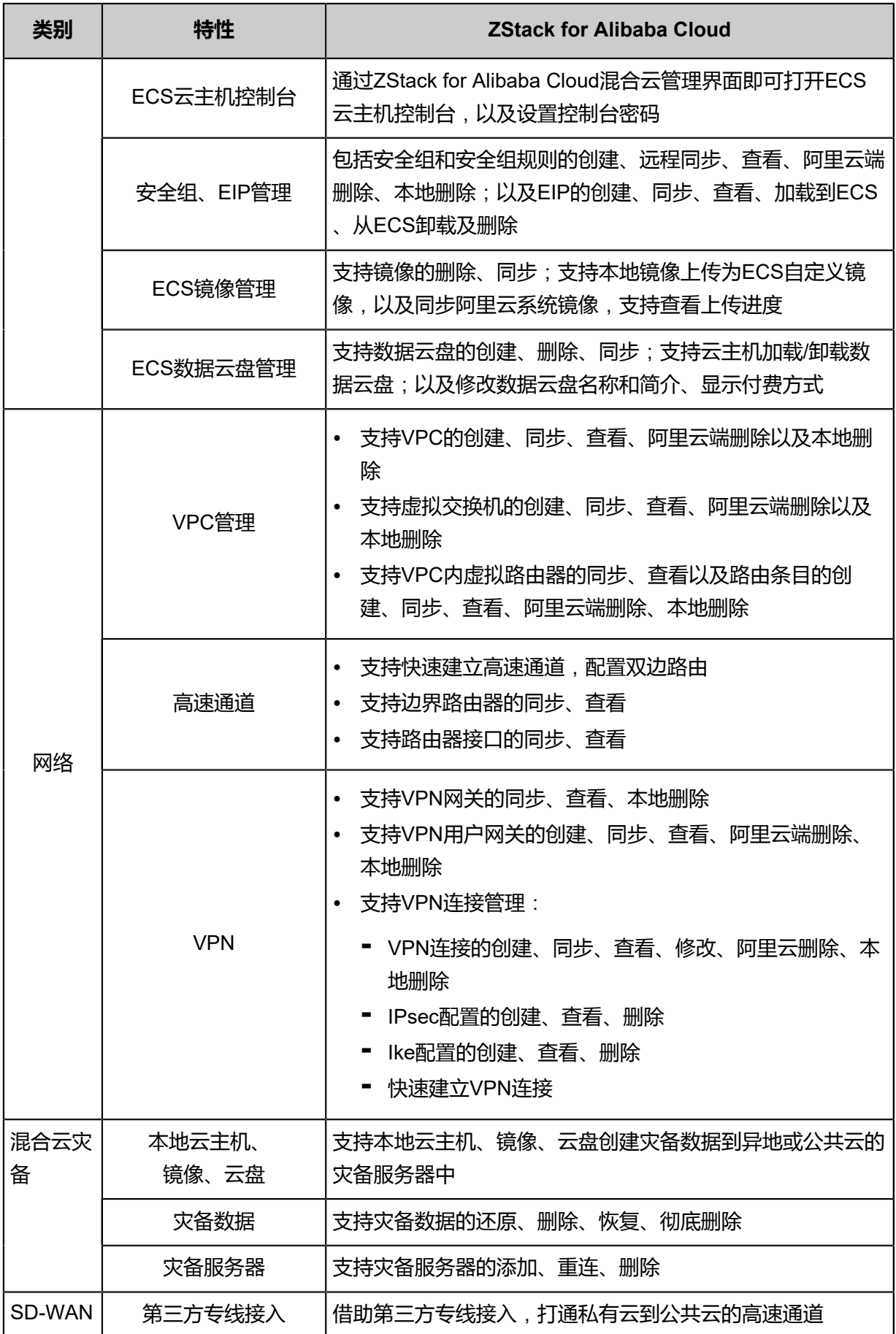

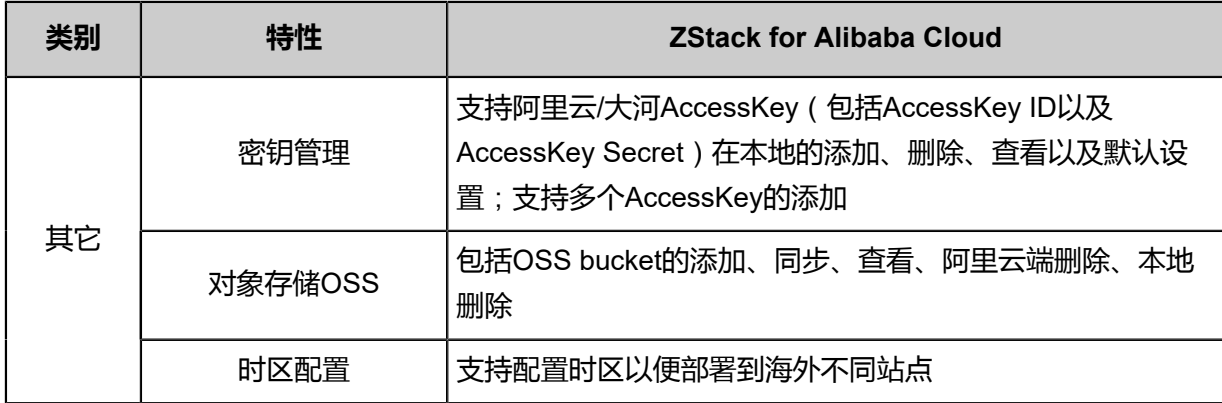

# 4 **产品优势**

ZStack for Alibaba Cloud结合了ZStack专有云的4S优势(Simple简单、Strong健壮、Scalable弹 性、Smart智能)以及阿里云公共云强大的弹性支撑能力和多数据中心容灾备份等能力。

# **4.1 专有云优势**

ZStack是基于专有云平台4S (Simple简单, Strong健壮, Scalable弹性, Smart智能)标准设计的 下一代云平台IaaS软件。

- **1. 简单**(**Simple**)
	- 简单安装部署:提供安装文件网络下载,30分钟完成从裸机到云平台的安装部署。
	- 简单搭建云平台:支持云主机的批量(生成,删除等)操作,提供列表展示和滑窗详情。
	- 简单实用操作:详细的用户手册,足量的帮助信息,良好的社区,标准的API提供。
	- 友好UI交互:设计精良的专业操作界面,精简操作实现强大的功能。
- **2. 健壮**(**Strong**)
	- 稳定且高效的系统架构设计:拥有全异步的后台架构,进程内微服务架构,无锁架构,无状 态服务架构,一致性哈希环,保证系统架构的高效稳定。目前已实现:单管理节点管理上万 台物理主机、数十万台云主机;而多个管理节点构建的集群使用一个数据库、一套消息总线 可管理十万台物理主机、数百万台云主机、并发处理数万个API。
	- 支撑高并发的API请求:单ZStack管理节点可以轻松处理每秒上万个并发API调用请求。
	- 支持HA的严格要求:在网络或节点失效情况下,业务云主机可自动切换到其它健康节点运 行;利用管理节点虚拟化实现了单管理节点的高可用,故障时支持管理节点动态迁移。
- **3. 弹性**(**Scalable**)
	- 支撑规模无限制:单管理节点可管理从一台到上万台物理主机,数十万台云主机。
	- 全API交付: ZStack提供了全套IaaS API, 用户可使用这些APIs完成全新跨地域的可用区域搭 建、网络配置变更、以及物理服务器的升级。
	- 资源可按需调配:云主机和云存储等重要资源可根据用户需求进行扩缩容。ZStack不仅支持 对云主机的CPU、内存等资源进行在线更改,还可对云主机的网络带宽、磁盘带宽等资源进 行动态调整。
- **4. 智能**(**Smart**)
- 自动化运维管理:在ZStack环境里,一切由APIs来管理。ZStack利用Ansible库实现全自动部 署和升级,自动探测和重连,在网络抖动或物理主机重启后能自动回连各节点。其中定时任 务支持定时开关云主机以及定时对云主机快照等轮询操作。
- 在线无缝升级:5分钟一键无缝升级,用户只需升级管控节点。计算节点、存储节点、网络节 点在管控软件启动后自动升级。
- 智能化的UI交互界面:实时的资源计算,避免用户误操作。
- 实时的全局监控:实时掌握整个云平台当前系统资源的消耗情况,通过实时监控,智能化调 配,从而节省IT的软硬件资源。

### **4.2 混合云优势**

ZStack for Alibaba Cloud提供了一套无缝集成的混合云管理方案,用户能够无感知地在本地和远程 数据中心混合作业,在确保安全性、可控性的前提下,为本地数据中心的服务引入强大的弹性支撑 能力、全面的网络覆盖能力以及多数据中心容灾备份能力。

- 一套界面,统一管理:通过打通账号、网络、存储等核心资源,用户可在ZStack云平台管理界面 对本地专有云资源和阿里云公共云资源进行统一管理。
- **深度整合**,**无缝操作**:公共云资源与用户本地专有云资源在数据层面和控制层面均实现互通,这 一深度整合让用户对公共云资源和本地专有云资源的操作体验是有机结合的一体而不是互相割裂 的感觉。
- **两类云主机网络互通**:可自动化实现本地专有云主机与公共云主机在网络层面的互通,而且既支 持以物理专线的方式进行网络互通,也支持以虚拟专线的方式进行网络互通。
- 利用公共云功能扩展专有云能力:支持本地业务按需随时随地备份到公共云,或通过公共云备 份到异地数据中心;也可将业务随时扩容到公共云上协同工作;本地业务如需使用阿里云CDN 、RDS等服务,可在公共云上进行连接。

# 5 **产品价值**

ZStack for Alibaba Cloud不仅拥有ZStack专有云独有价值,还给用户带来一系列混合云价值。

# **5.1 专有云价值**

以下是ZStack专有云平台带来的独有价值:

- 沿用了ZStack极速部署升级的特点,混合云的引入对ZStack本身独一无二的部署升级特点没有 任何影响,用户可以放心使用 。
- 沿用了ZStack全异步、无状态的架构,用户会发现公共云主机的创建同ZStack本地云主机的创 建一样快速稳定,在通知、监控、API、文档上都是一致的。
- 用户可以在同一个界面上管理公共云和专有云,最大的特点是数据互通。它们使用了同一套镜 像,同一套计算规格,同样的管理节点,而不是各自选择。
- 用户可以通过阿里云的VPC,以及ZStack的云路由,以IPsec隧道或专线方式进行连接,实现内 网打通,整个过程全自动化,非常轻松 。
- 用户可以很方便通过ZStack进行备份,将ZStack中的数据备份到公共云上进行容灾。

# **5.2 混合云价值**

以下是ZStack for Alibaba Cloud带来的混合云价值:

- 将合适的应用放到合适的云上。追求成本的业务放到阿里云上按需付费,追求稳定性或者暂时无 法迁移的应用在ZStack中运行。
- 不同开发阶段的业务放到不同的云上。例如开发测试在ZStack中进行,生产应用发布到阿里云 上;或者将新业务放到阿里云上测试,稳定版本在企业中应用。
- 前端应用在阿里云上部署,可以利用阿里云的CDN等其它产品,而核心数据库业务在ZStack部 署,通过专线进行互通。
- 在业务高峰期利用公共云的弹性,扩大系统的高峰期能力。
- 多个ZStack数据中心利用公共云做迁移以及容灾备份。

ZStack for Alibaba Cloud能够提供优秀的混合云解决方案,源于ZStack自身就是轻量级IaaS专有云 平台,因此并非简单的集成,而是把公共云的操作无缝集成到ZStack中,让ZStack专有云的所有优 点都输出到混合云上,为用户提供一个真正的统一管理视图。

# **专有云术语表**

#### **区域**(**Zone**)

ZStack中最大的一个资源定义,包括集群、二层网络、主存储等资源。

### **集群**(**Cluster**)

一个集群是类似物理主机(Host)组成的逻辑组。在同一个集群中的物理主机必须安装相同的操作 系统(虚拟机管理程序,Hypervisor),拥有相同的二层网络连接,可以访问相同的主存储。在实 际的数据中心,一个集群通常对应一个机架(Rack)。

### **管理节点**(**Management Node**)

安装系统的物理主机,提供UI管理、云平台部署功能。

### **计算节点**(**Compute Node**)

也称之为物理主机(或物理机),为云主机实例提供计算、网络、存储等资源的物理主机。

### **主存储**(**Primary Storage**)

用于存储云主机磁盘文件的存储服务器。支持本地存储、NFS、 Ceph、FusionStor、Shared Mount Point等类型。

#### **镜像服务器**(**Backup Storage**)

也称之为备份存储服务器,主要用于保存镜像模板文件。建议单独部署镜像服务器。

#### **镜像仓库**(**Image Store**)

镜像服务器的一种类型,可以为正在运行的云主机快速创建镜像,高效管理云主机镜像的版本变迁 以及发布,实现快速上传、下载镜像,镜像快照,以及导出镜像的操作。

#### **云主机**(**VM Instance**)

运行在物理机上的虚拟机实例,具有独立的IP地址,可以访问公共网络,运行应用服务。

### **镜像**(**Image**)

云主机或云盘使用的镜像模板文件,镜像模板包括系统云盘镜像和数据云盘镜像。

# **云盘**(**Volume**)

云主机的数据盘,给云主机提供额外的存储空间,共享云盘可挂载到一个或多个云主机共同使用。

# **计算规格**(**Instance Offering**)

启动云主机涉及到的CPU数量、内存、网络设置等规格定义。

### **云盘规格**(**Disk Offering**)

创建云盘容量大小的规格定义。

### **二层网络**(**L2 Network**)

二层网络对应于一个二层广播域,进行二层相关的隔离。一般用物理网络的设备名称标识。

### **三层网络**(**L3 Network**)

云主机使用的网络配置,包括IP地址范围、网关、DNS等。

### **公有网络**(**Public Network**)

由因特网信息中心分配的公有IP地址或者可以连接到外部互联网的IP地址。

### **私有网络**(**Private Network**)

云主机连接和使用的内部网络。

#### **L2NoVlanNetwork**

物理主机的网络连接不采用Vlan设置。

#### **L2VlanNetwork**

物理主机节点的网络连接采用Vlan设置,Vlan需要在交换机端提前进行设置。

### **VXLAN网络池**(**VXLAN Network Pool**)

VXLAN网络中的 Underlay 网络,一个 VXLAN 网络池可以创建多个 VXLAN Overlay 网络(即 VXLAN 网络),这些 Overlay 网络运行在同一组 Underlay 网络设施上。

### **VXLAN网络**(**VXLAN**)

使用 VXLAN 协议封装的二层网络,单个 VXLAN 网络需从属于一个大的 VXLAN 网络池,不同 VXLAN 网络间相互二层隔离。

# **云路由**(**vRouter**)

云路由通过定制的Linux云主机来实现的多种网络服务。

# **安全组**(**Security Group**)

针对云主机进行第三层网络的防火墙控制,对IP地址、网络包类型或网络包流向等可以设置不同的 安全规则。

## **弹性IP**(**EIP**)

公有网络接入到私有网络的IP地址。

# **快照**(**Snapshot**)

某一个时间点上某一个磁盘的数据备份。包括自动快照和手动快照两种类型。

# **混合云术语表**

# **访问密钥**(**AccessKey**)

用于调用阿里云API或大河云联API的唯一凭证,AccessKey包括AccessKeyID(用于标识用

户)和AccessKeySecret(用于验证用户密钥)。

# **数据中心**(**Data Center**)

包含阿里云的地域和可用区等地域资源,用于匹配阿里云资源的地域属性。

### **地域**(**Region**)

物理的数据中心,划分地区的基本单位,ZStack混合云的地域对应了阿里云端的地域。

### **可用区**(**Identity Zone**)

在同一地域内,电力和网络互相独立的物理区域,ZStack混合云的可用区对应了阿里云端的可用 区(Zone)。

## **存储空间**(**Bucket**)

用于存储对象(Object)的容器,ZStack使用对象存储(OSS)里的Bucket来上传镜像文件。

### **ECS云主机**(**Elastic Compute Service**)

阿里云端创建的ECS实例,可在ZStack混合云界面进行ECS云主机生命周期的管理。

### **专有网络VPC**(**Virtual Private Cloud**)

用户基于阿里云构建的一个隔离的网络环境,不同的专有网络之间逻辑上彻底隔离。

### **虚拟交换机**(**VSwitch**)

组成专有网络VPC的基础网络设备,可以连接不同的云产品实例。ZStack混合云的虚拟交换机对应 了阿里云VPC下的虚拟交换机。

### **虚拟路由器**(**VRouter**)

专有网络VPC的枢纽,可以连接专有网络的各个虚拟交换机,同时也是连接专有网络与其它网络的 网关设备。ZStack支持查看VPC下的虚拟路由器。

# **路由表**(**Route Table**)

虚拟路由器上管理路由条目的列表。

# **路由条目**(**Route Entry**)

路由表中的每一项是一条路由条目。路由条目定义了通向指定目标网段的网络流量的下一跳地址。 路由条目包括系统路由和自定义路由两种类型。ZStack支持自定义类型的路由条目。

# **安全组**(**Security Group**)

针对云主机进行第三层网络的防火墙控制。ZStack混合云的安全组对应了阿里云端ECS云主机三层 隔离的防火墙约束。

# **镜像**(**Image**)

云主机使用的镜像模板文件,一般包括操作系统和预装的软件。ZStack支持上传本地镜像到阿里 云,以及使用阿里云端镜像。

## **弹性公网IP**(**EIP**)

阿里云端公有网络池中的IP地址,绑定弹性公网IP的ECS实例可以直接使用该IP进行公网通信。

# **VPN连接**(**VPN Connection**)

通过建立点对点的IPsec VPN通道,实现企业本地数据中心的私有网络与阿里云端VPN网络进行通 信。

# **VPN网关**(**VPN Gateway**)

一款基于Internet,通过加密通道将本地数据中心和阿里云专有网络VPC安全可靠连接起来的服务。 用户在阿里云VPC创建的IPsec VPN网关,与本地数据中心的用户网关配合使用。

# **VPN用户网关**(**Customer Gateway**)

本地数据中心的VPN服务网关。可通过ZStack混合云创建VPN用户网关,并将VPN用户网关 与VPN网关连接起来。

### **高速通道**(**Express Connect**)

通过物理专线(即租用运营商的专线:电缆或光纤),连通本地数据中心到阿里云专线接入点,与 阿里云VPC环境打通,实现云上云下不同网络间高速,稳定,安全的私网通信。

# **边界路由器**(**VBR**)

用户申请的物理专线接入交换机的产品映射。用户在物理专线上可以创建边界路由器,边界路由器 负责专线上的数据在阿里云上进行转发。通过边界路由器,用户数据可以直达阿里云VPC网络。

# **路由器接口**(**Router Interface**)

一种虚拟的网络设备,可以挂载在路由器并与其他路由器接口进行高速通道互联,实现不同网络间 的内网互通。